Государственное автономное нетиповое образовательное учреждение Свердловской области «Дворец молодёжи» Детский технопарк «Кванториум г. Верхняя Пышма»

Принята на заседании научно-методического совета ГАНОУ СО «Дворец молодёжи» Протокол №6 от 29.06.2023 г.

УТВЕРЖДАЮ: Директор ГАНОУ СО «Дворец молодёжи» А.Н. Слизько Приказ №712-д от 29.06.2023 г.

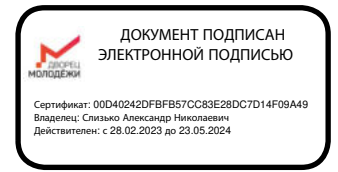

# Дополнительная общеобразовательная общеразвивающая программа технической направленности

# **«КОДиУМ»**

*(стартовый, базовый, продвинутый уровни)*

Возраст обучающихся: 6–11 лет Срок реализации: 4 года

СОГЛАСОВАНО:

Начальник детского технопарка «Кванториум г. Верхняя Пышма»

С.В. Михайлова «14» июня 2023 г.

Авторы-составители: Березин А.П., Вохмина Т.С. Трифонова Е.А., Шадрин В.Д., педагоги дополнительного образования

Есаулкова А.Д., Щипанова И.А., методисты

г. Екатеринбург, 2023 г.

# **Содержание**

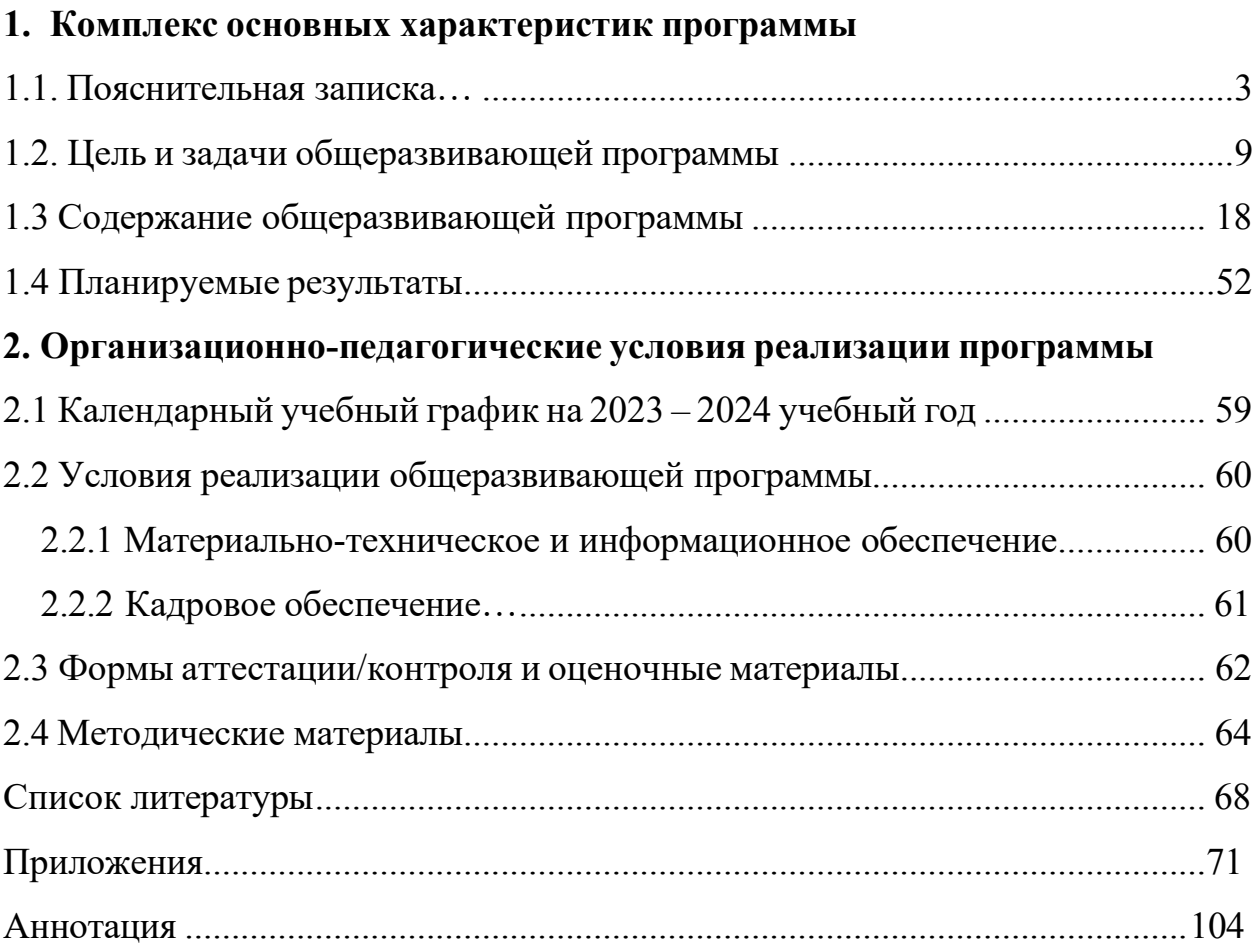

# **1. Комплекс основных характеристик программы**

### **1.1 Пояснительная записка**

<span id="page-2-0"></span>Современное общество характеризуется ускоренными темпами развития и освоения техники, созданием высоких технологий в различных сферах жизнедеятельности. В Свердловской области множество промышленных предприятий, все они нуждаются в подготовленных инженерных кадрах. Однако невозможно подготовить за несколько лет обучения в высшем или среднем учебном заведении высококвалифицированные инженерные кадры, которые способны проектировать, создавать, управлять и модернизировать высокотехнические и робототехнические устройства, генерировать инновационные идеи <sup>и</sup> разрабатывать оригинальные, нестандартные технологи. Забота о подготовке высококвалифицированных кадров начинается в период детства, когда у ребенка формируется и развивается интерес к технике, техническому творчеству.

**Направленность общеразвивающей программы.** «КОДиУМ» – программа технической направленности. Программа направлена как на формирование специализированных навыков в области робототехники, программирования, так и на формирование универсальных компетенций, развитию технического мышления. Программа способствует развитию интереса у детей к инженерно-техническим и информационным технологиям, научно-исследовательской и конструкторской деятельности.

Основанием для проектирования и реализации данной программы служит перечень следующих нормативных правовых актов и государственных программных документов:

− Федеральный закон от 24.07.1998 № 124-ФЗ «Об основных гарантиях прав ребёнка в РФ»;

− Федеральный закон от 29.12.2012 N 273-ФЗ «Об образовании в Российской Федерации»;

− Приказ Министерства образования и науки Российской Федерации от 23.08.2017 г. № 816 «Об утверждении Порядка применения организациями, осуществляющими образовательную деятельность, электронного обучения, дистанционных образовательных технологий при реализации образовательных программ»;

Распоряжение Правительства РФ от 31.03.2022 № 678-р «Об утверждении Концепции развития дополнительного образования детей до 2030 года»;

Распоряжение Правительства РФ от 29.05.2015 N 996-р «Об утверждении Стратегии развития воспитания в Российской Федерации на период до 2025 года»;

− Приказ Министерства Просвещения России от 27 июля 2022 года № 629 «Об утверждении Порядка организации и осуществления образовательной деятельности по дополнительным общеобразовательным программам»;

− Приказ Министерства Просвещения Российской Федерации от 03.09.2019 г. №467 «Об утверждении Целевой модели развития региональных систем дополнительного образования детей»;

− Постановление Главного государственного санитарного врача РФ от 28.09.2020 г. № 28 «Об утверждении СанПиН 2.4.3648–<sup>20</sup> «Санитарноэпидемиологические требования к организациям воспитания и обучения, отдыха и оздоровления детей и молодежи»;

− Письмо Министерства образования и науки РФ от 18.11.2015г. № 09– 3242. «О направлении Методических рекомендаций по проектированию дополнительных общеразвивающих программ (включая разноуровневые)»;

Распоряжение Правительства Свердловской области № 646-РП от 26.10.2018 «О создании в Свердловской области целевой модели развития региональной системы дополнительного образования детей;

Положение о дополнительных общеобразовательных общеразвивающих программах ГАНОУ СО «Дворец молодежи», утвержденное приказом от 14.05.2020 № 269-д.

**Актуальность программы** обусловлена потребностью общества в инженерных кадрах высокого уровня подготовки, повышением статуса инженерного образования в обществе.

**Педагогическая целесообразность** данной программы состоит в том, что организуется настоящее свободное развивающее пространство, в котором дети с разной начальной подготовкой смогли бы реализовать и развить свои способности, смогли бы почувствовать успех и обрести уверенность в своих силах. Главной задачей педагога в данных условиях является не передача знаний в готовом виде, а ориентирование учащихся в самостоятельном поиске нужной информации через совместную поисково-познавательную деятельность, решение возникающих проблем в сотрудничестве. Программа составлена с учетом новых педагогических методов и технологий, имеет практическую направленность. Все это в совокупности помогает детям усвоить теоретический материал, овладеть практическими навыками, развить исследовательский потенциал, научиться работать в команде.

**Отличительная особенность и новизна** заключается в том, что образовательная программа «КОДиУМ» не имеет аналогов, реализуемых в Детских технопарках «Кванториум» ГАНОУ СО «Дворец молодежи». Программа имеет модульную структуру, а также включает разновозрастной, разноуровневый принципы представления содержания и построения учебных планов.

Дифференциация по уровню сложности (стартовый, базовый, продвинутый) позволяет организовать образовательный процесс, учитывая интересы, способности и возрастные особенности обучающихся. Программное содержание каждого последующего модуля опирается на сформированные знания и умения предыдущего, предполагает их расширение и углубление, а также вносит значительный элемент новизны.

Программа состоит из четырех основных модулей.

*Основные модули* объединяют работу обучающихся с образовательными конструкторами «Lego WeDo», «Lego SPIKE» «Lego Mindstorms». Первый модуль имеет стартовый уровень сложности, второй модуль – базовый уровень сложности, третий и четвертый модуль – продвинутый уровень сложности.

*Стартовый уровень* (Модуль 1) – позволяет обеспечить начальную подготовку детей в области робототехники, компьютерной грамотности, формирует положительную мотивацию к техническому творчеству. Предполагает использование и реализацию общедоступных и универсальных форм организации учебного материала, минимальную сложность предлагаемого для освоения содержания программы.

*Базовый уровень* (Модуль 2) – предполагает освоение специализированных знаний в робототехнике, изучение основ теории простых механизмов, алгоритмизации и программирования, основ 3D-моделирования в области робототехники способствует формированию навыка проведения исследования явлений и выявления простейших закономерностей.

*Продвинутый уровень* (Модуль 3, Модуль 4) – предполагают развитие научно-технических способностей, обучающихся в процессе проектирования, моделирования, конструирования и программирования с использованием конструктора LEGO MINDSTORMS® Education. Модуль 4 предполагает максимальное погружение в направления ДТ «Кванториум».

Обучающийся может быть принят на любую ступень обучения, соответствующую его возрасту, при наличии вакантных мест в учебной группе. Однако, для формирования стабильных знаний, умений и навыков, достижения высокого образовательного результата рекомендуется начинать обучение с первого модуля.

Программа предполагает возможность окончания обучения на любой ступени. Но стоит учесть, что программное содержание каждого основного модуля опирается на сформированные знания и умения, предыдущего,

предполагает их расширение и углубление, а также вносит значительный элемент новизны.

По окончании каждого учебного модуля образовательной программы и выполнении итоговых работ обучающиеся получают свидетельство о дополнительном образовании установленного в учреждении образца с указанием учебных часов.

**Адресат общеразвивающей программы.** Дополнительная общеразвивающая программа «КОДиУМ» предназначена для детей в возрасте 6–11 лет, проявляющих интерес к устройству машин и механизмов и конструированию простейших технических и электронных самоделок.

На первый модуль обучения принимаются дети в возрасте 6–7 лет, которые на момент зачисления должны обучаться в 1 классе общеобразовательной организации-школе. На второй 7–8 лет, третий, четвертый – в возрасте 9–10 лет. Такое распределение по возрастам осуществляется по причине возрастных особенностей обучающихся. В данный возрастной период ведущей для ребенка становится учебная деятельность. Этот возраст характеризуется тем, что происходит перестройка познавательных процессов ребенка: формируется произвольность внимания и памяти, мышление из наглядно-образного преобразуется в словеснологическое и рассуждающее, формируется способность к созданию умственного плана действий. К психологическим новообразованиям данного возраста также относятся произвольность поведения и способность к рефлексии. Поэтому при реализации модулей целесообразно переходить от игровых форм обучения, к методу проектов, кейсовому обучению. Все методы в большей или меньшей степени применяются в том или ином возрастном периоде.

**Объем общеразвивающей программы** (общее количество учебных часов, запланированных на весь период обучения, необходимых для освоения программы): 432 ч. Модуль 1, Модуль 2, Модуль 3, Модуль 4 – по 108 часов каждый.

### **Форма организации образовательной деятельности** – групповая.

**Формы обучения** очная с применением электронного обучения и дистанционных образовательных технологий (Закон № 273–Ф3, гл.2, ст.17, п.2.). Занятия могут проводиться в форме видеоконференции, учебные материалы для групп размещаются в сети Интернет, общение педагога и обучающегося происходит в режиме реального времени в различных мессенджерах.

**Формы обучения и виды занятий:** беседы, обсуждения, игровые формы работы, практические занятия, метод проектов, кейсовое обучение. Также программа курса включает групповые и индивидуальные формы работы обучающихся (в зависимости от темы занятия).

По типу организации взаимодействия педагогов с обучающимися при реализации программы используются личностно-ориентированные технологии, технологии сотрудничества.

Реализация программы предполагает использование здоровьесберегающих технологий. Специальных медицинских противопоказаний к занятиям не существует, но при выборе данного объединения родителям и педагогам необходимо с особым вниманием отнестись к детям, страдающим офтальмологическими заболеваниями, относящимися к группе риска по зрению, так как на занятиях значительное время дети пользуются компьютером. Педагогами объединения проводится предварительная беседа с родителями, в которой акцентируется внимание на обозначенную проблему.

Здоровьесберегающая деятельность реализуется:

− через создание безопасных материально-технических условий;

включением в занятие динамических пауз, периодической смены деятельности обучающихся;

− контролем педагога за соблюдением обучающимися правил работы за ПК;

− через создание благоприятного психологического климата в учебной группе, студии в целом.

**Срок освоения** общеразвивающей программы определяется содержанием программы и составляет 4 года при условии реализации всех модулей программы.

**Режим занятий**. Продолжительность одного академического часа – 30 минут. Перерыв между учебными занятиями – 10 минут. Длительность одного занятия – 3 академических часа, периодичность занятий – 1 раз в неделю. Количество человек в группе до 14 (оптимальное 8–10).

### **1.2 Цель и задачи общеразвивающей программы**

<span id="page-9-0"></span>**Цель общеразвивающей программы:** развитие мотивации к занятию техническим творчеством, самоопределение в предметной области, а также формирование универсальных и предметных компетенций.

### **Задачи общеразвивающей программы:**

*Образовательные:*

− сформировать навыки безопасной работы в технической лаборатории;

− изучить основы компьютерной грамотности;

− сформировать систему базовых знаний в области конструирования и программирования робототехнических устройств;

сформировать навыки программирования через разработку программ в визуальной среде программирования;

− сформировать базовые знания в области беспилотных технологий, знакомство с видами современных БПЛА, с их особенностями, принципами работы и устройством;

− познакомить с основными направлениями детского технопарка «Кванториум г. Верхняя Пышма».

*Развивающие:*

− развивать коммуникативные навыки, формировать навыки индивидуальной и командной работы;

<sup>−</sup> формировать навыки планирования (тайм-менеджмента) в соответствии с поставленной целью, развивать у обучающихся стремление к получению качественного результата;

− развивать умение анализировать результаты своей работы, выделять возникшие затруднения и стремиться к их преодолению;

способствовать развитию исследовательского (критического, креативного) мышления, формированию технического мышления;

− развивать умение грамотно формулировать свои мысли;

− развивать мотивацию к изучению дисциплин инженернотехнической направленности.

*Воспитательные:*

− способствовать развитию умения отстаивать свою точку зрения при учете мнений других обучающихся;

− содействовать формированию патриотических чувств;

− содействовать развитию эстетического вкуса, культуры речи;

− содействовать повышению уровня мотивации на занятиях через средства обучения;

− воспитывать отношение делового сотрудничества, взаимоуважения;

− развивать основы коммуникативных отношений внутри проектных групп и в коллективе в целом;

<sup>−</sup> воспитывать ценностное отношение <sup>к</sup> своему здоровью и безопасный образ жизни;

− способствовать усвоению правил индивидуального и коллективного безопасного поведения в чрезвычайных ситуациях, угрожающих жизни и здоровью людей, правил поведения на транспорте и на дорогах.

### **Цель и задачи Модуль I**

**Цели модуля:** развитие навыков начального технического конструирования и программирования, формирование базовых навыков для дальнейшего обучения по техническим направлениям.

#### **Задачи модуля**

*Образовательные:*

− сформировать общие представления об информационной картине мира, об информации и информационных процессах как элементах действительности;

− познакомить с устройством, принципами работы персонального компьютера, компьютерных сетей;

− сформировать умение работать в текстовых и графических редакторах;

− познакомить с деталями и схемами сборки конструктора;

− сформировать первоначальные навыки конструирования и моделирования;

− познакомить с основными особенностями конструкций и механизмов обучение умения сравнивать предметы по форме, размеру, цвету, находить закономерности, отличия и общие черты в конструкциях;

*Развивающие:*

− способствовать развитию у обучающихся мелкой моторики;

− содействовать формированию познавательного интереса развитие алгоритмического и технического мышления обучающихся;

− развивать способность творчески подходить к решению задач и проблемным ситуациям;

− формировать умение самостоятельно решать поставленную задачу;

− способствовать развитию речи у обучающихся в процессе анализа проделанной работы.

### *Воспитательные:*

− воспитывать усидчивость, умение слушать и воспринимать материал;

− развитие основ коммуникативных отношений внутри микрогрупп и в коллективе в целом, соблюдение установленный распорядок;

− воспитание отношений делового сотрудничества, взаимоуважения;

− воспитание этики групповой работы;

− воспитывать бережное отношение к используемым инструментам, используемому оборудованию, умение содержать рабочее место и рабочий инвентарь в чистоте и порядке.

### **Цель и задачи Модуль II**

**Цель модуля:** формирование познавательной активности обучающихся в области моделирования, конструирования и робототехники, программирования на основе дальнейшего развития базовых теоретических и практических навыков.

#### **Задачи модуля:**

*Обучающие:*

− формировать знания, умения и навыки в области технического конструирования и моделирования;

изучить основные понятия и термины;

− сформировать навыки программирования через разработку программ в визуальной среде программирования;

мотивация учащихся к изобретательству и созданию собственных роботизированных систем;

познакомить с 3D-моделированием и научить приемам моделирования.

*Развивающие:*

− формировать интерес к технике, конструированию и программированию, высоким технологиям;

− способствовать развитию пространственного воображения учащихся;

− создать условия для развития поисковой активности, технического и логического мышления;

*Воспитательные:*

− способствовать развитию коммуникативной культуры;

− содействовать формированию у обучающихся стремления к получению качественного законченного результата;

− содействовать формированию умения работы в группе;

− способствовать созданию творческой атмосферы сотрудничества, обеспечивающей развитие личности, социализацию и эмоциональное благополучие каждого ребенка.

**Цель модуля:** развитие научно-технических способностей, обучающихся в процессе проектирования, моделирования, конструирования и программирования с использованием конструктора LEGO MINDSTORMS® Education.

### **Задачи модуля:**

*Обучающие:*

− сформировать общие представления об устройстве и применении робототехнических систем в современном мире;

− сформировать навыки программирования через разработку программ в визуальной среде программирования;

закрепить навыки конструирования и моделирования;

− познакомить с основами создания проектов.

*Развивающие:*

− способствовать развитию мотивации к изучению дисциплин инженерно-технической направленности;

− развивать у детей аналитическое, техническое мышление;

− развивать умение принимать нестандартные решения в процессе конструирования и программирования;

− развивать умение искать информацию, анализировать;

− формировать умение планировать свою деятельность.

*Воспитательные:*

− способствовать воспитанию этики групповой работы;

− содействовать воспитанию отношений делового сотрудничества, взаимоуважения;

развивать основы коммуникативных отношений внутри микрогрупп и в коллективе в целом.

### **Цель и задачи Модуль IV**

**Цель общеразвивающей программы:** создание мотивационной образовательной среды, способствующей развитию у обучающихся технического мышления, самоопределение в предметной области.

#### **Задачи общеразвивающей программы:**

*Образовательные:*

− познакомить с основными направлениями Кванториума;

− сформировать навыки безопасной работы в технической лаборатории;

− сформировать системы базовых знаний в области конструирования и программирования робототехнических устройств;

− сформировать навыки программирования через разработку программ в визуальной среде программирования;

*Развивающие:*

развитие коммуникативных навыков, формирование навыков индивидуальной и командной работы;

− формирование навыков планирования (тайм-менеджмента) в соответствии с поставленной целью, развитие у обучающихся стремления к получению качественного результата;

умение анализировать результаты своей работы, выделять возникшие затруднения и стремиться к их преодолению;

− развитие исследовательского (аналитического, критического) мышления, формирование технического мышления;

− развитие умения грамотно формулировать свои мысли.

*Воспитательные:*

− развитие мотивации к изучению дисциплин инженерно-технической направленности;

− воспитание этики групповой работы;

− воспитание отношений делового сотрудничества, взаимоуважения;

− развитие основ коммуникативных отношений внутри микрогрупп

<span id="page-17-0"></span>и в коллективе в целом.

# **1.3 Содержание общеразвивающей программы**

# **Учебный план**

# **Модуль I**

Таблица 1

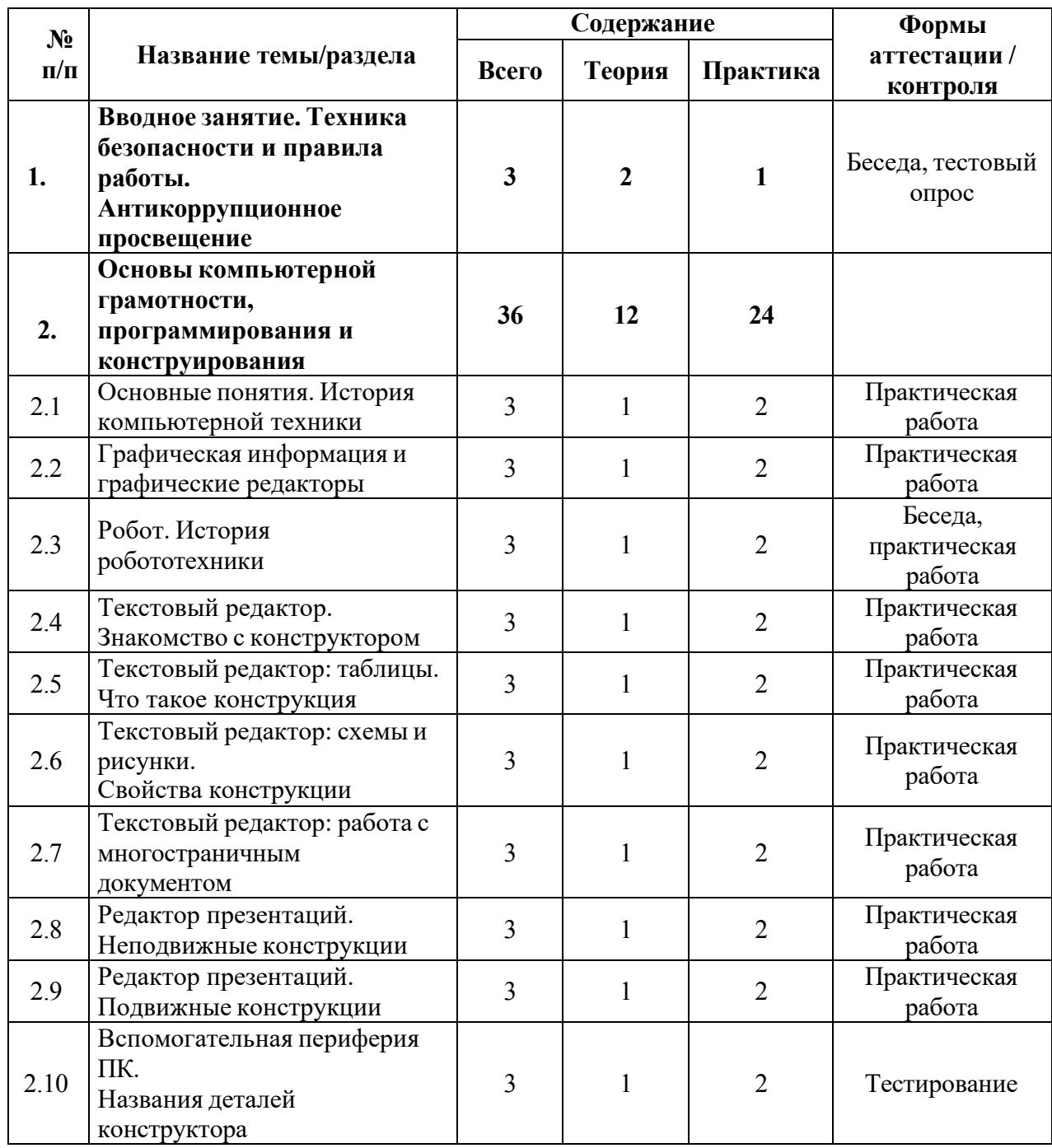

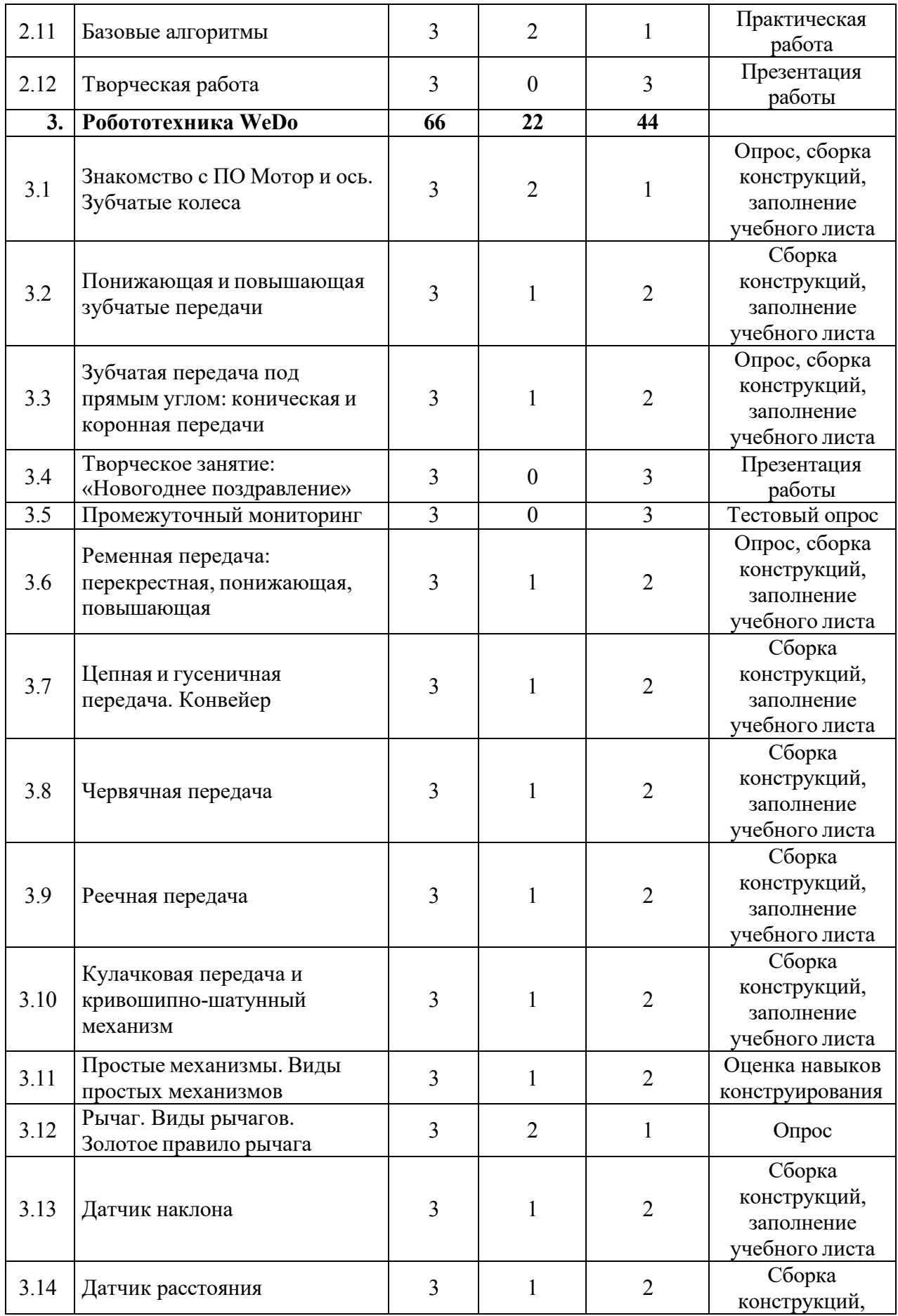

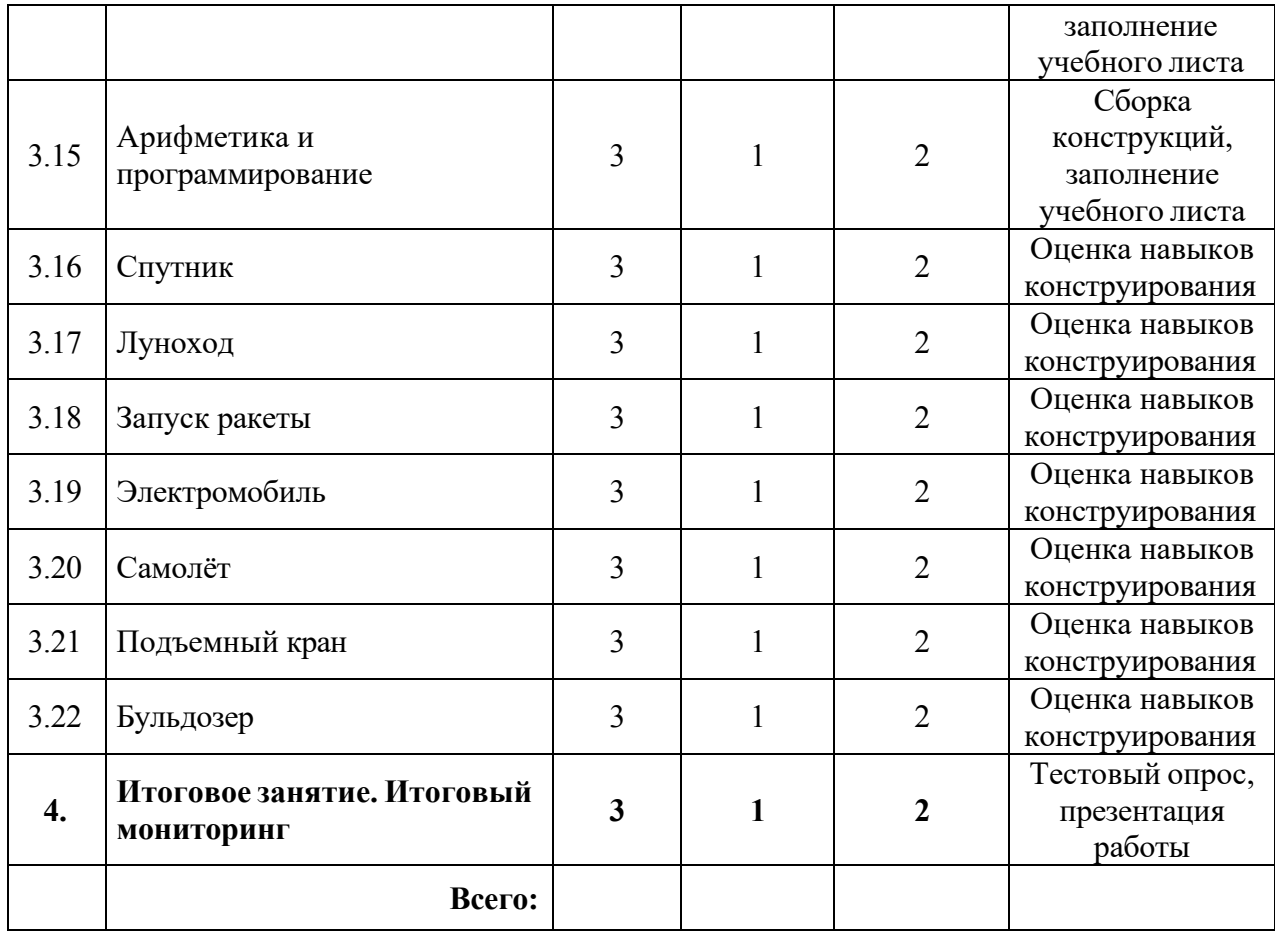

# **Содержание учебного плана**

# **1. Вводное занятие. Техника безопасности и правила работы. Антикоррупционное просвещение. Входной мониторинг**

*Теория:* Знакомство с обучающимися. Обсуждение правил поведения в компьютерном классе и работы на компьютере. Инструктаж по технике безопасности труда и противопожарной безопасности. Беседа «Что значит быть честным».

*Практика:* Планирование безопасного рабочего места (индивидуальный рисунок, групповой плакат, коллаж и т.п.), выполнение заданий входного мониторинга.

# **2. Компьютерная грамотность**

# **2.1. Основные понятия. История компьютерной техники**

*Теория:* История вычислительной техники. Персональный компьютер. Устройства компьютера. Информация и ее виды. Основы работы мышью и Touchpad. Ознакомление с клавишами на клавиатуре.

*Практика:* Разбор моделей компьютера. Тренировка по работе с мышью и Touchpad. Правильная постановка рук на клавиатуре, обучение печати на ней.

# **2.2. Графическая информация и графические редакторы**

*Теория:* как представляется графическая информация в компьютере? Интерфейс текстового редактора, основные инструменты.

*Практика:* Создание изображения по клеткам на бумаге. Создание рисунка на ПК в графическом редакторе.

## **2.3. Робот. История робототехники**

*Теория:* Понятие робототехники. Использование роботов в жизни. Перспективы развития робототехники.

*Практика:* Рисунок «Мой робот» в графическом редакторе.

## **2.4. Текстовый редактор. Знакомство с конструктором**

*Теория:* Интерфейс текстового редактора, основные инструменты и работа с текстом. Заголовок. Форматирование текста в текстовом редакторе. Уточнение названий отдельных деталей конструктора: ось, колесо, шестерня и т.д.

*Практика:* Создание и редактирование текстового документа на ПК. Игра «Волшебный мешок» на запоминание названий деталей. Сборка моделей.

# **2.5. Текстовый редактор: таблицы. Что такое конструкция**

*Теория:* Что такое таблица и зачем она нужна? Работа с текстом в строках и столбцах таблицы. Основы построения конструкций.

## **2.6. Текстовый редактор: схемы и рисунки. Свойства конструкции**

*Теория:* Работа с таблицами, с фигурами и рисунками в текстовом редакторе. Основные свойства конструкции при ее построении.

*Практика:* Практическая работа на ПК. Сборка и анализ конструкций.

### **2.7. Текстовый редактор: работа с многостраничным документом**

*Теория:* Книга как пример многостраничного документа. Рассказы, картинки. Инструкции по сборке как различные способы представления разных видов информации.

*Практика:* Работа с книгами, где представлены различные виды информации. Практическая работа на ПК: оформление рассказа «Один день из жизни робота».

### **2.8. Редактор презентаций. Неподвижные конструкции**

*Теория:* Разбор основных элементов на панели инструментов. Ознакомление с принципами описания конструкции. Характеристики и виды неподвижных конструкций.

*Практика:* Практическая работа на ПК. Сборка и анализ конструкций.

#### **2.9. Редактор презентаций. Подвижные конструкции**

*Теория:* Работа с текстом, рисунками и таблицами в редакторе презентаций. Характеристики и виды подвижных конструкций.

*Практика:* Практическая работа на ПК. Сборка и анализ конструкций.

# **2.10. Вспомогательная периферия ПК. Названия деталей конструктора**

*Теория:* Что такое периферия. Виды периферии. Ознакомление со способами связи с периферией. Уточнение названий всех деталей конструктора, их особенности и характеристики.

*Практика:* Обучение работе с подключением в разъёмы ПК периферийных устройств. Ознакомление с работой этих устройств. Тест на основе пройдённого материала. Игра на запоминание деталей конструктора.

### **2.11. Базовые алгоритмы**

*Теория:* Что такое алгоритм? Для чего нужны алгоритмы. Линейные алгоритмы. Алгоритмы ветвлений, повторений.

*Практика:* Игры на изучение алгоритмов. Практическая работа.

# **2.12 Творческая работа**

*Практика:* Творческая работа на тему «Алгоритм твоего дня».

### **3. Робототехника WeDo**

### **3.1 Знакомство с ПО Мотор и ось. Зубчатые колеса**

*Теория:* Знакомство с программным обеспечением LEGO WeDo. Основные элементы ПО Lego WeDo: рабочее поле, палитра, блоки. Введение понятий: «мощность мотора», «передача движения», «программа». Зубчатая передача и промежуточное зубчатое колесо. Блоки «Начало», «Мотор по часовой стрелке», «Мотор против часовой стрелки», «Включить мотор», «Выключить мотор», «Включить мотор на время».

*Практика:* Устный опрос. Сборка конструкций, составление программ, анализ. Оформление записей в учебных листах.

#### **3.2 Понижающая и повышающая зубчатые передачи**

*Теория:* Введение понятий: «понижающая передача», «повышающая передача». Блоки «Подождать», «Свет».

*Практика:* Сборка конструкций, составление программ, анализ. Оформление записей в учебных листах.

# **3.3 Зубчатая передача под прямым углом: коническая и коронная передачи**

*Теория:* Сравнение передач: плюсы и минусы. Блок «Воспроизвести звук». Снижение и увеличение скорости при передаче движения под прямым углом.

#### **3.4 Новогоднее поздравление**

*Практика:* Сборка конструкций, составление программ, анализ. Создание открыток, запись видео поздравлений

### **3.5 Промежуточный мониторинг**

*Практика:* Создание индивидуальных моделей с использованием передачи движения под углом (карусель, вертолет и т.п.). Составление программы. Презентация работ.

### **3.6 Ременная передача: перекрестная, понижающая, повышающая**

*Теория:* Введение понятий: «ведущий шкив», «ведомый шкив». Сравнение ременных передач с зубчатыми: сходства и отличия. Блоки

«Фоновый рисунок», «Отображение». Отображение чисел и текста на экране программного обеспечения.

*Практика:* Устный опрос. Сборка конструкций, составление программ, анализ. Оформление записей в учебных листах.

### **3.7. Цепная и гусеничная передача. Конвейер**

*Теория:* Сравнение ременных и зубчатых передач с цепной и гусеничной: сходства и отличия. Преимущества и недостатки этих механизмов. Что такое «конвейер» и где он применяется.

*Практика:* Сборка конструкции, составление программы, анализ. Творческое задание.

#### **3.8. Червячная передача**

*Теория:* Изучение червячной передачи и ее свойств. Применение червячной передачи в технике.

*Практика:* Сборка конструкции, составление программы, анализ. Творческое задание. Оформление записей в учебных листах.

### **3.9. Реечная передача**

*Теория:* Изучение реечной передачи и ее свойств. Применение червячной передачи в технике.

*Практика:* Сборка конструкции, составление программы, анализ. Творческое задание. Оформление записей в учебных листах.

### **3.10. Кулачковая передача и кривошипно-шатунный механизм**

*Теория:* Изучение кулачковой передачи и кривошипно-шатунного механизма. Особенности этих механизмов и применение их в технике. Блок «Случайное число».

*Практика:* Сборка конструкции, составление программы, анализ. Творческое задание.

#### **3.11. Простые механизмы. Виды простых механизмов**

*Теория:* Понятие о простых механизмах и их разновидностях. Основные определения. Применение в технике.

*Практика:* Сборка произвольных конструкций на основе изученного материала, составление программ, анализ.

### **3.12. Рычаг. Виды рычагов. Золотое правило рычага**

*Теория:* Понятие «рычаг» и его применение. Примеры рычагов в быту и технике. Разновидности рычажных механизмов. Устный опрос. Правило равновесия рычага.

*Практика:* Конструирование моделей с использованием рычагов.

## **3.13. Датчик наклона**

*Теория:* Обсуждение: зачем роботам нужны датчики. Кодирование информации с датчика наклона. Блок «Датчик наклона» и его режимы. Использование датчика наклона для регулирования скорости и направления вращения мотора (двухскоростной автомобиль).

*Практика:* Сборка конструкций, составление программ, анализ. Оформление записей в учебных листах.

## **3.14. Датчик расстояния**

*Тория:* Повторение: зачем роботам нужны датчики.

Применение датчиков измерения и контроля расстояния в быту и технике (примеры) Блок «Датчик расстояния» и его режимы.

*Практика:* Сборка конструкций, составление программ, анализ. Оформление записей в учебных листах. Творческое задание.

## **3.15. Арифметика и программирование**

*Теория:* Блоки «Цикл», «Прибавить к экрану», «Вычесть из экрана», «Умножить на отображаемое на экране», «Разделить отображаемое на экране», «Отправить сообщение», «Начать при получении сообщения», «Начать нажатием клавиши», «Данные экрана», «Данные датчика звука».

*Практика:* Сборка конструкций, составление программ, анализ. Оформление записей в учебных листах. Творческие задания.

# **3.16. Спутник**

*Теория:* Беседа об исследовании космоса человеком. Использование спутников в современных условиях.

*Практика:* Сборка конструкций, составление программ, анализ.

# **3.17. Луноход**

*Теория:* Луна – ближайшее к нам космическое тело. Исследование Луны беспилотной техникой и человеком.

*Практика:* Сборка конструкций, составление программ, анализ.

# **3.18. Запуск ракеты**

*Теория:* Как ракеты путешествуют к другим планетам? Путешествие на Марс – перспективы и сложности.

*Практика:* Сборка конструкций, составление программ, анализ.

# **3.19. Электромобиль**

*Теория:* Электродвигатели и двигатели внутреннего сгорания. Возобновляемые и не возобновляемые источники энергии.

*Практика:* Сборка конструкций, составление программ, анализ.

## **3.20. Самолёт**

*Теория:* Зубчатая передача. Датчик наклона. Джойстик. Летающие «машины» и, что позволяет им подниматься в небо.

*Практика:* Сборка конструкций, составление программ, анализ.

# **3.21. Подъемный кран**

*Теория:* Зубчатая передача. Датчик наклона. Лебедка. Стрела крана.

*Практика:* Сборка конструкций, составление программ, анализ.

# **3.22. Бульдозер**

*Теория:* Зубчатая передача. Датчик расстояния.

*Практика:* Сборка конструкций, составление программ, анализ.

## **4. Итоговое занятие**

*Практика:* подведение итогов за учебный год, творческие задания, выставка моделей, выполнение заданий итогового мониторинга.

# **Учебный план**

# **Модуль II**

Таблица 2

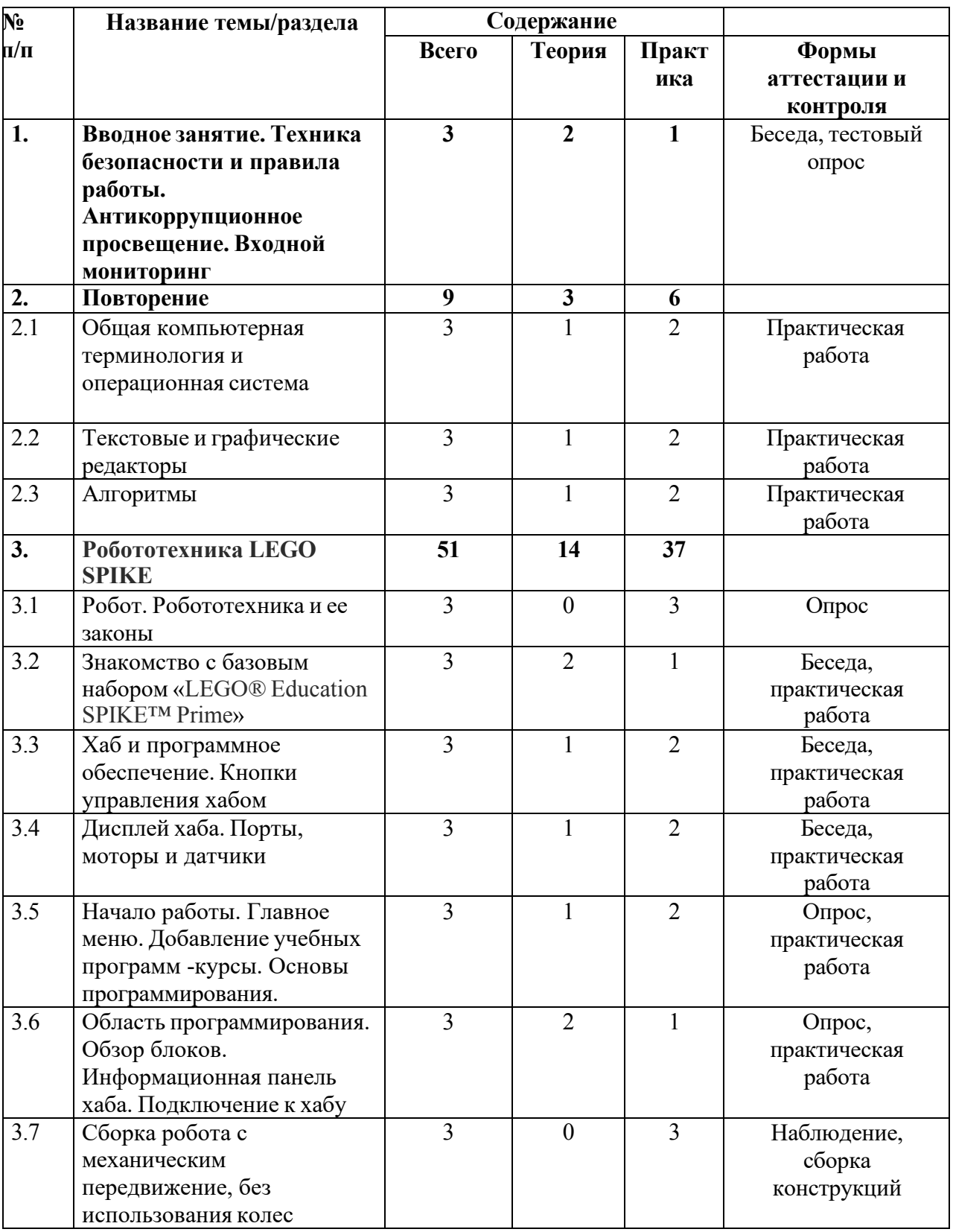

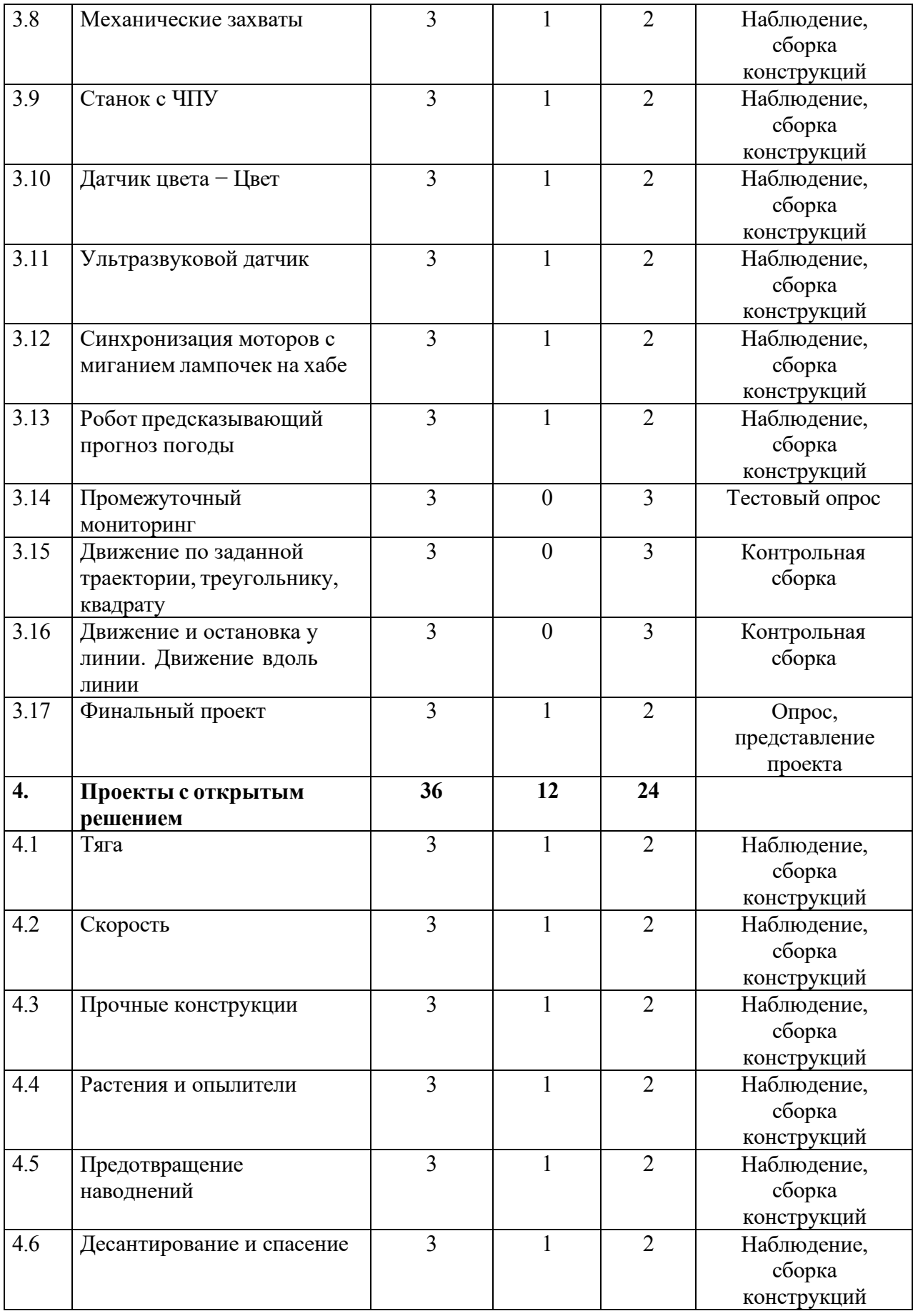

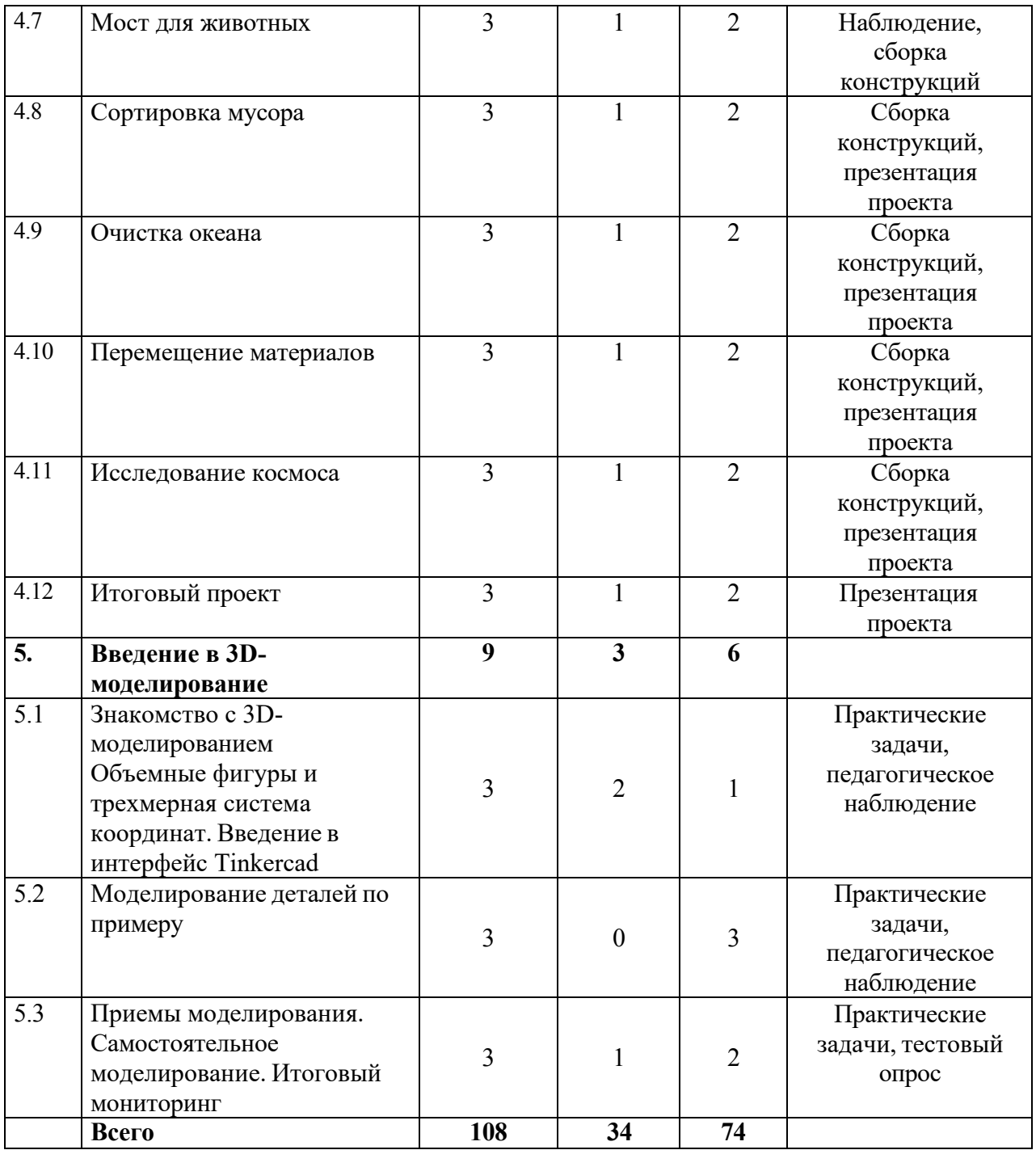

# **Содержание учебного плана**

# **1. Вводное занятие. Техника безопасности и правила работы. Антикоррупционное просвещение. Входной мониторинг**

*Теория:* Знакомство с обучающимися. Обсуждение правил поведения в компьютерном классе и работы на компьютере. Инструктаж по технике

безопасности труда и противопожарной безопасности. Беседа «Что значит быть честным».

*Практика:* Выполнение заданий входного мониторинга.

# **2. Повторение**

## **2.1 Общая компьютерная терминология и операционная система**

*Теория:* Виды операционных систем. Зачем нужны операционные системы. Основы работы операционной системы.

*Практика:* Практическая работа по закреплению понятий на ПК.

# **2.2 Текстовые и графические редакторы**

*Теория:* Повторение основных элементов на панели инструментов.

*Практика:* Практическая работа на ПК.

## **2.3 Алгоритмы**

*Теория:* Повторение понятия «алгоритм», линейные алгоритмы, алгоритмы ветвлений и повторений.

*Практика:* Практическая работа алгоритмами.

**3. Робототехника LEGO SPIKE** 

# **3.1 Робот. Робототехника и ее законы**

*Теория:* Робот «Что такое?» или «Кто такой?». История термина «робот». Демонстрация изображении и видео современных роботов. Наука «Робототехника». Законы робототехники Айзека Азимова.

**3.2 Знакомство с базовым набором «LEGO® Education SPIKE™ Prime»**

*Теория:* Модульность деталей LEGO. Определение размера деталей и их название.

*Практика:* Сборка произвольной конструкции.

# **3.3 Хаб и программное обеспечение. Кнопки управления хабом**

*Теория:* узнаем, как работает Хаб SPIKE Prime. Узнаем об основных компонентах программного обеспечения SPIKE Prime. Узнаем, как подключить Хаб.

*Практика:* Обновление ПО. Выполнение задания «Кнопки управления модулем».

### **3.4 Дисплей хаба. Порты, моторы и датчики**

*Теория:* Общая информация о выводе данных на дисплей. Правила подключения моторов и датчиков.

*Практика:* Подключение моторов и датчиков к хабу.

# **3.5 Начало работы. Главное меню. Добавление учебных программ курсы. Основы программирования**

*Теория:* Изучение меню программы и рабочего пространства.

*Практика:* Настройка программы. Установка учебных программ.

**3.6 Область программирования. Обзор блоков. Информационная панель хаба. Подключение к хабу.**

*Теория:* Изучение блоков, понятий и информационной панели хаба.

*Практика:* Составление простой программы используя блоки из палитры. Подключение хаба к ПК через проводное соединение и по средствам связи Bluetooth.

**3.7 Сборка робота с механическим передвижение, без использования колес.**

*Теория:* Устройство перемещения робота различными нестандартными приспособлениями.

*Практика:* Сборка конструкций по образцу. Программирование. Соревнование «Кто быстрее?».

### **3.8 Механические захваты**

*Теория:* Виды механических захватов.

*Практика:* Сборка конструкций по образцу. Программирование. Определение преимущества каждого захвата.

### **3.9 Станок с ЧПУ**

*Теория:* что такое «ЧПУ?». Из чего он состоит, как работает, какие бывают виды станков с ЧПУ, где и для чего они применяются

*Практика:* Сборка конструкций по образцу. Исправление неисправностей. Программирование.

### **3.10 Датчик цвета − Цвет**

*Теория:* Свет как волна. Излучение. Отражение и поглощение света поверхностью. Цвет. Закон отражения света.

*Практика:* Сборка конструкций. Программирование. Выполнение заданий. «Датчик цвета – Цвет» и «Датчик цвета – Свет».

### **3.11 Ультразвуковой датчик**

*Теория:* изучаем принцип работы ультразвукового датчика.

*Практика:* Сборка конструкции. Выполнение задания «Ультразвуковой датчик»

### **3.12 Синхронизация моторов с миганием лампочек на хабе.**

*Теория:* Синхронизация процессов. Алгоритм выполнения программы.

*Практика:* Сборка конструкций по образцу. Определение необходимого времени для наилучшей синхронизации. Программирование.

### **3.13 Робот предсказывающий прогноз погоды**

*Теория:* Данные о прогнозе погоды загружаются через интернет в робота. Робот механически показывает погоду вашего города или других

*Практика:* Сборка конструкций по образцу. Составление таблицы с прогнозом погоды на несколько часов вперед

### **3.14 Промежуточный мониторинг**

*Практика:* выполнение заданий промежуточного мониторинга.

### **3.15 Движение по заданной траектории, треугольнику, квадрату**

*Теория:* Изучение координат, единицы измерения длины, градусов. Виды равносторонних многоугольников. Углы правильных многоугольников. Пропорция.

*Практика:* Сборка конструкций по образцу. Программирование. Определение параметров блока «Движение», необходимых для поворота приводной платформы на 90°, 180°, 270°, 360°. Определение необходимого угла поворота с помощью пропорции. Паркинг роботов.

## **3.16 Движение и остановка у линии. Движение вдоль линии**

*Теория:* Свет как волна. Излучение. Отражение и поглощение света поверхностью. Принцип движения по линии

*Практика:* Сборка робота, программирование движения. Оптимизация программы для увеличения скорости платформы. Соревнование.

### **3.17 Финальный проект**

*Практика:* Сборка конструкций и составление программ по собственному замыслу.

### **4. Проекты с открытым решением**

# **4.1. Тяга**

*Теория:* Что такое силы, и как они заставляют предметы перемещаться. Как объяснить трение? Действие уравновешенных и неуравновешенных сил на движение предметов.

*Практика:* Конструирование модели тягача, который может тянуть предметы на определенное расстояние. Составление программ, анализ.

### **4.2. Скорость**

*Теория:* Особенности гоночного автомобиля, обзор факторов, влияющих на его скорость. Способы увеличения скорости автомобиля.

*Практика:* Конструирование модели гоночного автомобиля, исследование факторов, влияющих на скорость движения конструкции. Составление программ, анализ.

### **4.3. Прочные конструкции**

*Теория:* Происхождение и природа землетрясений. Какие факторы делают конструкции сейсмоустойчивыми?

*Практика:* Конструирование модели устройства, которое позволит испытывать проекты зданий на сейсмоустойчивость. Составление программ, анализ.

#### **4.4. Растения и опылители**

*Теория:* Что находится внутри цветка? Каким образом разные живые существа могут играть активную роль в размножении растений. Взаимосвязи между опылителем и растением.

*Практика:* Конструирование модели пчелы и цветка для имитации взаимосвязи между опылителем и растением. Составление программ, анализ.

### **4.5. Предотвращение наводнений**

*Теория:* Как характер осадков может меняться в зависимости от времени года и каким образом вода может причинять ущерб, если ее не контролировать. Способы предотвращения наводнения. Как можно уменьшить воздействие водной эрозии?

*Практика:* Конструирование модели «паводковый шлюз» для контроля уровня воды в реке. Составление программ, анализ.

### **4.6. Десантирование и спасение**

*Теория:* Какие стихийные бедствия могут повлиять на жизнь населения в вашем районе? Как организовать спасательную операцию после стихийного бедствия?

*Практика:* Конструирование модели устройства для перемещения людей и животных безопасным, удобным и аккуратным способом (или для эффективного сброса материалов в этот район). Составление программ, анализ.

### **4.7. Мост для животных**

*Теория:* Влияние строительства дорог на жизнь животных и растений, способы сокращения этого влияния. Как можно сократить вмешательство в окружающую среду и влияние на дикую природу?

*Практика:* Конструирование модели моста, который позволит животным пересекать опасные зоны. Составление программ, анализ. Объяснение работы модели моста на примере миграции конкретного животного.

#### **4.8. Сортировка мусора**

*Теория:* Проблема утилизации отходов как глобальная проблема настоящего.

Как усовершенствовать методы сортировки и переработки отходов с целью сокращения количества выбрасываемых отходов? Как можно использовать переработанные отходы в вашем регионе?

*Практика:* Конструирование модели для сортировки отходов (на выбор: грузовик, манипулятор, конвейер). Групповой проект: «Комплекс сортировки и переработки отходов». Составление программ, анализ, подготовка презентационных материалов. Презентация группового проекта.

### **4.9 Очистка океана**

*Теория:* почему так важно заботиться о мировом океане и очищать его?

Как можно чистить океаны от различных видов мусора? Существует ли проблема загрязнения водоемов в вашем регионе проживания?

*Практика:* Конструирование модели устройства, которое может механическим способом собирать из океана предметы различного размера.

Групповой проект «Очистная станция». Составление программ, анализ, подготовка презентационных материалов. Презентация группового проекта.

### **4.10 Перемещение материалов**

*Теория* Изучение различных способов транспортировки и сборки материалов. Как укладка объектов определенным способом может помочь успешно переместить их?

*Практика:* Конструирование моделей устройств, которые помогут перемещать и собирать объекты разного размера с учетом требований безопасности, эффективности и хранения (тягач, погрузчик и т.д.).

Групповой проект «Логистический комплекс». Составление программ, анализ, подготовка презентационных материалов. Презентация группового проекта

### **4.11 Исследование космоса**

*Теория:* Как исследуют поверхность других планет? Изучение реальных космических миссий. Какие возможности для изучения космоса в будущем?

*Практика:* Конструирование модели космического вездехода или корабля для выполнения конкретной задачи (на выбор: экспедиция в кратер, сбор образцов пород, бурение скважины и т.д.). Групповой проект «Исследовательская космическая станция». Составление программ, анализ, подготовка презентационных материалов. Презентация группового проекта

# **4.12 Итоговый проект**

*Теория:* Какие актуальные проблемы современности и способы их решения вы знаете?

Какие устройства могли бы помочь в решении этих проблем: назовите уже известные или предложите собственные идеи

*Практика:* Конструирование моделей устройств по собственному замыслу.

Составление программ, анализ. Презентация своего проекта

**5. Введение в 3D-моделирование**

**5.1 Знакомство с 3D-моделированием. Объемные фигуры и трехмерная система координат. Введение в интерфейс Tinkercad**

*Теория:* Знакомство с моделированием.

*Практика:* Создание объекта и его размещение.

### **5.2 Моделирование деталей по примеру**

*Практика:* Моделирование трехмерного объекта по примеру.

# *5.3* **Приемы моделирования. Самостоятельное моделирование. Итоговый мониторинг**

*Теория:* Изучение группировки объектов.

*Практика:* Разработка собственной трехмерной модели. Выполнение заданий итогового мониторинга.
# **Учебный план**

# **Модуль III**

Таблица 3

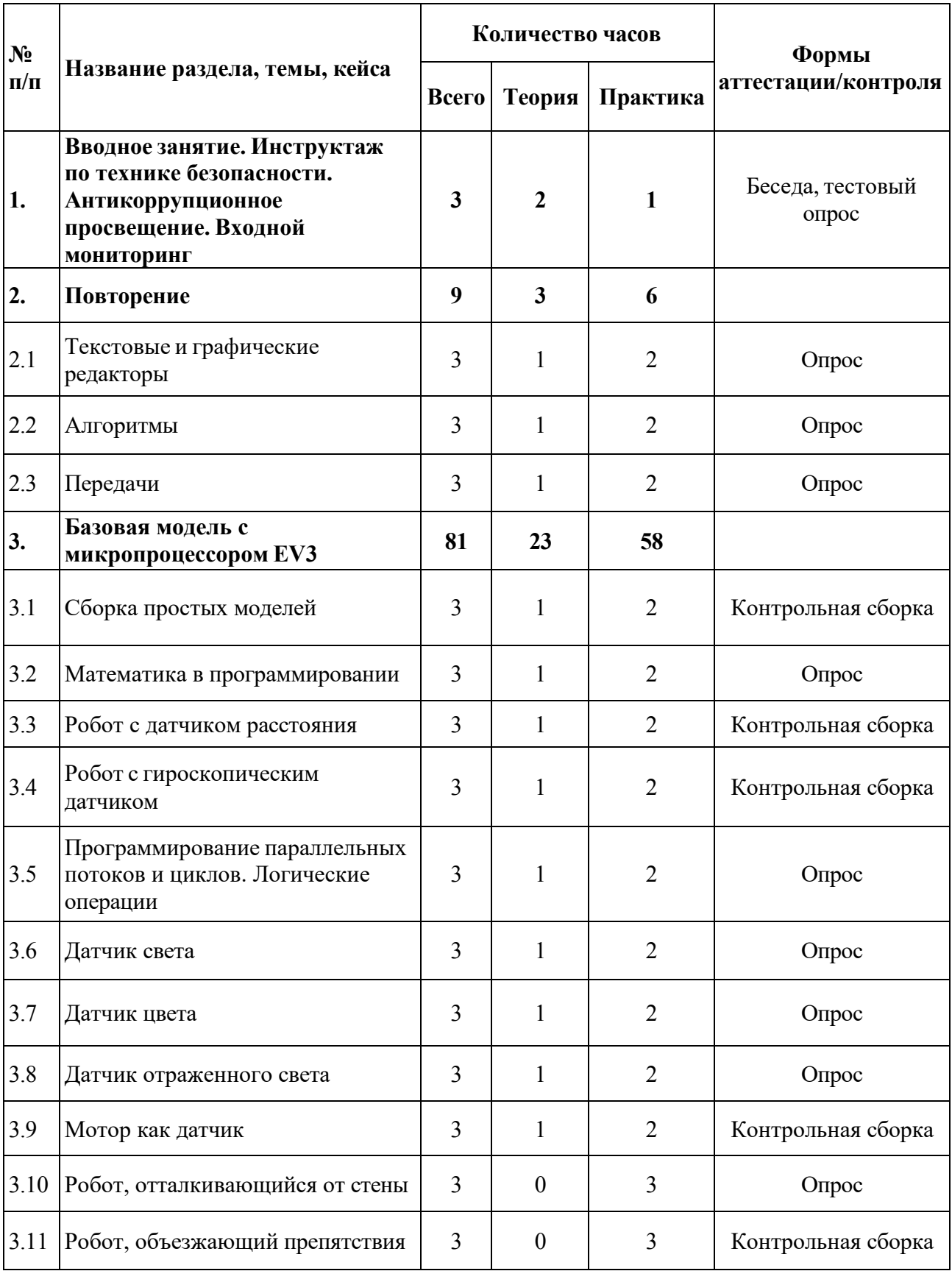

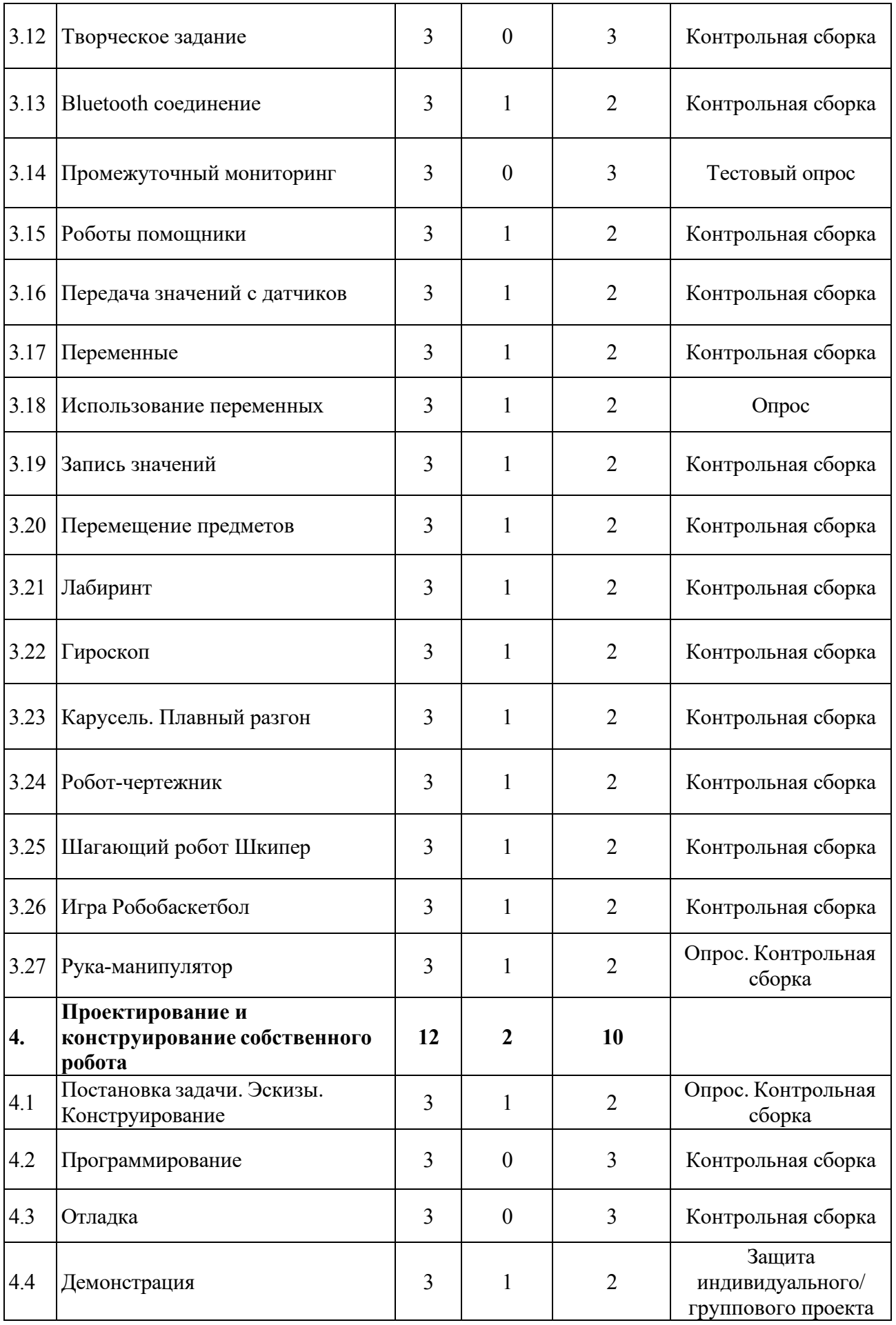

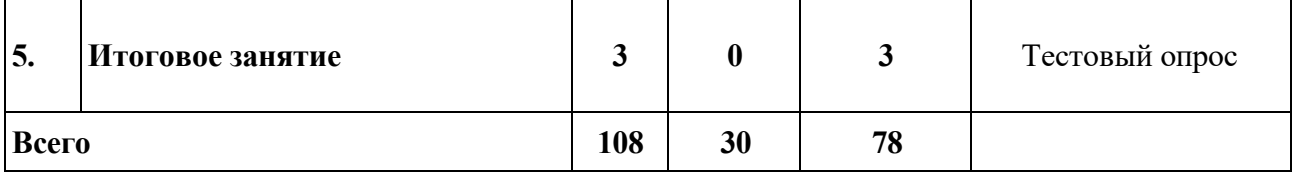

### **Содержание учебного плана**

# **1. Вводное занятие. Инструктаж по технике безопасности. Антикоррупционное просвещение**

*Теория:* Обсуждение правил поведения в компьютерном классе. Инструктаж по технике безопасности труда и противопожарной безопасности. Беседа «Что значит быть честным».

*Практика:* Выполнение заданий входного мониторинга.

## **2. Повторение**

# **2.1 Текстовые и графические редакторы**

*Теория:* Разбор основных текстовых и графических редакторов.

*Практика:* Практическая работа на ПК.

# **2.2 Алгоритмы**

*Теория:* Что такое алгоритмы? Для чего они нужны?

*Практика:* Практическая работа алгоритмами. Тест по алгоритмы.

# **2.3 Передачи**

*Теория:* Введение понятий: «холостой ход», «ведущее колесо», «ведомое колесо», «понижающая передача», «повышающая передача».

*Практика:* Устный опрос. Сборка конструкций, составление программ, анализ. Оформление записей в учебном листе.

# **3. Базовая модель с микропроцессором EV3**

# **3.1 Сборка простых моделей**

*Теория:* Изучение набора EV3.

*Практика:* Сборка объемных моделей.

# **3.2 Математика в программировании**

*Теория:* Математические формулы.

*Практика:* Составление различных программ движения для базовой модели.

#### **3.3 Робот с датчиком расстояния**

*Теория:* Движение от стены.

*Практика:* Сборка робота, написание программы задействовав датчик расстояния для движения от стены.

#### **3.4 Робот с гироскопическим датчиком**

*Теория:* Движение прямо.

*Практика:* Сборка робота, написание программы задействовав гироскопический датчик для движения прямо.

# **3.5 Программирование параллельных потоков и циклов. Логические операции**

*Теория:* Понятие параллельных циклов и логических операций.

*Практика:* Программирование параллельных циклов. Письменная работа по логическим операциям.

## **3.6 Датчик света**

*Теория:* Понятие свет. Свет как волна.

*Практика:* Сборка робота, написание программы. Применение датчика света. Реагирование на смену освещенности.

## **3.7 Датчик цвета**

*Теория:* Понятие цвет. Излучение.

*Практика:* Сборка робота, написание программы. Применение датчика цвета. Распознание цветов по карточкам.

### **3.8 Датчик отраженного света**

*Теория:* Отражение и поглощение света поверхностью. Закон отражения света.

*Практика:* Сборка робота, написание программы. Применение датчика света. Езда по линии.

## **3.9 Мотор как датчик**

*Теория:* Датчик вращения мотора. Данные о вращении мотора.

*Практика:* Сборка робота, написание программы задействовав моторы.

Запись данных с датчиков.

## **3.10 Робот отталкивающийся от стены**

*Теория:* Использование датчиков для ориентирования на плоскости.

*Практика:* Сборка робота, отталкивающиеся от стены.

## **3.11 Робот, объезжающий препятствия**

*Теория:* Использование датчиков для выполнения поставленных задач.

*Практика:* Сборка робота объезжающий препятствия.

## **3.12 Творческое задание**

*Практика:* Сборка робота произвольной конструкции по собственному замыслу и программирование по собственному алгоритму.

## **3.13 Bluetooth соединение**

*Теория:* Настройка Bluetooth соединения.

*Практика:* Соединение блоков EV3.

# **3.14 Промежуточный мониторинг**

*Практика:* выполнение заданий промежуточного мониторинга.

# **3.15 Роботы помощники**

*Теория:* Настройка общения между роботами.

*Практика:* Сборка и программирование роботов помощников.

## **3.16 Передача значений с датчиков**

*Теория:* Передача значений с датчиков.

*Практика:* Передача значений с датчиков через Bluetooth.

# **3.17 Переменные**

*Теория:* Понятие переменных.

*Практика:* Программирование переменных на блоке EV3.

# **3.18 Использование переменных**

*Теория:* Принцип программирование через переменные.

*Практика:* Сборка робота и программирование через переменные.

### **3.19 Запись значений**

*Теория:* Запись значений с датчиков в переменные.

*Практика:* Запись значений с датчиков в переменные.

### **3.20 Перемещение предметов**

*Теория:* Использование нескольких программ для схвата и движения.

*Практика:* Сборка робота, перемещение предметов.

### **3.21 Лабиринт**

*Теория*: Правила движение в лабиринте.

*Практика:* Сборка и программирование робота, выезжающего из лабиринта.

### **3.22 Гироскоп**

*Теория:* Гироскоп на самолете позволяет точно определить пилоту на какой угол и в какую сторону наклонилось летающее судно.

*Практика:* Сборка робота и программирование. Механизмы: зубчатая передача.

### **3.23 Карусель. Плавный разгон и торможение**

*Теория:* Применение переменной для плавного разгона и торможения карусели.

*Практика:* Сборка робота и программирование. Механизмы: зубчатая передача, кривошипно-шатунный механизм, рычаг.

### **3.24 Робот-чертежник**

*Теория:* Робот-чертежник строит различные рисунки и чертежи на ровной поверхности.

*Практика:* Сборка робота и программирование. Механизмы: зубчатая передача. Датчики: гироскопический.

### **3.25 Шагающий робот Шкипер**

*Теория:* Создание электронных домашних питомцев с основами искусственного интеллекта – одно из направлений робототехники в наше время.

*Практика:* Сборка робота и программирование. Датчики: ультразвуковой, датчик цвета.

### **3.26 Игра Робобаскетбол**

*Теория:* Командные соревнования. Создание практичной роборуки, написание наилучшей программы для забрасывания мяча точно в корзину.

*Практика:* Сборка робота и программирование.

### **3.27 Рука-манипулятор**

*Теория:* Манипулятор - сложный механизм для управления положением предметов. Манипуляторы могут перемещать, вращать, переставлять, сортировать различные предметы.

*Практика:* Сборка робота и программирование. Датчики: ультразвуковой.

## **4. Проектирование и конструирование собственного робота**

### **4.1 Постановка задачи. Эскизы. Конструирование**

*Теория:* Постановка задачи и создание эскизов.

*Практика:* Создание индивидуальных или групповых творческих проектов. Заполнение журнала по созданию робота. Конструирование.

## **4.2 Программирование**

*Практика:* Программирование и заполнение журнала.

### **4.3 Отладка**

*Практика:* Отладка и заполнение журнала.

### **4.4 Демонстрация**

*Теория:* Обобщение итогов проектов.

*Практика:* Защита индивидуального/группового проекта.

### **5. Итоговое занятие. Итоговый мониторинг**

*Практика:* выполнение заданий итогового мониторинга.

# **Учебный план**

# **Модуль IV**

Таблица 4

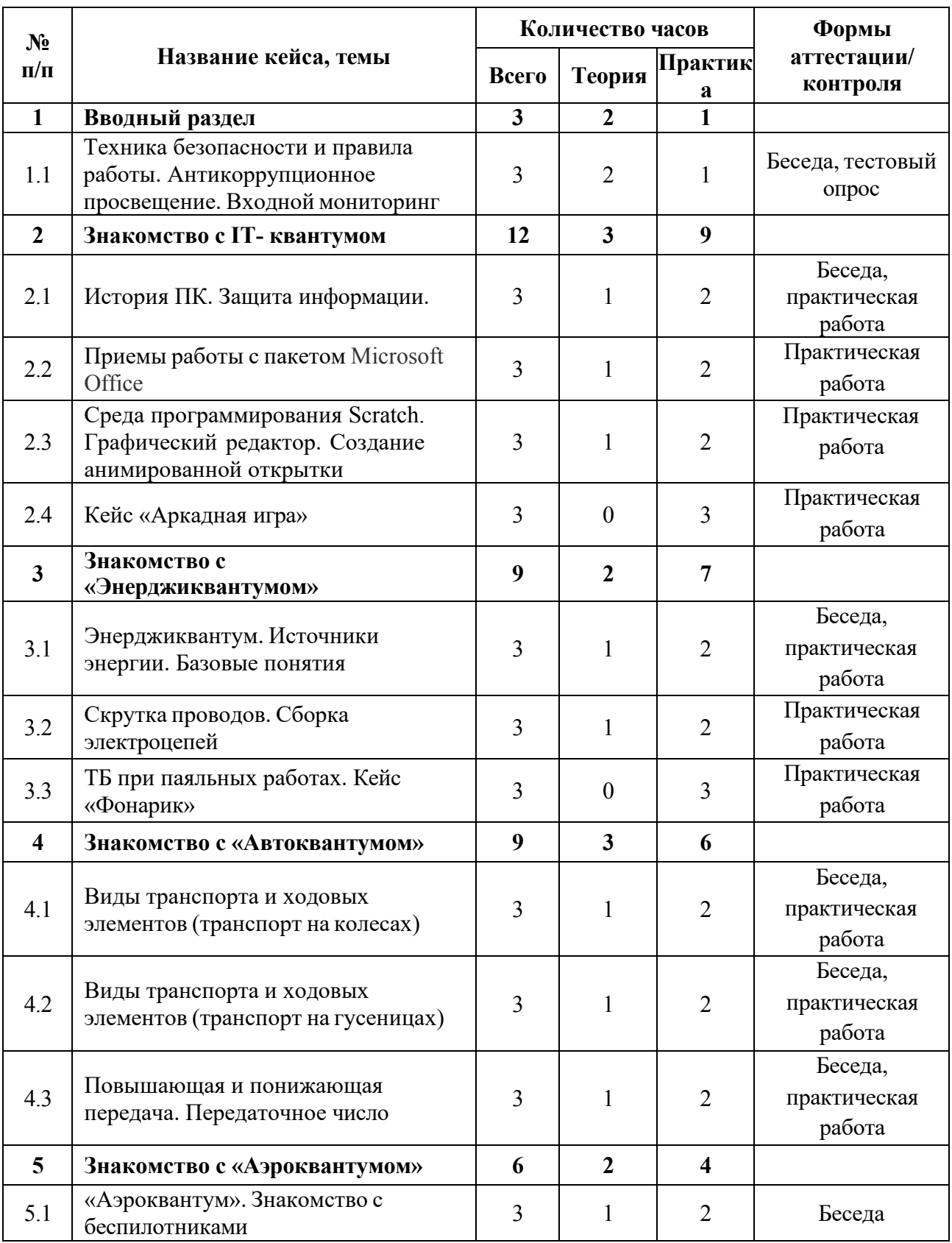

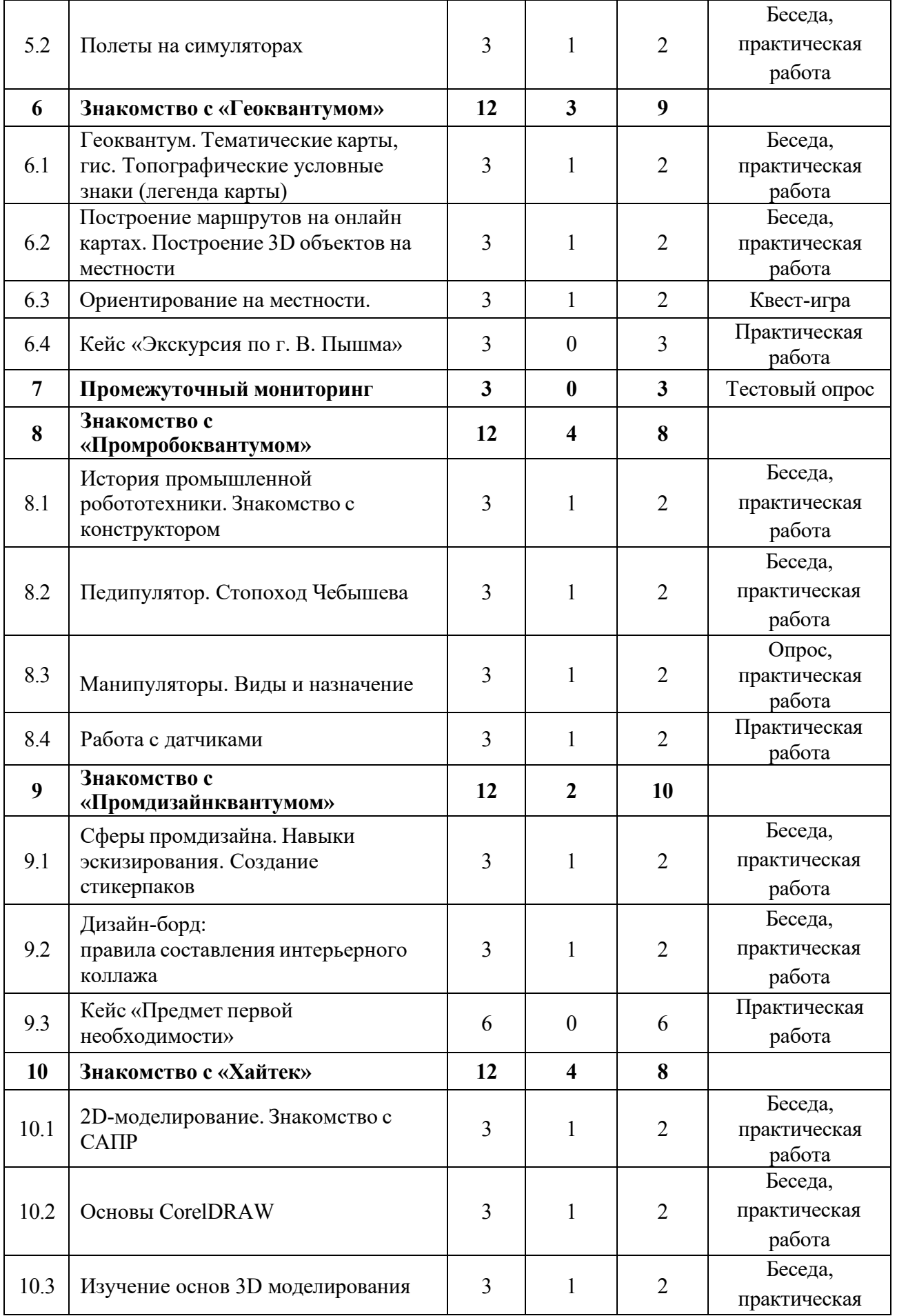

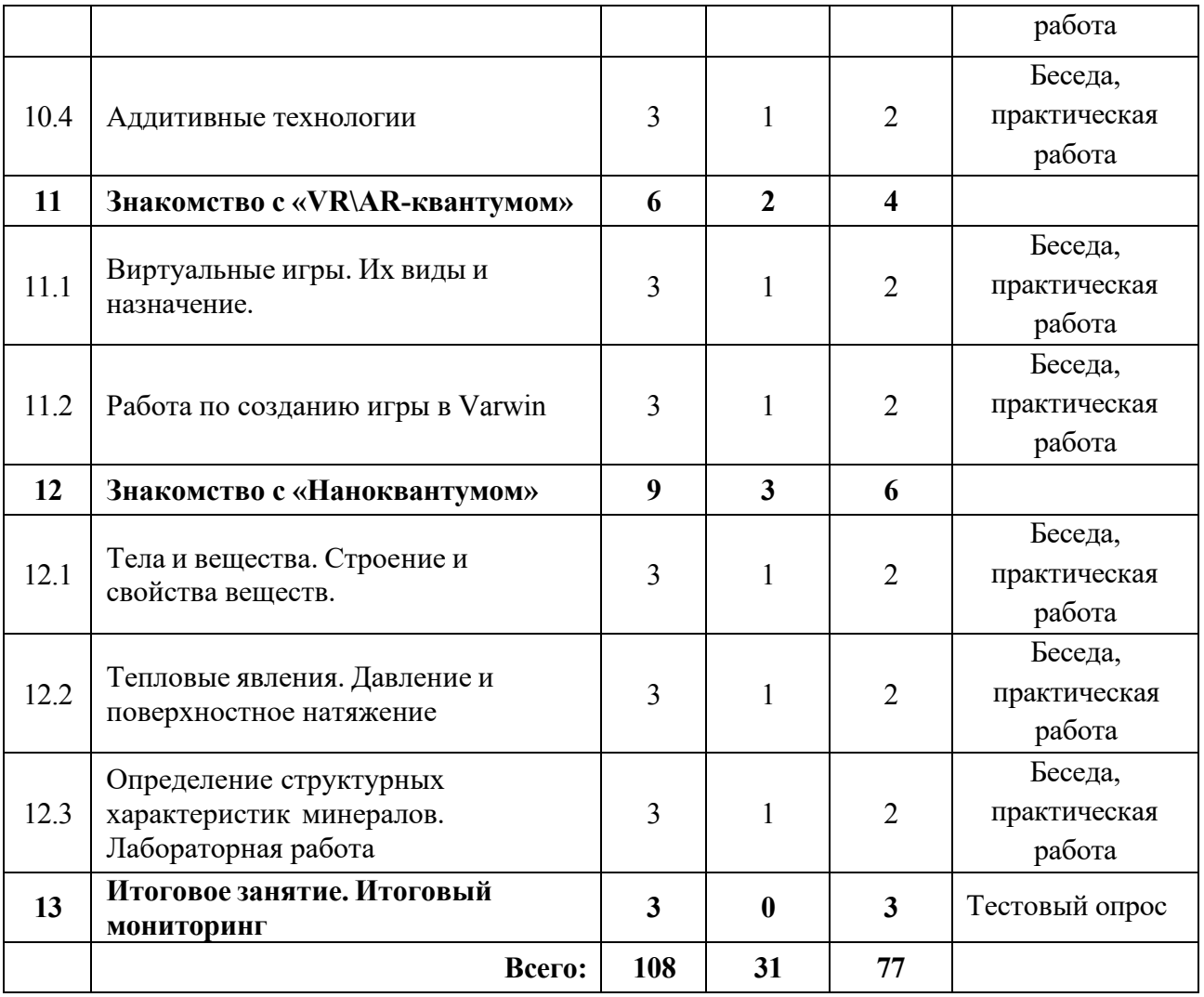

### **Содержание учебного плана**

### **1. Вводный раздел**

# **1.1 Техника безопасности и правила работы. Антикоррупционное просвещение**

*Теория:* Знакомство с обучающимися. Обсуждение правил поведения в компьютерном классе. Инструктаж по технике безопасности труда и противопожарной безопасности. Беседа «Что значит быть честным».

*Практика:* выполнение заданий входного мониторинга.

## **2. Знакомство с «IT- квантумом»**

## **2.1 История ПК. Защита информации**

*Теория:* История ПК. Правила работ и ТБ.

*Практика:* Практическая работа по созданию и редактированию файлов.

## **2.2 Приемы работы с пакетом Microsoft Office**

*Теория:* Приемы работы с PowerPoint, World, Exel.

*Практика:* Создание презентации и видеофайла, текстового документа, таблиц и автоматического подсчета.

# **2.3 Среда программирования Scratch. Графический редактор. Создание анимированной открытки**

*Теория:* Понятия: сцена, маска, спрайт.

*Практика:* Знакомство с интерфейсом и основами программирования.

## **2.4 Кейс «Аркадная игра»**

*Практика: Разработка* игры.

## **3. Знакомство с «Энерджиквантумом»**

# **3.1 Энерджиквантум. Источники энергии. Базовые понятия**

*Теория:* Знакомство с квантумом. Современные разработки в области энергетики. Энергия. Альтернативные источники энергии. Ветряная энергия. Солнечная энергия. Химическая энергия. Теплоэнергетика. Атомная энергетика. Гидроэнергетика. Ток. Сила тока и напряжение. Проводники, полупроводники, диэлектрики. Основные законы электростатики и электродинамики. Основы материаловедения.

*Практика:* Демонстрационные эксперименты с статическим электричеством и электричеством постоянного тока.

# **3.2 Скрутка проводов. Сборка электроцепей**

*Теория:* Принципы сборки и построения энергетических систем.

*Практика:* Сборка электроцепей.

# **3.3 ТБ при паяльных работах. Кейс «Фонарик»**

*Практика:* Решение задач кейса.

## **4. Знакомство с «Автоквантумом»**

# **4.1 Виды транспорта и ходовых элементов (транспорт на колесах)**

*Теория:* Знакомство с квантумом. Технологические процессы автомобильного производства.

*Практика:* Конструирование авто из конструктора Lego.

# **4.2 Виды транспорта и ходовых элементов (транспорт на гусеницах)**

*Теория:* Технологические процессы автомобильного производства.

*Практика:* Конструирование авто с гусеничной ходовой частью.

#### **4.3 Повышающая и понижающая передача. Передаточное число**

*Теория:* Понятие повышающая и понижающая передача. Расчет передаточного числа.

*Практика:* Конструирование транспорта на повышающей и понижающей передаче.

#### **5. Знакомство с «Аэроквантумом»**

#### **5.1 «Аэроквантум». Знакомство с беспилотниками**

*Теория:* Знакомство с квантумом. Разбор современных БПЛА. Применение БПЛА. Устройство БПЛА. Производство БПЛА.

*Практика:* Демонстрация работы БПЛА.

#### **5.2 Полеты на симуляторах**

*Теория:* Виды симуляторов (DroneSim Pro Drone Flight Simulator, FPV Freerider App.).

*Практика:* Тренировочные полеты на различных симуляторах и мультикоптерах.

**6. Знакомство с «Геоквантумом»**

# **6.1 Геоквантум. Тематические карты, ГИС. Топографические условные знаки (легенда карты)**

*Теория:* Презентация возможностей геоквантума. Основы работы с пространственными данными. Что такое карта сегодня?

*Практика:* Чтение и разбор условных обозначений на картах.

# **6.2 Построение маршрутов на онлайн картах. Построение 3Dобъектов на местности.**

*Теория:* онлайн карты и навигаторы.

*Практика:* Постройка маршрутов на онлайн картах. Поиск объектов по координатам. Работа в Tinkercad.

## **6.3 Ориентирование на местности. Квест-игра**

*Теория:* Компас, устройство и принцип работы.

*Практика:* Квест-игра в здании «Кванториуме».

## **6.4 Кейс «Экскурсия по В. Пышме»**

*Теория:* Компас, устройство и принцип работы.

*Практика:* Квест-игра в здании «Кванториуме».

## **7. Промежуточный мониторинг**

*Практика:* выполнение заданий промежуточного мониторинга

# **8. Знакомство с «Промробоквантумом»**

# **8.1 История промышленной робототехники. Знакомство с конструктором**

*Теория:* Знакомство с квантумом. История создания робототехники.

*Практика:* Игра «Робонетка».

# **8.2 Педипулятор. Стопоход Чебышева**

*Теория:* Понятие «педипулятор». История возникновения шагающих роботов.

*Практика:* Конструирование стопоходящего механизма.

# **8.3 Манипуляторы. Виды и назначение**

*Теория:* Понятие манипулятор. Виды манипуляторов и их применение.

*Практика:* Конструирование простого манипулятора.

# **8.4 Работа с датчиками**

*Теория:* Устройство датчика.

*Практика:* Конструирование и программирование робота с датчиком.

# **9. Знакомство с «Промдизайнквантумом»**

# **9.1 Сферы промдизайна. Навыки эскизирования. Создание стикерпаков**

*Теория:* Знакомство с квантумом. Основополагающие факторы возникновения дизайна.

*Практика:* Создание стикерпаков.

### **9.2 Дизайн-борд: правила составления интерьерного коллажа**

*Теория:* Основные понятия и инструменты*.* 

*Практика:* Создание дизайн-борда.

### **9.3 Кейс «Предмет первой необходимости»**

*Практика:* Решение задач кейса.

### **10. Знакомство с «Хайтек»**

## **10.1 2D-моделирование. Знакомство с САПР**

*Теория:* Знакомство с квантумом. Изучение основ начертательной геометрии.

*Практика:* Отрисовка изображения.

## **10.2 Основы CorelDRAW**

*Теория:* Основы векторной и растровой графики.

*Практика:* Создание двухмерных эскизов и чертежей в пакетах CAD (Corel).

## **10.3 Изучение основ 3D моделирования**

*Теория:* Основы 3D моделирования

*Практика:* Использование программного продукта. Создание 3D-моделей.

## **10.4 Аддитивные технологии**

*Теория:* Основы 3D-прототипирования.

*Практика:* Прототипирование с помощью 3D принтера.

## **11. Знакомство с «VR\AR-квантумом»**

## **11.1 Виртуальные игры. Их виды и назначение**

*Теория:* Знакомство с квантумом. Основные понятия.

*Практика:* Подключение шлема, и работа в приложении.

## **11.2 Работа по созданию игры в Varwin**

*Теория:* Основы программирования в виртуальной среде.

*Практика:* Работа по созданию игры в Varwin.

### **12. Знакомство с «Наноквантумом»**

#### **12.1 Тела и вещества. Строение и свойства веществ**

*Теория:* Знакомство с квантумом. Характеристика тел и веществ: форма, объем, цвет, запах. Агрегатное состояние вещества. Масса. Температура.

*Практика:* Проведение опытов по измерению температуры веществ и изменению агрегатного состояния.

#### **12.2 Тепловые явления. Давление и поверхностное натяжение**

*Теория:* Процессы плавления и отвердевания, их объяснение с точки зрения строения вещества. Тепловое расширения жидкости и газов.

*Практика:* Термоскоп Галилея.

# **12.3 Определение структурных характеристик минералов. Лабораторная работа**

*Теория:* Виды камней и их происхождение. Шкала Мооса. Характеристики камней.

*Практика:* Проверка подлинности поделочных камней.

### **13. Итоговое занятие. Итоговый мониторинг**

*Практика:* подведение итогов за учебный год, выполнение заданий итогового мониторинга.

# **1. 4 Планируемые результаты Модуль 1**

#### **Предметные результаты:**

*знать:*

- − принцип работы в программах MSWord, MSPowerPoint;
- − понятия алгоритма и программы, типы алгоритмов;
- − название деталей конструктора «Перворобот LEGO WeDo»;
- − простейшие основы механики;
- − структуру и алгоритмы программного обеспечения «LEGO Education

WeDo».

*понимать:*

- − принципы создания алгоритмов;
- − основные принципы создания конструкций;
- − принципы движения и его механической передачи;

− принцип работы датчиков, моторов и других элементов конструкторов LEGO Education WeDo;

- − виды механической передачи;
- − особенности основных направлений Кванториума;
- − сущность технологического подхода к реализации деятельности. *уметь:*
- − пользоваться персональным компьютером и его периферией;

− использовать конструктор «Перворобот LEGO WeDo» для создания различных механизмов и движущихся моделей;

составлять примерный план работы по созданию механизмов и движущихся моделей с помощью преподавателя;

− создавать собственные уникальные модели движущихся конструкций из деталей наборов LEGO самостоятельно или с помощью преподавателя;

− использовать структуру и алгоритмы программного обеспечения «LEGO Education WeDо» при составлении собственных программ самостоятельно или с помощью преподавателя;

− грамотно высказывать свои мысли, в том числе используя технические термины.

#### **Личностные результаты:**

− устойчивый интерес к техническому творчеству;

− развитие коммуникативных навыков, умение работать в команде;

− развитие логического и творческого мышления;

− повышение уровня своих способностей к самостоятельному поиску наиболее рационального решения технических и творческих задач;

− развитие внимания, аккуратности, терпения у обучающихся;

− уважительное отношение к своему и чужому труду, бережное отношение к используемому оборудованию.

#### **Метапредметные результаты:**

планирование последовательности шагов для достижения целей;

− умение осуществлять самостоятельный поиск информации, анализировать и обобщать ее;

- − умение работать в паре и в коллективе;
- − умение формулировать, аргументировать и отстаивать свое мнение;
- − умение презентовать выполненный проект;
- − умение анализировать результаты своей работы;

умение соблюдать требования техники безопасности при работе с конструкторами и на компьютере.

### **Модуль II**

#### **Предметные результаты:**

*Знать/понимать:*

- − основные виды конструкций и способов соединения деталей;
- − принцип управления датчиками и сервомоторами;
- − понимание принципов движения и его механической передачи;
- − основы 3D- моделирования и приемы моделирования.

*уметь:*

− использовать конструкторы «LEGO EV3», для создания различных механизмов и движущихся моделей;

− составлять примерный план работы по созданию механизмов и движущихся моделей;

#### **Личностные результаты:**

− устойчивый интерес к техническому творчеству, мотивация к изучению современных направлений в технике;

- − развитие коммуникативных навыков, умение работать в команде;
- − развитие логического и творческого мышления;
- − развитие внимания, аккуратности, терпения у обучающихся;
- − уважительное отношение к своему и чужому труду, бережное отношение к используемому оборудованию.

#### **Метапредметные результаты:**

− планирование последовательности шагов для достижения целей;

− умение осуществлять самостоятельный поиск информации, анализировать и обобщать ее;

- − умение работать в паре и в коллективе;
- − умение формулировать, аргументировать и отстаивать свое мнение.

#### **Модуль III**

#### **Предметные результаты:**

*Знать/понимать:*

− правила техники безопасности при работе с компьютерами и конструкторами Lego;

− название деталей и основных соединений деталей;

− основные виды передач движения, используемые в механизмах (ременную, зубчатую, червячную);

− основные принципы работы электродвигателей и механизма движения робота по поверхности;

− основные функции микропроцессора EV3 и датчиков;

− основные пиктограммы, их функцию и порядок соединения;

− среду программирования EV3;

− основы создания проектов;

− базовые принципы работы на различных платформах;

*уметь:*

− писать программы, управляющие движением конструктивных частей робота, в том числе создавать алгоритмы, основанные на работе датчиков;

находить различные неисправности в собранных моделях\приложениях и устранять их;

− собирать различные модели механизмов и роботов по предложенным инструкциям;

− писать различные приложения по предложенным инструкциям;

<sup>−</sup> вносить конструктивные изменения <sup>в</sup> базовые модели, и конструировать собственные модели в соответствии с заданием;

− использовать математические формулы для расчета параметров передач;

EV3; собирать модели, реализующие функции среды программирования

писать программы, использующие ветвления, циклы и параллельные потоки;

конструировать и собирать механизм использующие повышающую и понижающую передачи, передачи в одной плоскости, а также передачи в параллельную и перпендикулярную плоскости;

− работать с проектами;

− работать с различными платформами.

#### **Личностные результаты:**

− развитие навыков сотрудничества со сверстниками и взрослыми;

− развитие умения работать в команде, эффективно распределять обязанности при совместном создании проекта;

− развитие уважительного отношения к своему и чужому труду, бережного отношения к используемому оборудованию;

− развитие исследовательского и технического мышления;

− развитие мелкой моторики.

#### **Метапредметные результаты:**

− освоение навыков сбора, анализа и обработки информации, проектирования и проведения исследований;

− развитие умения воплощать решения на всех этапах, от идеи до работающей модели;

− развитие умения защищать и презентовать проекты;

− развитие мотивации к техническому творчеству, к изучению технических наук;

развитие умения излагать мысли в четкой логической последовательности, отстаивать свою точку зрения, анализировать ситуацию и самостоятельно находить ответы на вопросы путем логических рассуждений;

использование приобретенных знаний и умений в повседневной жизни.

#### **Модуль IV**

#### *Предметные результаты:*

*Знать/понимать:*

− особенности основных направлений Кванториума (Автоквантума, Аэроквантум, Геоквантум, Промдизайнквантума, Промробоквантума, Хайтек, Наноквантума, Энерджиквантума, IT-квантума VR/AR-квантума);

− основы профессиональной лексики;

− актуальные направления научных исследований в общемировой практике;

− правила безопасного пользования инструментами и оборудованием;

− основные принципы работы с программируемыми элементами;

− основы сферы применения информационных технологий, нанотехнологий, современного авиа- и автомобилестроения, мехатроники и электроники;

− основы языков программирования, в том числе и графические языки программирования (по направлениям).

*уметь:*

− работать с электронными схемами и системами управления объектами (по направлениям);

− применять оборудование и инструменты по назначению;

#### *Личностные результаты:*

готовность и способности обучающихся к саморазвитию и самообразованию;

− формирование целостного мировоззрения, соответствующего современному уровню развития науки и общественной практики;

− формирование осознанного, уважительного и доброжелательного отношения к другому человеку, его мнению, готовности и способности вести диалог с другими людьми и достигать в нём взаимопонимания;

− формирование коммуникативной компетентности в общении и сотрудничестве со сверстниками, детьми старшего и младшего возраста, взрослыми в процессе образовательной, учебно-исследовательской, творческой и других видов деятельности;

− формирование универсальных способов мыслительной деятельности (абстрактного и логического мышления, памяти, внимания, творческого воображения, умения производить логические операции).

#### *Метапредметные результаты:*

− ориентироваться в своей системе знаний: отличать новое знание от известного;

<sup>−</sup> перерабатывать полученную информацию: делать выводы в результате совместной работы группы, сравнивать и группировать предметы и их образы;

− работать по предложенным инструкциям и самостоятельно;

− излагать мысли в четкой логической последовательности, отстаивать свою точку зрения, анализировать ситуацию и самостоятельно находить ответы на вопросы путем логических рассуждений;

− определять и формировать цель деятельности на занятии с помощью наставника, педагога;

− работать в группе и коллективе;

− уметь рассказывать о проекте;

− работать над проектом в команде, эффективно распределять обязанности.

# **2. Организационно-педагогические условия реализации**

# **программы**

# **2.1 Календарный учебный график на 2023–2024 учебный год**

Таблица 5

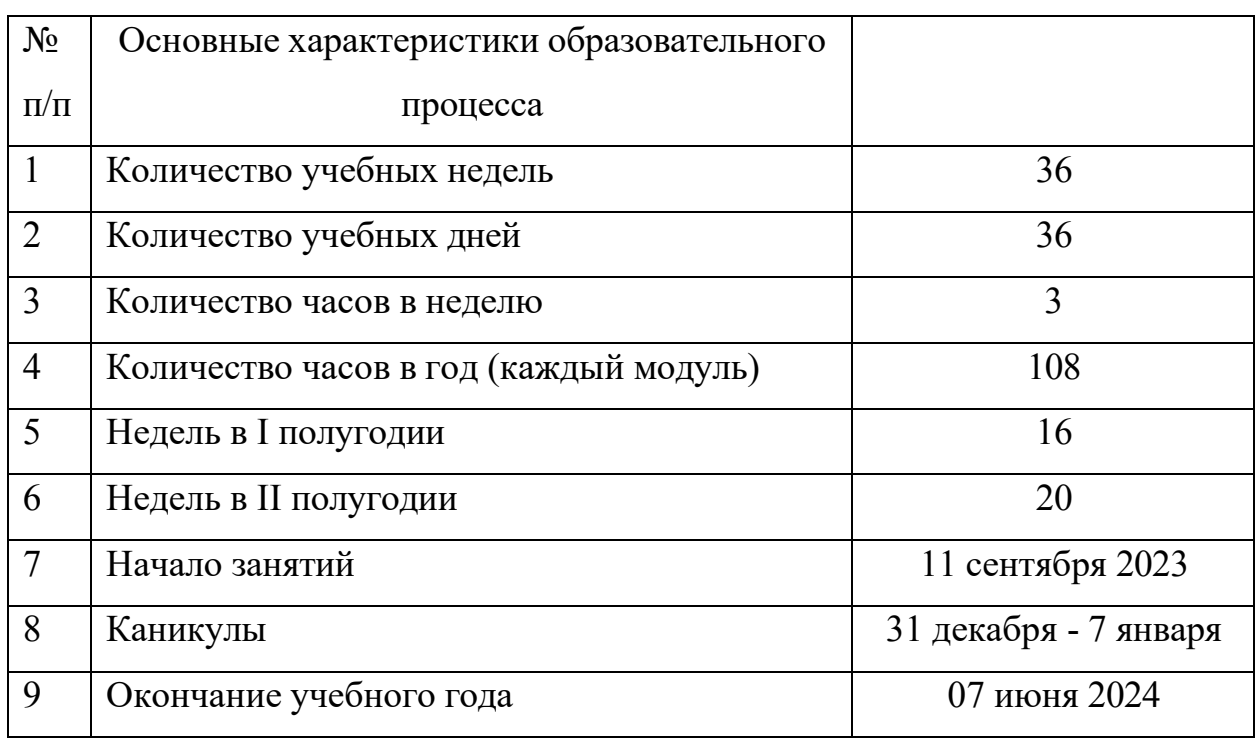

### **2.2 Условия реализации общеразвивающей программы**

### **2.2.1 Материально-техническое и информационное обеспечение**

Для реализации курса для каждого обучающегося необходим компьютер, место для сборки конструкций, а также:

- ⎯ Wi-Fi для поддержания online доступа к системе обучения;
- Батарейка 2032;
- ⎯ Воздушные шары;
- ⎯ Дистиллированная вода;
- ⎯ Кнопки;
- ⎯ Макетная плат;
- ⎯ мультимедийный проектор либо интерактивная доска;
- ⎯ Мультиметр;
- ⎯ набор 9580 «Перворобот LEGO Education WeDo»;
- ⎯ Набор LEGO MINDSTORMS Education EV3;
- ⎯ Олово;
- ⎯ Омедненные финишные гвозди;
- ⎯ Оцинкованные финишные гвозди;
- ⎯ Паяльная кислота;
- ⎯ Паяльная станция;
- ⎯ Пластик PLA;
- ⎯ Провода;

*Информационное обеспечение:*

⎯ программное обеспечение 2000080 «LEGO MINDSTORMS Education EV3»;

⎯ программное обеспечение 2000095 LEGO Education WeDo (на каждом компьютере для работы обучающихся);

- ⎯ Разъем для батарейки 2032;
- ⎯ Светодиоды;
- ⎯ Соломинки для коктейлей;
- ⎯ Соль;
- ⎯ Щипцы для зачистки проводов.

Кроме этого, в кабинете, где проходят занятия, целесообразно иметь цветную и писчую бумагу, фольгу, краски, канцелярский клей и тому подобное – это может пригодиться обучающимся для оформления творческих проектов.

#### **2.2.2 Кадровое обеспечение**

Согласно Профессиональному стандарту «Педагог дополнительного образования детей и взрослых» к реализации данной программы может быть привлечён педагог дополнительного образования с уровнем образования и квалификации, соответствующим обозначениям таблицы пункта 2 Профессионального стандарта (Описание трудовых функций, входящих в профессиональный стандарт), а именно: коды А и В с уровнями квалификации 6.

Педагог, имеющий высшее или среднее профессиональное образование, профиль которого соответствует направленности дополнительной общеразвивающей программы; педагогическое образование и курсы переподготовки, соответствующие направленности дополнительной общеразвивающей программы, обладающий ИКТ-компетенцией.

Педагог, реализующий данную программу, должен обладать знаниями в области педагогики и психологии, методами преподавания, навыками организации учебного процесса, уметь находить индивидуальный подход к обучающимся, быть уверенным пользователем ПК и обладать необходимыми предметными знаниями (в зависимости от модуля).

При реализации программы стоит учитывать, что преподавателю необходимо познакомиться с технологией обучения Lego Education.

IV Модуль программы реализуется педагогом, который знает специфику всех квантумов.

#### **2.3 Формы аттестации/контроля и оценочные материалы**

**Формы, методы контроля результативности обучения:** устный опрос, контрольная сборка, презентация модели, беседа, мини-соревнование, педагогический анализ выполнения учащимися творческих заданий, педагогическое наблюдение.

#### **Контроль развития личностных качеств**

Оценивая личностные качества обучающихся, педагог проводит наблюдение за обучающимися, отслеживание динамики изменения их творческих, коммуникативных и иных способностей обучающихся. (Приложение 1)

#### **Контроль результативности обучения**

Оценочными материалами для отслеживания предметных качеств служат:

− устные и письменные опросы на занятиях (Приложение 2, Приложение 3);

- − рассказ о своей модели (Приложение 4);
- − контрольный тест (Приложение 5);
- − проведение творческих занятии;
- − беседы с обучающимися и их родителями.

Итоговая аттестация учащихся осуществляется по 100 бальной шкале, которая переводится в один из уровней освоения образовательной программы согласно таблице:

Таблица 6

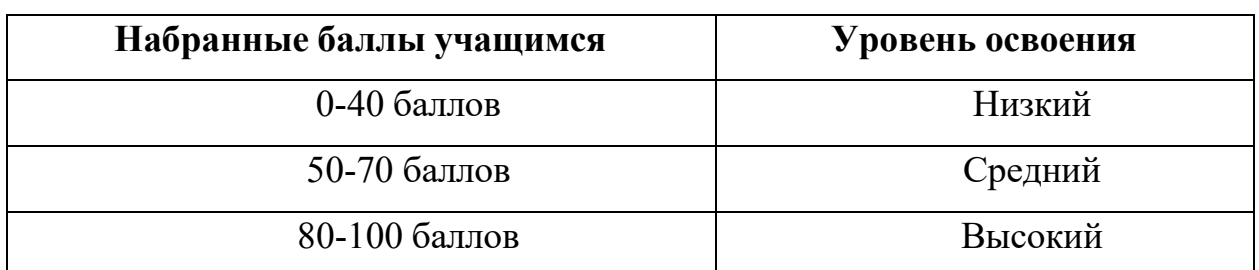

#### **Мониторинг достижения обучающимися планируемых результатов**

На занятиях педагог оценивает знания, умения, личностные качества обучающихся в виде наблюдения и анализа выполненной работы. Критерии и показатели оценивания представлены в Приложении 15. Для оценки знаний, учащихся педагогом проводятся устные опросы, по результатам которых заполняется диагностическая карта (Приложение 16).

Для оценки выполненных проектов педагогом заполняется диагностическая карта на каждого обучающегося с целью оценки навыков проектной деятельности (Приложение 17).

После анализа полученных данных педагог заполняет итоговый оценочный лист, который в полной мере дает возможность оценить работу каждого обучающегося в течение всего учебного года. В оценочном листе отражены следующие показатели: коммуникация, критическое мышление, креативное мышление, работа в команде, творческая активность, теоретическая подготовка, практические умения и навыки, результат проекта, опросы.

Система контроля знаний и умений составляется с учетом дифференциации заданий в соответствие со способностями и динамикой успеваемости обучающихся. Представляется в виде учета результатов по итогам выполнений заданий. Мониторинг результатов, обучающихся и метод педагогического наблюдения позволяет отслеживать динамику развития, учащегося и разделять обучающихся в подгруппы с заданиями разного уровня сложности. Данный подход способствует выстраиванию индивидуальной траектории каждого обучающегося.

#### **Мониторинг достижения обучающимися планируемых результатов**

На занятиях педагог оценивает знания, умения, личностные качества обучающихся в виде наблюдения и анализа выполненной работы. Критерии и показатели оценивания представлены в Приложении 18.

Для оценки выполненных проектов педагогом заполняется диагностическая карта на каждого обучающегося в зависимости от проделанного проекта Приложение 18.

После анализа полученных данных педагог заполняет итоговый оценочный лист, который в полной мере дает возможность оценить работу каждого обучающегося в течение всего учебного года. В оценочном листе отражены следующие показатели: коммуникация, критическое мышление, креативное мышление, работа в команде, творческая активность, теоретическая подготовка, практические умения и навыки, результат проекта.

Итоговая аттестация учащихся по завершению реализации Модуля осуществляется по 60 бальной шкале, которая переводится в один из уровней освоения образовательной программы согласно таблице:

Таблица 7

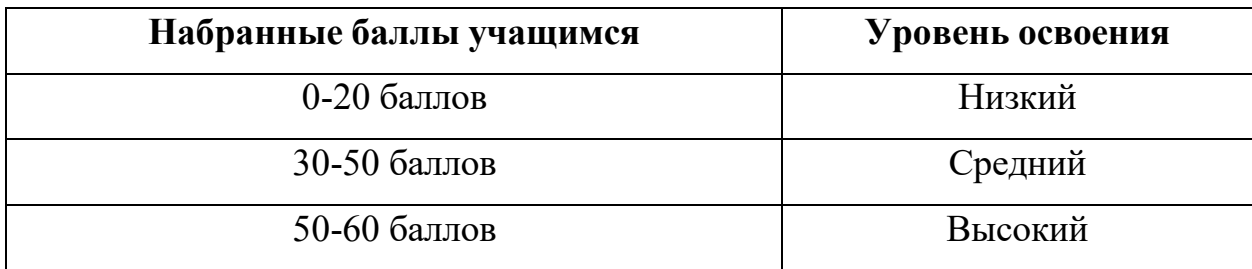

#### **2.4 Методические материалы**

Образовательный процесс осуществляется в *очной форме*, но при необходимости занятия могут проводиться в дистанционной форме обучения. Основная форма организации учебного занятия – практическое занятие.

В образовательном процессе используются следующие **методы обучения***:* 

− конструктивный – последовательное знакомство с построением роботизированной модели: простые механизмы, программа, обучающие модели изображаемый предмет составляют из отдельных частей;

− комбинированный – при создании изображения используются несколько графических техник;

− словесный метод – беседа, рассказ, объяснение, пояснение;

− наглядный метод – демонстрация наглядных пособий, в том числе и электронных (картины, рисунки, фотографии, инструкции, обучающие видеоролики);

− практические методы (практические задания, анализ и решение проблемных ситуаций);

− метод проблемного изложения (постановка проблемы и ее решение);

− метод проектной деятельности;

− методы кейсового обучения;

− методы мозгового штурма.

Образовательный процесс строится на следующих **принципах:**

− Принцип научности. Его сущность состоит в том, чтобы ребёнок усваивал реальные знания, правильно отражающие действительность, составляющие основу соответствующих научных понятий.

− Принцип наглядности. Наглядные образы способствуют правильной организации мыслительной деятельности ребёнка. Наглядность обеспечивает понимание, прочное запоминание.

− Принцип доступности, учета возрастных и индивидуальных особенностей детей в процессе обучения по программе. Предполагает соотнесение содержания, характера и объёма учебного материала с уровнем развития, подготовленности детей. Переходить от лёгкого к трудному, от известного к неизвестному. Но доступность не отождествляется с лёгкостью. Обучение, оставаясь доступным, сопряжено с приложением серьёзных усилий, что приводит к развитию личности.

Принцип осознания процесса обучения. Данный принцип предполагает необходимость развития у ребёнка рефлексивной позиции: как я узнал новое, как думал раньше. Если ребёнок видит свои достижения, это укрепляет в нём веру в собственные возможности, побуждает к новым

усилиям. И если ребёнок понимает, в чём и почему он ошибся, что ещё не получается, то он делает первый шаг на пути к самовоспитанию.

− Принцип воспитывающего обучения. Обучающая деятельность педагога, как правило, носит воспитывающий характер. Содержание обучения, формы его организации, методы и средства оказывают влияние на формирование личности в целом.

#### **Формы организации образовательного процесса.**

В основе образовательного процесса лежит индивидуальногрупповая/парная работа. Индивидуальная работа способствует развитию личной ответственности обучающихся за свои результаты, знания и сформированные навыки. Групповая/парная работа влияет на формирование навыков работы в команде, умение проводить мозговые штурмы и ретроспективный анализ.

**Формы организации учебного занятия.** Программой предусмотрены разные формы организации учебных занятий с целью повышения эффективности образовательного процесса. Лекция, семинары, способствуют получению теоретических знаний; практические занятия, соревнования - развивают практические навыки.

Используются следующие **педагогические технологии:**

- − индивидуализация обучения;
- − технология группового обучения;
- − технология развивающего обучения;
- − технология проектной деятельности;
- − коммуникативная технология обучения.

#### **Методическое обеспечение.**

При выполнении практических заданий используются следующие **дидактические материалы**:

технологические карты, входящие в состав наборов LEGO, содержащие инструкции по сборке конструкций и моделей;

дидактические материалы по теме занятия;

книги для учителя, входящие в состав набором LEGO, содержащие рекомендации по проведению занятий.

# **Все учебные занятия проходят в соответствии со следующим алгоритмом:**

⎯ подготовительный (организационный, проверочный);

⎯ основной (подготовительный к новому содержанию, усвоение новых знаний, проверка понимания изученного, закрепление новых знаний, обобщение и систематизация знаний);

⎯ заключительный (итоговый, рефлексивный, информационный).

#### **Список литературы**

#### *Нормативные документы:*

1. Федеральный закон от 24.07.1998 № 124-ФЗ «Об основных гарантиях прав ребёнка в РФ»;

2. Федеральный закон от 29.12.2012 N 273-ФЗ «Об образовании в Российской Федерации»;

3. Приказ Министерства образования и науки Российской Федерации от 23.08.2017 г. № 816 «Об утверждении Порядка применения организациями, осуществляющими образовательную деятельность, электронного обучения, дистанционных образовательных технологий при реализации образовательных программ»;

4. Распоряжение Правительства РФ от 31.03.2022 № 678-<sup>р</sup> «Об утверждении Концепции развития дополнительного образования детей до 2030 года»;

5. Распоряжение Правительства РФ от 29.05.2015 N 996-<sup>р</sup> «Об утверждении Стратегии развития воспитания в Российской Федерации на период до 2025 года»;

6. Приказ Министерства Просвещения России от 27 июля 2022 года  $N_2$  629 «Об утверждении Порядка организации и осуществления образовательной деятельности по дополнительным общеобразовательным программам»;

7. Приказ Министерства Просвещения Российской Федерации от 03.09.2019 г. № 467 «Об утверждении Целевой модели развития региональных систем дополнительного образования детей»;

8. Постановление Главного государственного санитарного врача РФ от 28.09.2020 г. № 28 «Об утверждении СанПиН 2.4.3648–<sup>20</sup> «Санитарноэпидемиологические требования к организациям воспитания и обучения, отдыха и оздоровления детей и молодежи»;

9. Письмо Министерства образования и науки РФ от 18.11.2015 г.  $\mathbb{N}_{\scriptscriptstyle 2}$  09–3242. «О направлении Методических рекомендаций по проектированию дополнительных общеразвивающих программ (включая разноуровневые)»;

10. Распоряжение Правительства Свердловской области № 646-РП от 26.10.2018 «О создании в Свердловской области целевой модели развития региональной системы дополнительного образования детей;

11. Положение о дополнительных общеобразовательных общеразвивающих программах ГАНОУ СО «Дворец молодежи», утвержденное приказом от 14.05.2020 № 269-д.

#### *Методическая литература:*

1. Байбородова Л. В. Проектная деятельность школьников в разновозрастных группах: пособие для учителей общеобразовательных организаций / Л.В. Байбородова. – М.: Просвещение, 2013. – 175 с.

2. Боровков А.И. Компьютерный инжиниринг / А.И. Боровков. — СПб.: Политехн. ун-т, 2021. – 93 с.

3. Быстров А.Ю. Геоквантум: тулкит / А.Ю. Быстров. – М.: Фонд новых форм развития образования.  $-2019$ .  $-246$  с.

4. Вейко В.П., Петров А.А. Опорный конспект лекций по курсу «Лазерные технологии». Раздел: Введение в лазерные технологии / В.П.Вейко, А.А. Петров. – СПб: СПбГУ ИТМО, 2019 – 143 с.

классов / Д.Г. Копосов. – М.: БИНОМ, Лаборатория знаний, 2015. – 214 с.

5. Копосов Д. Г. Первый шаг в робототехнику: рабочая тетрадь для 5- 6 классов / Д.Г. Копосов. – М.: БИНОМ, Лаборатория знаний, 2014. – 328 с.

6. Корягин А.В*.* Образовательная робототехника (Lego WeDo). Сборник методических рекомендаций и практикумов / А.В. Корягин. – М.: ДМК Пресс, 2020. – 287 с.

7. Ларькин А.В. Энерджиквнтум тулкит / А.В. Ларькин. – М.: Фонд новых форм развития образования. – 2019. – 242 с.

8. ПервоРобот LEGO® WeDo™. Книга для учителя. – 2018. – 364 с.

9. Первые механизмы. Книга для учителя. – Институт новых

технологий. – 2018. – 112 с.

10. Пневматика. Книга для учителя. – Институт новых технологий. –  $2018. - 136$  c.

11. Прахов А.А. Самоучитель Blender 2.7. / А.А. Прахов. – СПб.: БХВ-Петербург, 2019.- 400 с.

12. Ревич Ю.Г. Занимательная электроника / Ю.Г. Ревич. – БХВ-Петербург, 2015. – 708 c.

13. Рудченко Т.А*.* Информатика 1-4 классы. Сборник рабочих программ / Т.А. Рудченко. – М.: Просвещение, 2019. – 258 с.

14. Технология и физика. Книга для учителя 2009686 RM. – Институт новых технологий. – 2018. – 273 с.

15. Технология и физика. Книга для учителя 2009687 RM. – Институт новых технологий.  $-2018$ .  $-266$  с.

16. Трофимова Н.М*.* Возрастная психология: учебное пособие для вузов / Н.М. Трофимова. – С-Пб.: Питер, 2020. – 366 с.

17. Фоменко А.М. Аэроквантум тулкит / А.М. Фоменко. – М.: Фонд новых форм развития образования. – 2019. – 271 с.

#### *Электронные образовательные ресурсы:*

1. Ревягин Л.Н*.* Проблемы развития черт творческой личности и некоторые рекомендации их решения [электронный ресурс]. URL:<http://ou.tsu.ru/school/konf16/11.html>(дата обращения: 24.05.2023).

2. MIT App Inventor. Ресурсы. [электронный ресурс]. URL: <http://appinventor.mit.edu/explore/resources.html>(дата обращения: 24.05.2023).

3. Я дилетант. Мобильные приложения своими руками [электронный ресурс]. URL: <http://idilettante.ru/category/mobilnye-prilozeniya/>(дата обращения: 24.05.2023).

4. Кан-Калик В.А. Педагогическое творчество [Электронный ресурс]. URL: [http://opac.skunb.ru](http://opac.skunb.ru/) (дата обращения: 01.06.2023).

5. Авиация [электронный ресурс]. URL: [http://www.planers32.ru](http://www.planers32.ru/) (дата обращения: 01.06.2023).

<u>in i</u>

# **Бланк наблюдения за обучающимися**

Группа

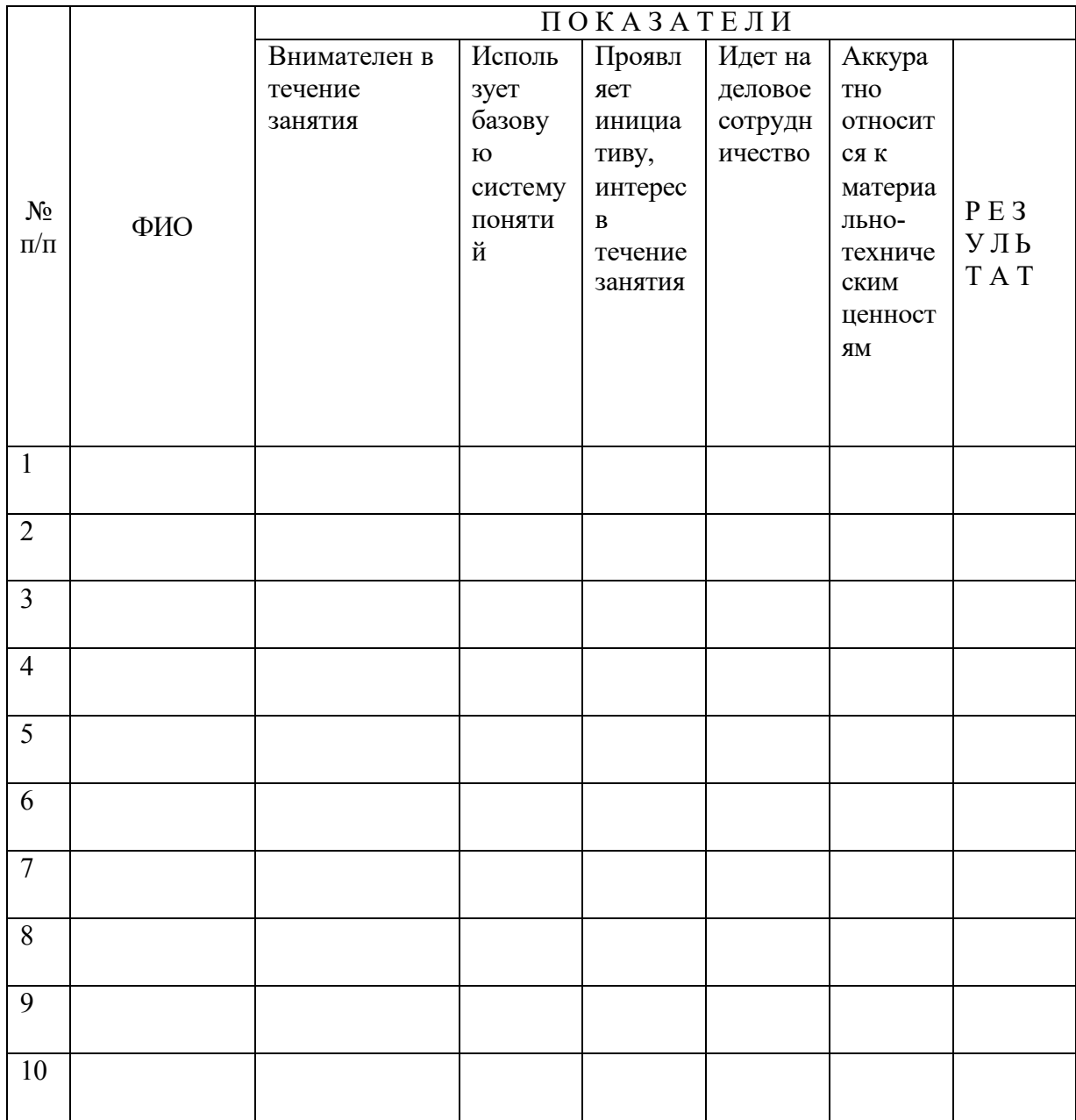

За каждое согласие с утверждением 1 – балл.

# **Образец учебного листа ГОЛОДНЫЙ АЛЛИГАТОР**

1. Какая часть собранной модели «оживает»? (подпишите)

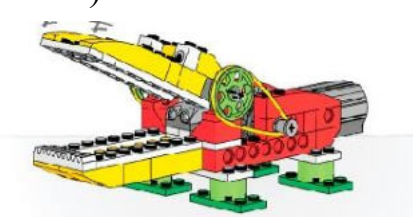

2. Нарисуйте принцип работы собранной модели:

## 3. Внесите изменения в конструкцию модели, заполните таблицу:

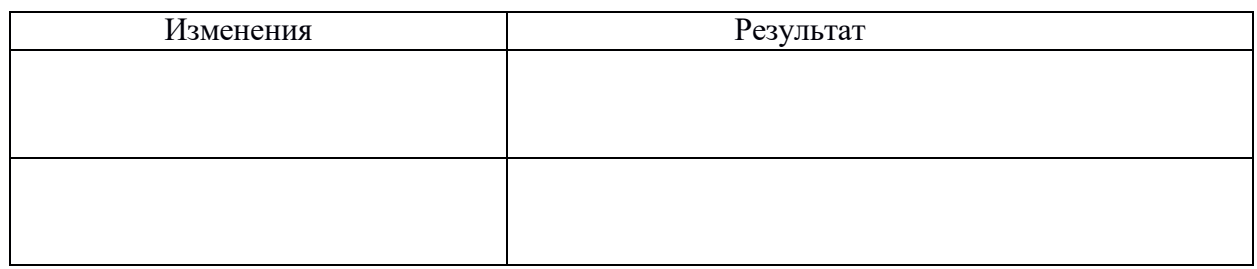

- 4. Аллигатор умеет
- 5. Для этого я составил следующую программу:

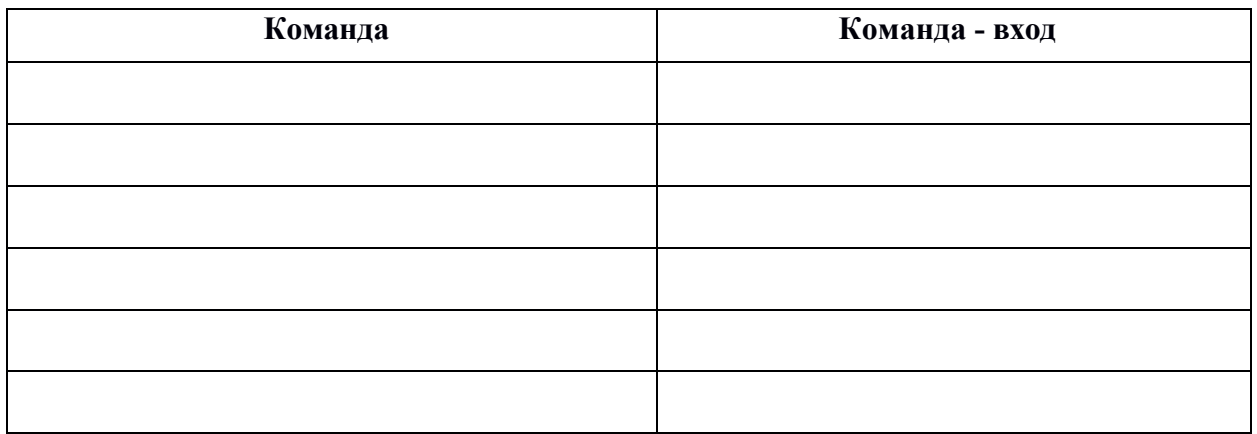

6. Составьте программу: аллигатор чихает.
# **Образец учебного листа**

# **НАПАДАЮЩИЙ**

1. Какая из частей собранной модели «оживает»?

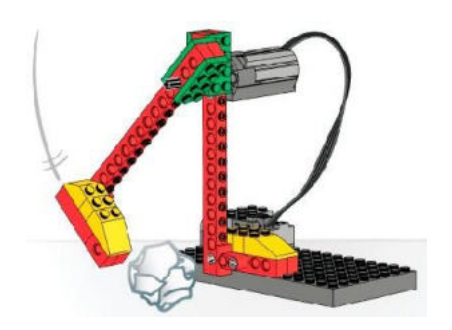

2. С помощью условных обозначений опишите принцип работы модели.

## 3. Проведите испытания и запишите измерения.

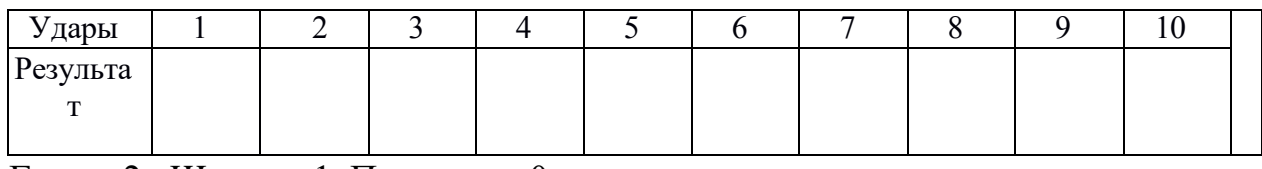

 $\Gamma$ ол — 2, Штанга -1, Промах — 0.

# 4. Мой Нападающий умеет:

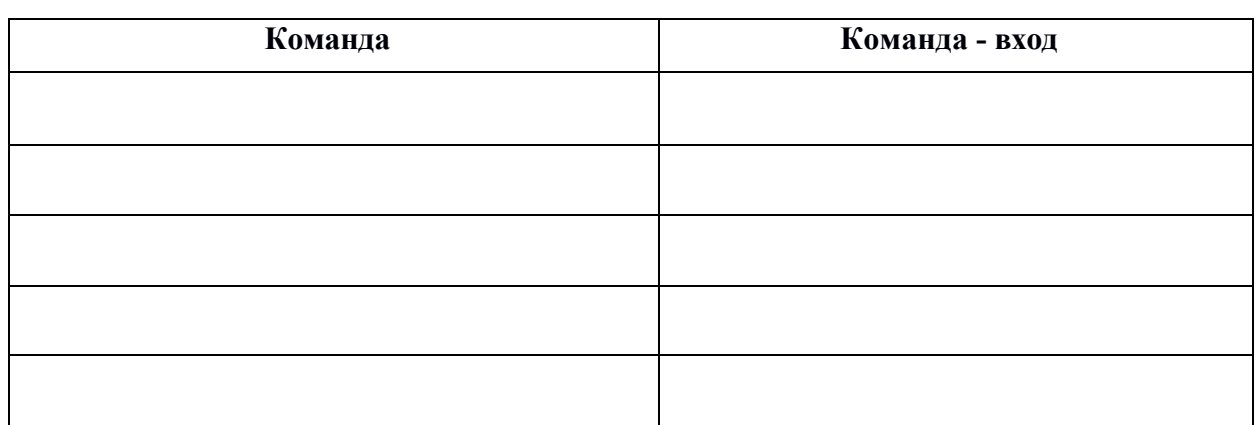

#### Расскажи о своей модели по плану

- 1. Модель называется.....
- 2. В моей модели «оживает (-ют)» .....
- 3. Моя модель приводится в движение.....

(Какие механизмы используются и в какой последовательности.)

- 4. Моя модель умеет .....
- 5. Для этого я составил (-а) программу из следующих команд .....
- 6. Я внёс изменения в конструкцию модели / в программу........ Работа модели изменилась следующим образом .....

# **Тест по LEGO WeDo**

#### *Выбранные ответы подчеркните или обведите.*

1. Какой вид передачи изображен на рисунке?

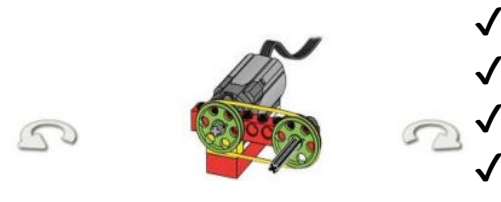

- зубчатая передача
- червячная передача
- ременная передача

ременная, перекрестная передача

- 2. Назовите деталь из набора LEGO WeDo:
	- мотор ● датчик наклона ● датчик расстояния ● коммутатор
- 3. Какая из передач, изображенных ниже, имеет паразитную шестерню:

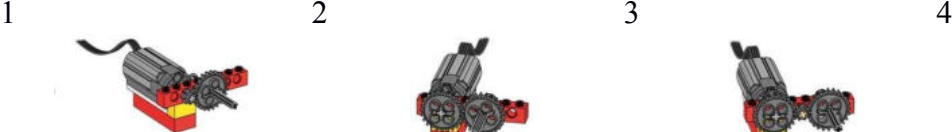

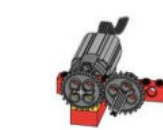

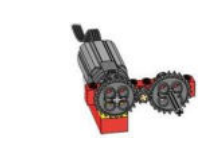

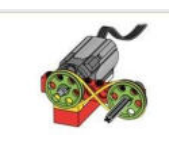

4. Как называется данная деталь:

коробка переключения

- коробка передача
	- кулачковая передача
	- зубчатое переключение
- 5. Какая программа задаёт мотору вращение на определенное время:

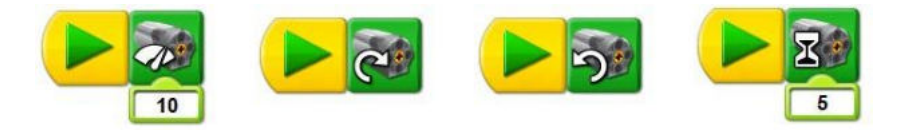

6. Определите тип передачи подвижной части робота:

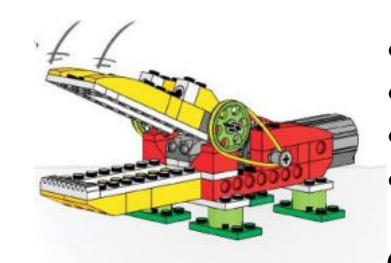

повышающая ременная

- червячная
- перекрестная ременная
- понижающая ременная

7. Соедините линией блоки и их название.

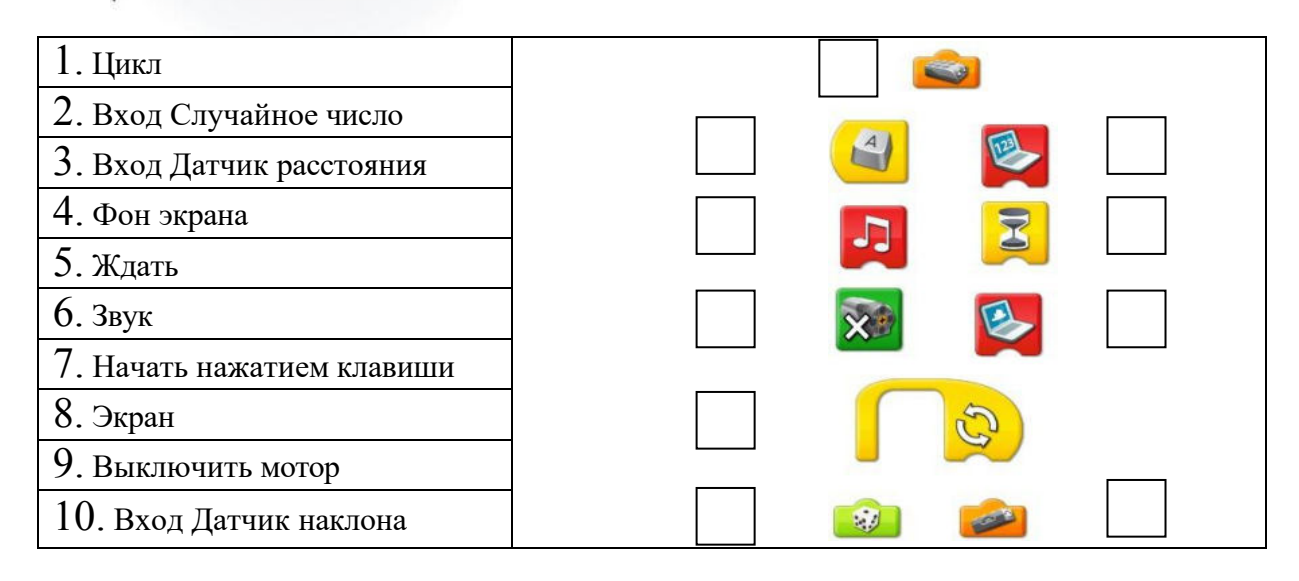

- 8. Выбери элементы кулачковой передачи, соедини их линией с
	- Шкив
	- Кулачок на оси
	- Коронное зубчатое колесо
	- Подвижная часть
	- Ремень

рисунком.

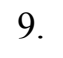

9. Найди деталь «датчик расстояния» из набора LEGO WeDo:

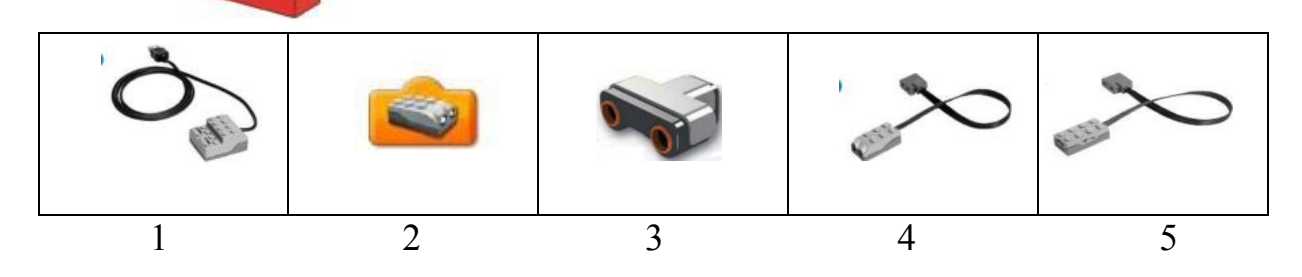

10. Сколько раз изменится мощность мотора согласно этой программе?

Как долго будет работать мотор с одной мощностью?

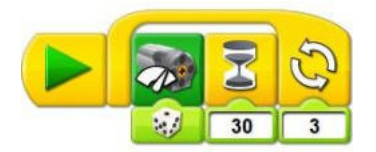

# Я выполнил (-а) работу:

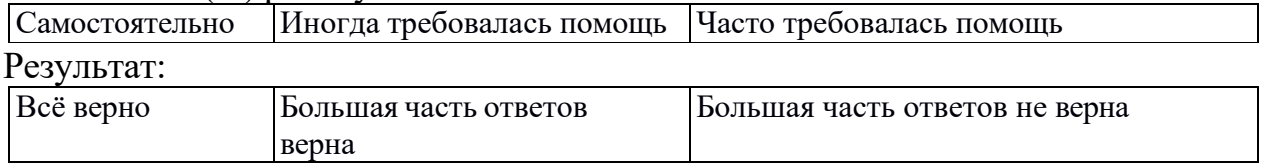

# **Контрольный тест**

Фамилия, имя

1. Соотнесите детали конструктора, изображённые на рисунке, с их видом: впишите в верхнюю таблицу номера деталей, принадлежащих тому или иному виду.

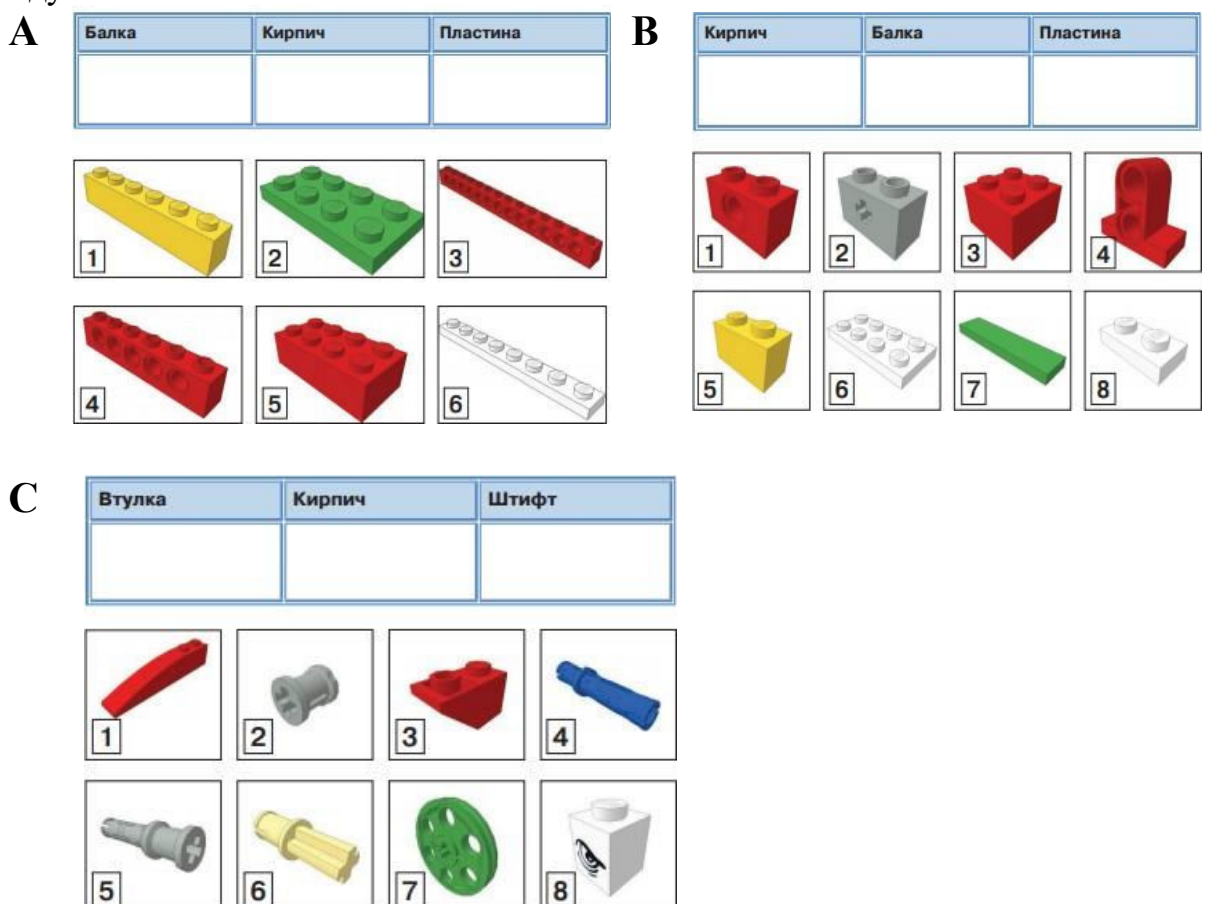

2. Найдите лишнее. Выберите в столбике один объект, который считаете не соответствующим данной тематике.

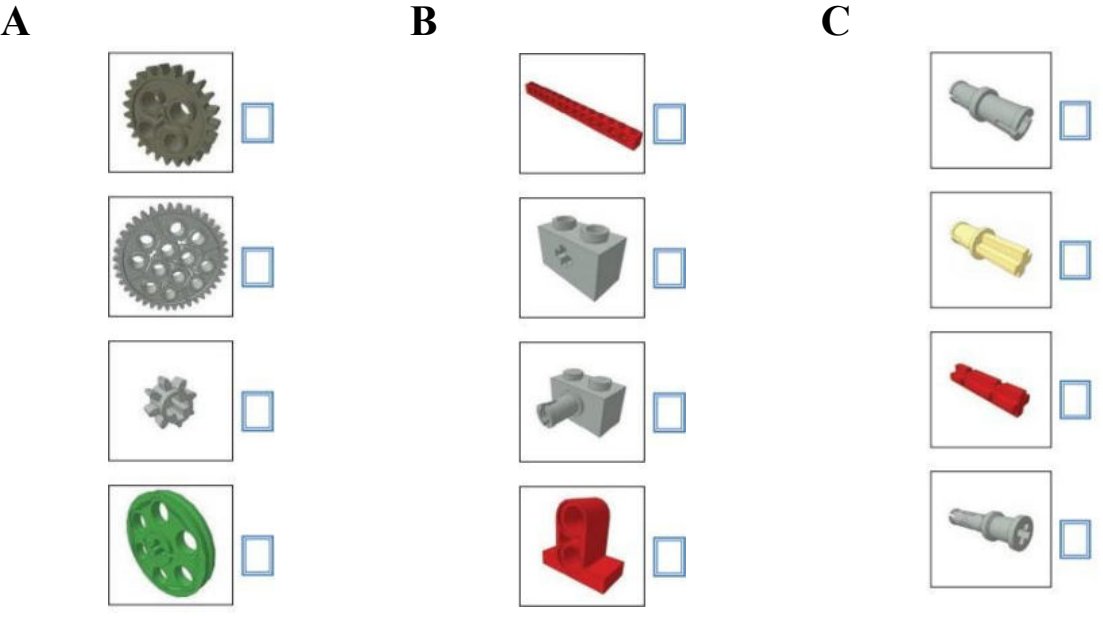

3. Дополните конструкцию соответствующим элементом. Выберите только один элемент, отвечающий наиболее логичному использованию.

 $\mathbf{A}$ 

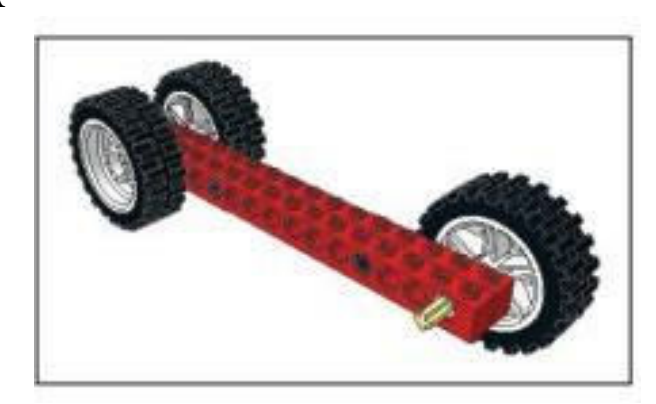

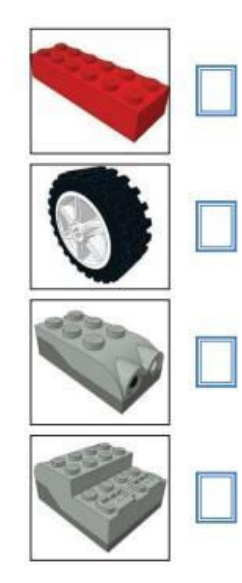

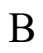

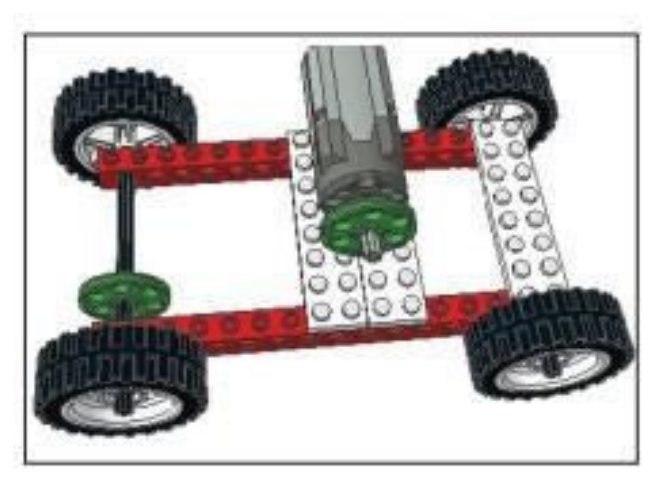

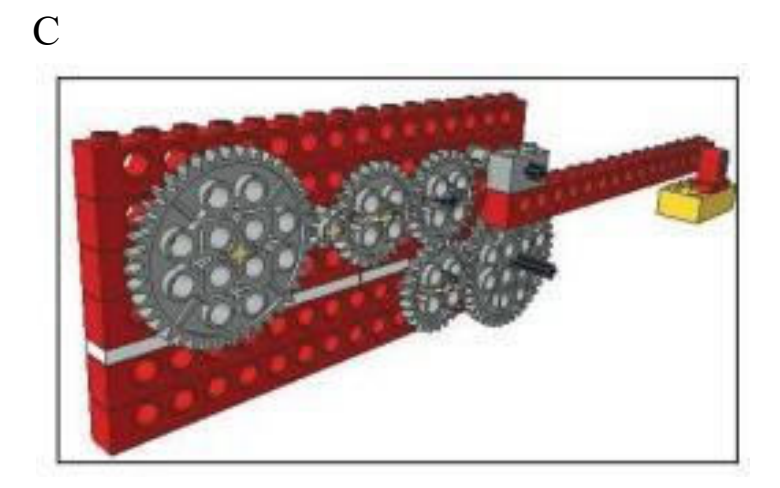

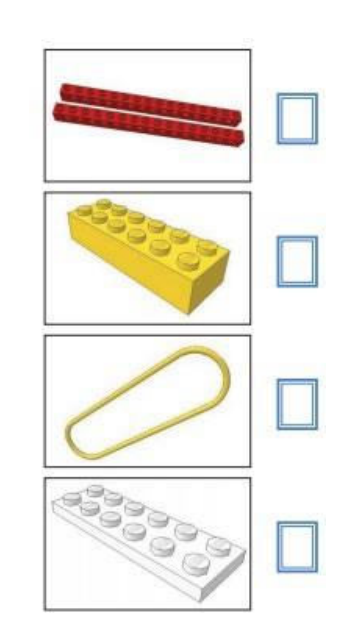

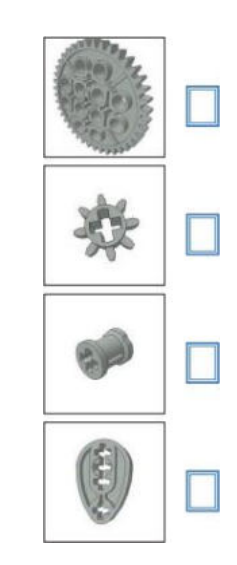

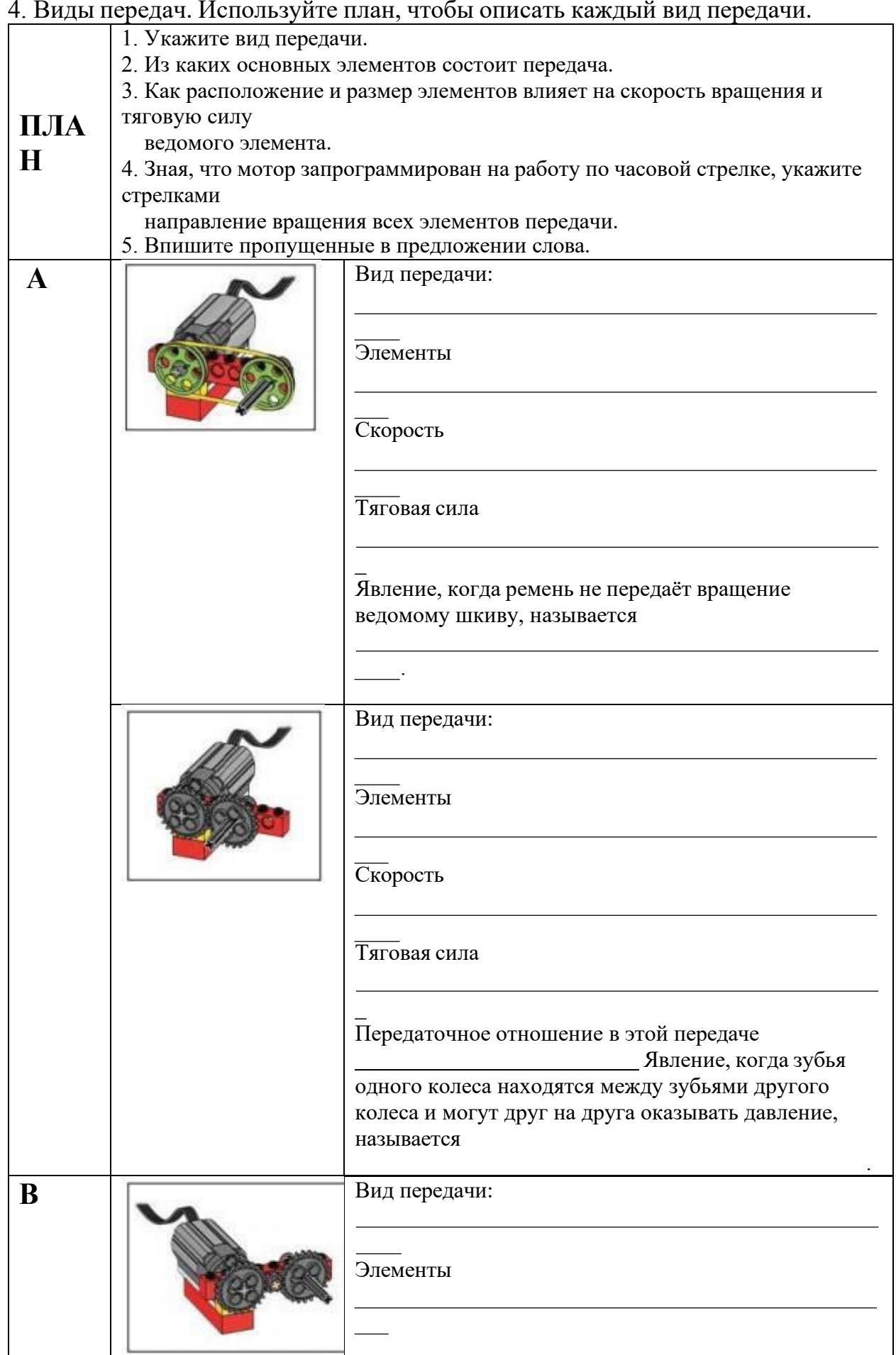

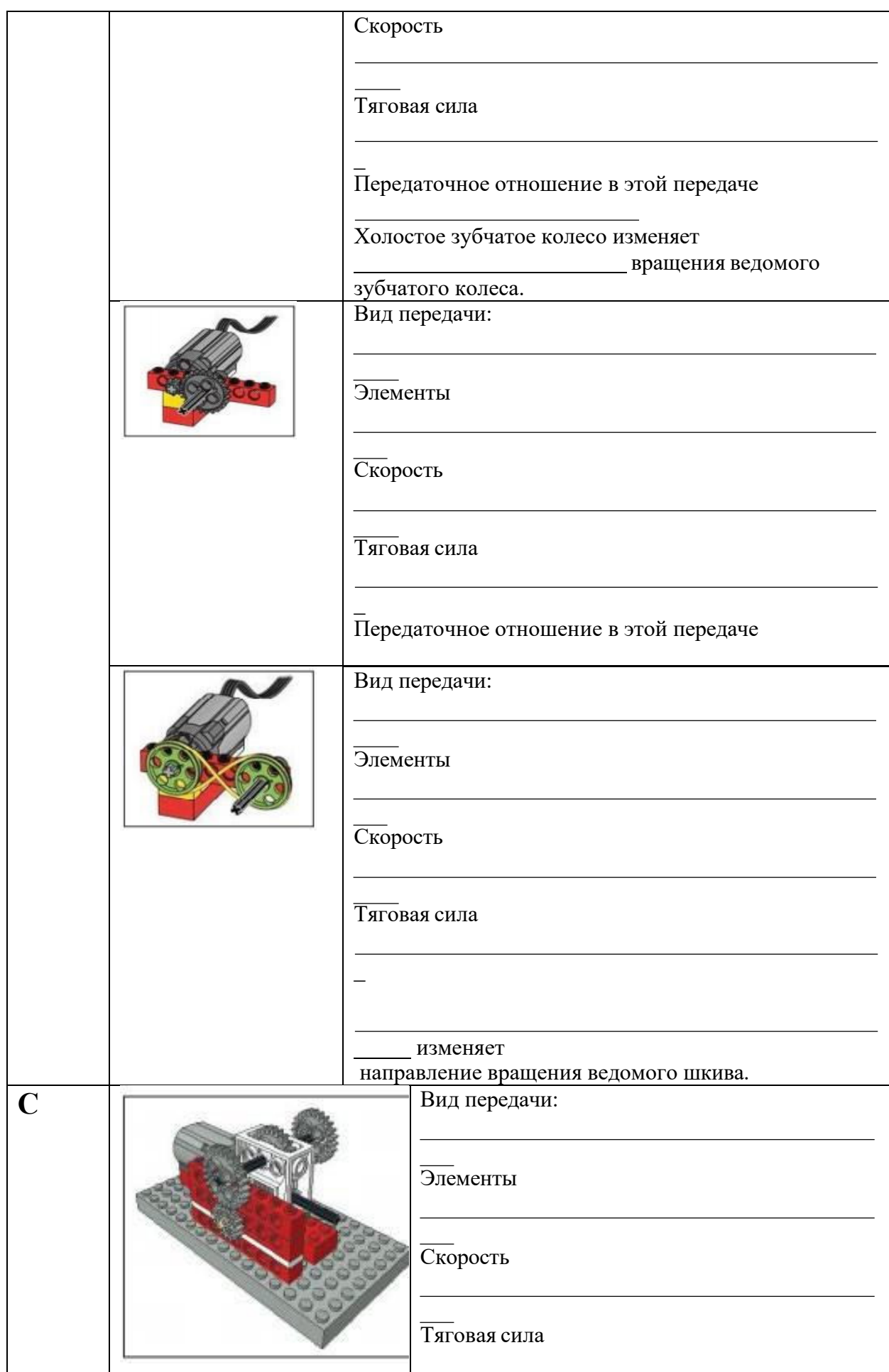

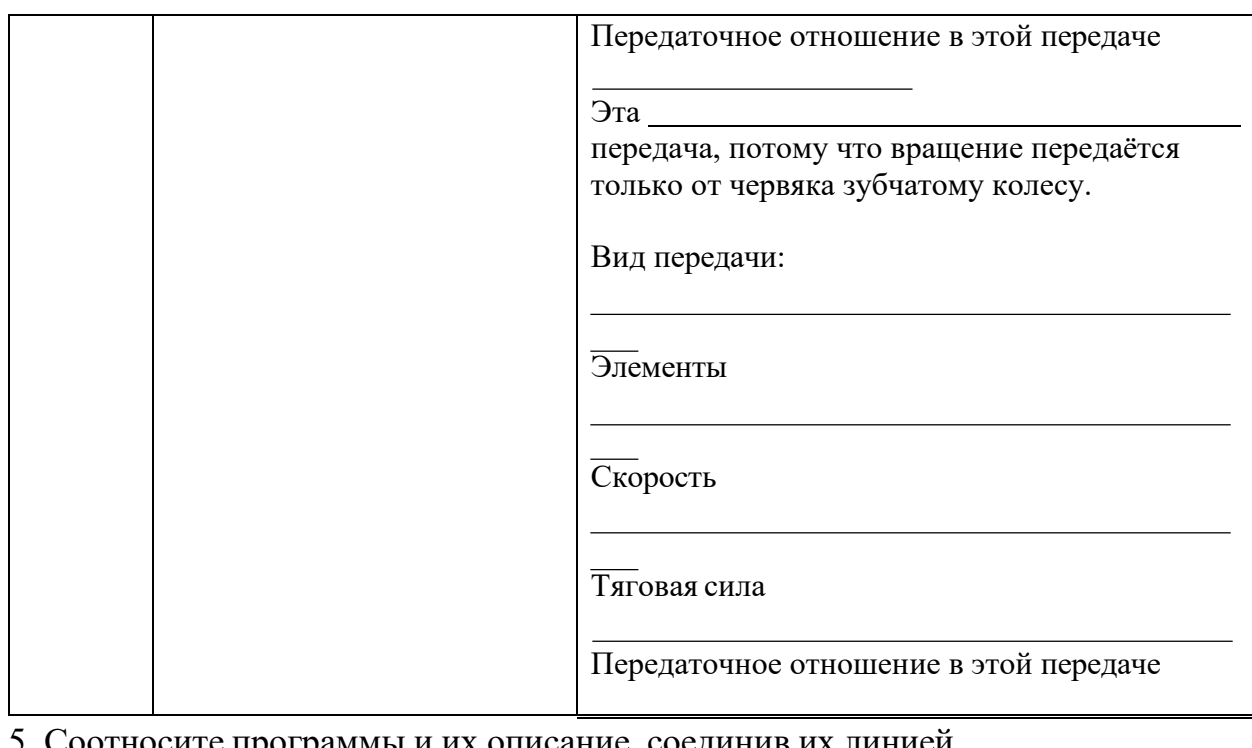

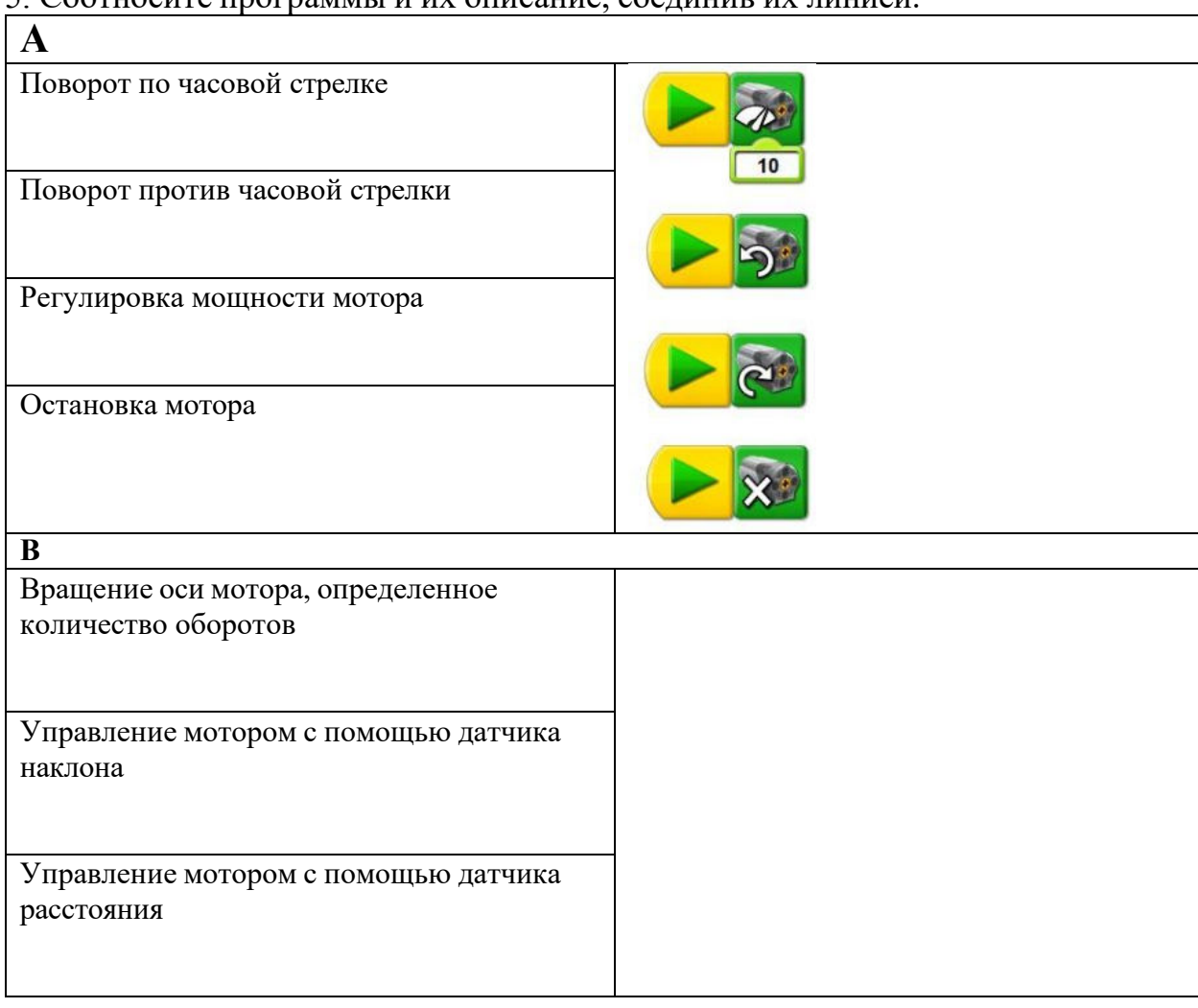

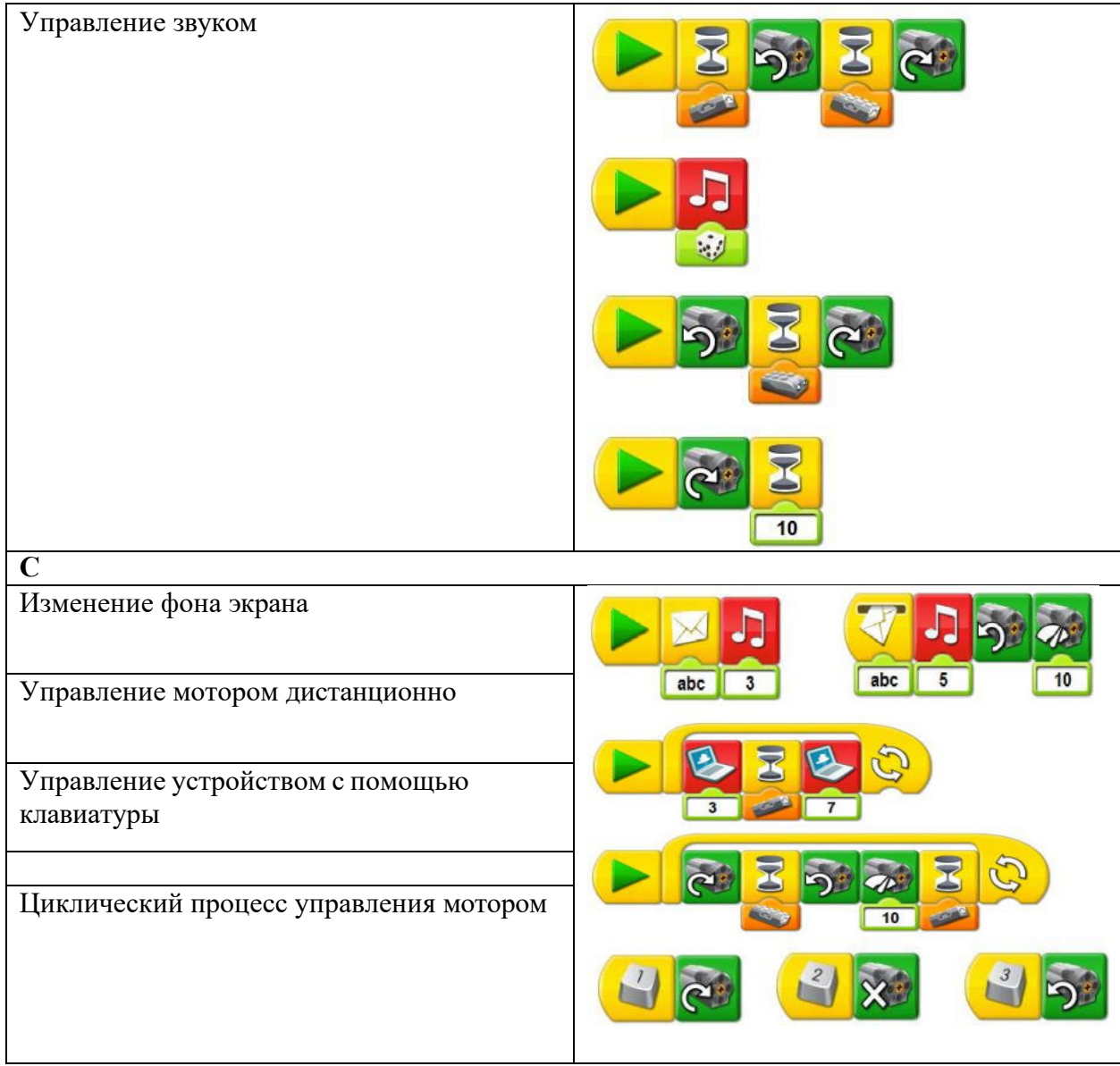

# **Образец учебного листа**

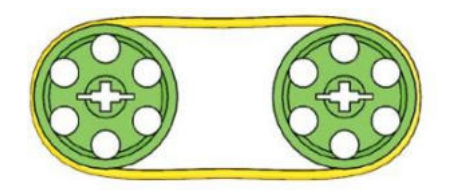

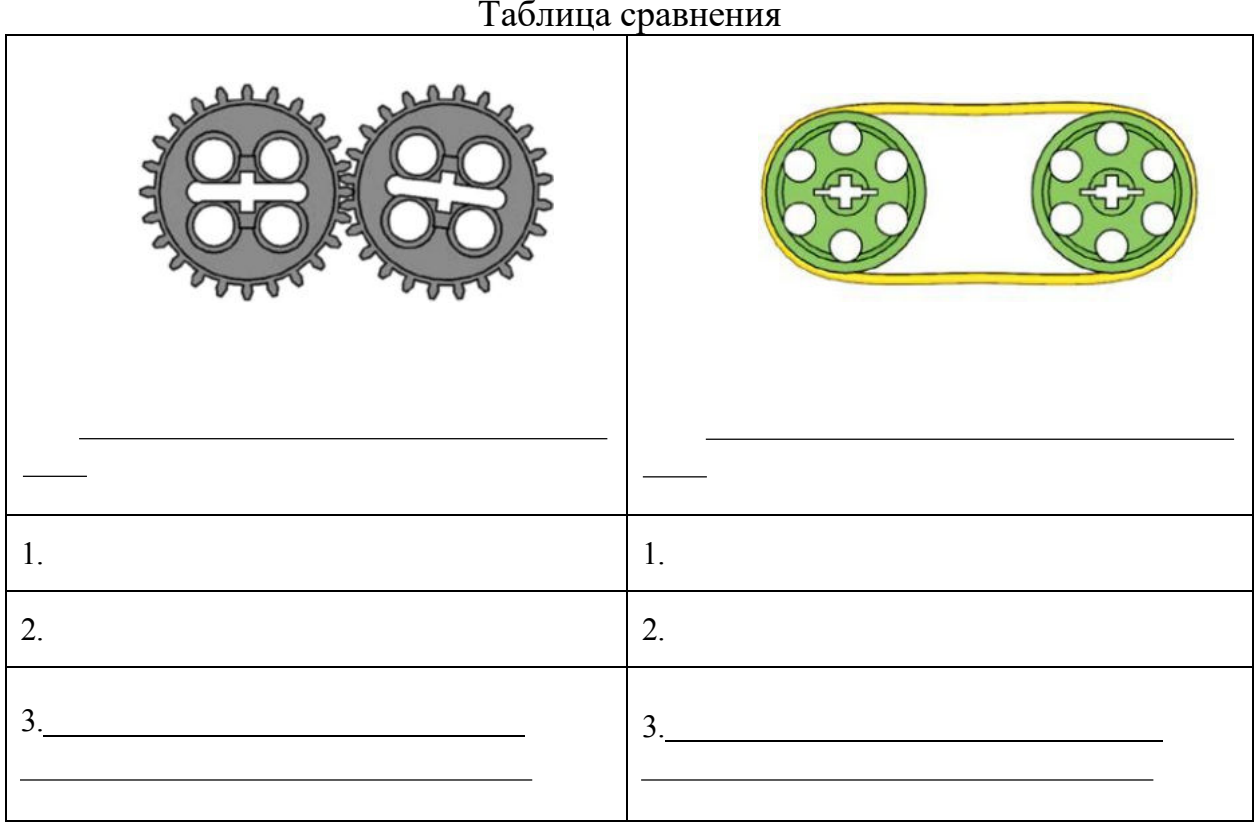

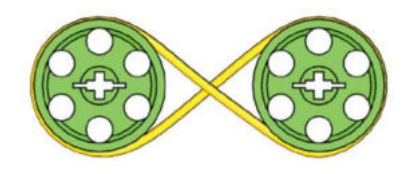

# Таблица сравнения

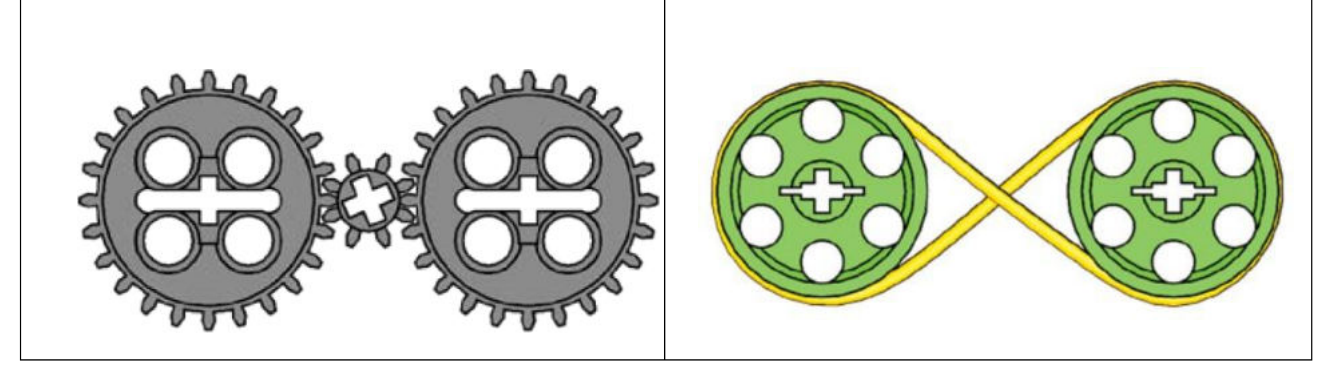

# **Образец учебного листа Датчики**

CONTRACTORS AND CONTRACT ACCOUNT ACCOUNTANCE

Concert Winese Billion Benefit and

ADDRESS ACADEMICAL DISCOVERING IN ADDRESS OF

special matrix (parasyter, increase component 

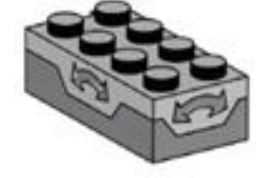

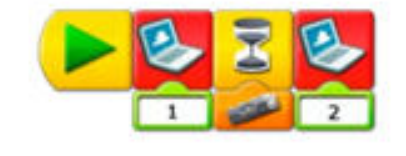

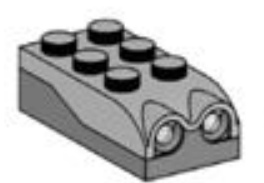

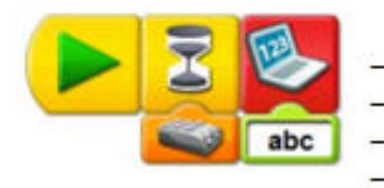

#### **Образец учебного листа**

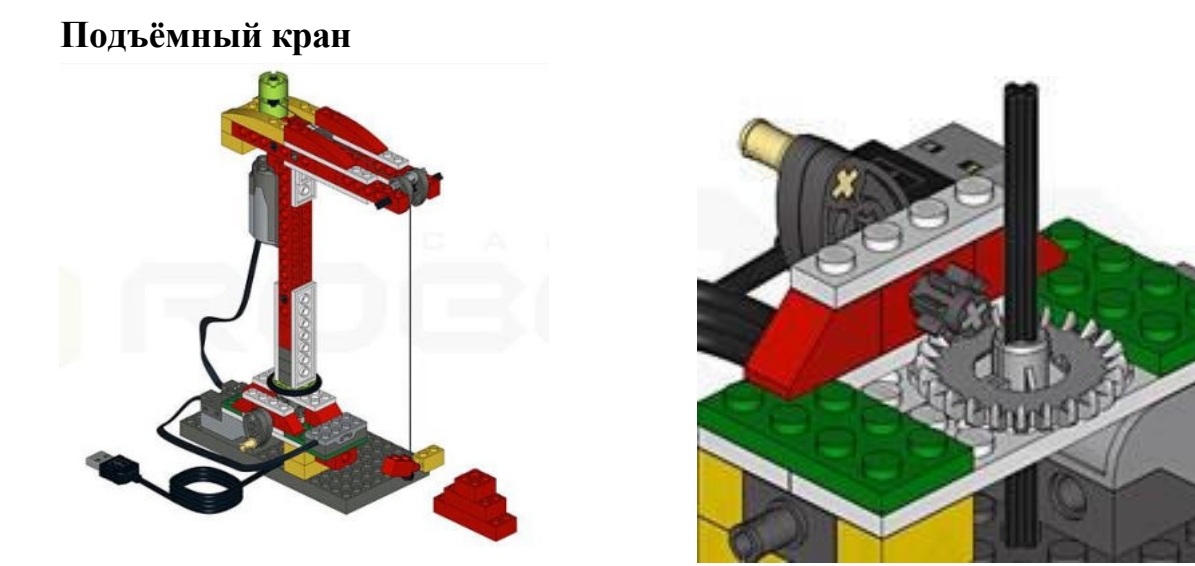

Опишите конструкцию крана (главные составные части).

Благодаря чему происходит подъем крюка?

Для чего нужна рукоятка?

Какая передача используется?

Для чего используется датчик наклона?

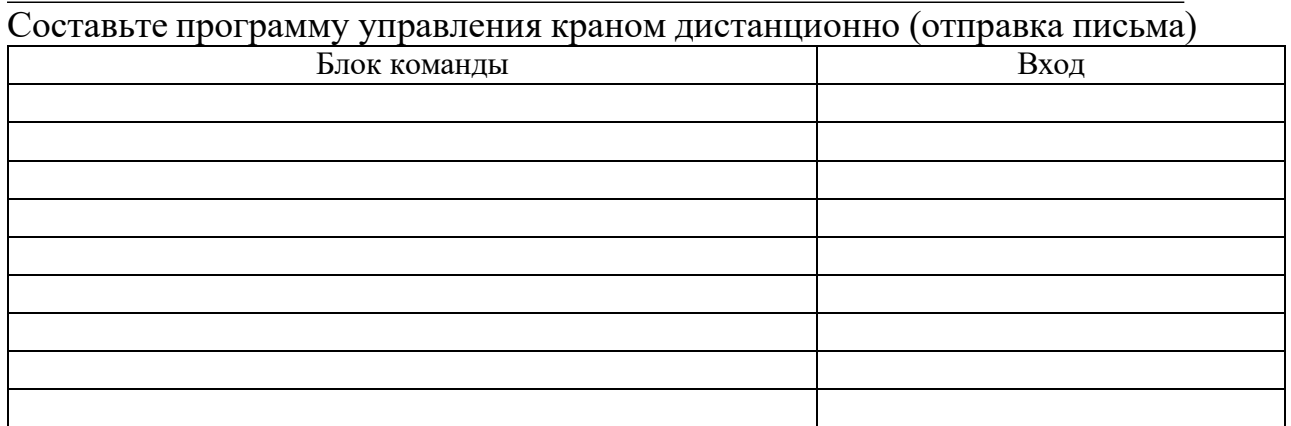

Приложение 10

<u> 1989 - Johann Barn, mars ann an t-Amhain Aonaich an t-Aonaich an t-Aonaich an t-Aonaich an t-Aonaich an t-Aon</u>

<u> 1980 - Johann Barn, mars eta bainar eta baina eta baina eta baina eta baina eta baina eta baina eta baina e</u>

Проверочная работа № 1 **Основные элементы конструктора Lego EV3** 

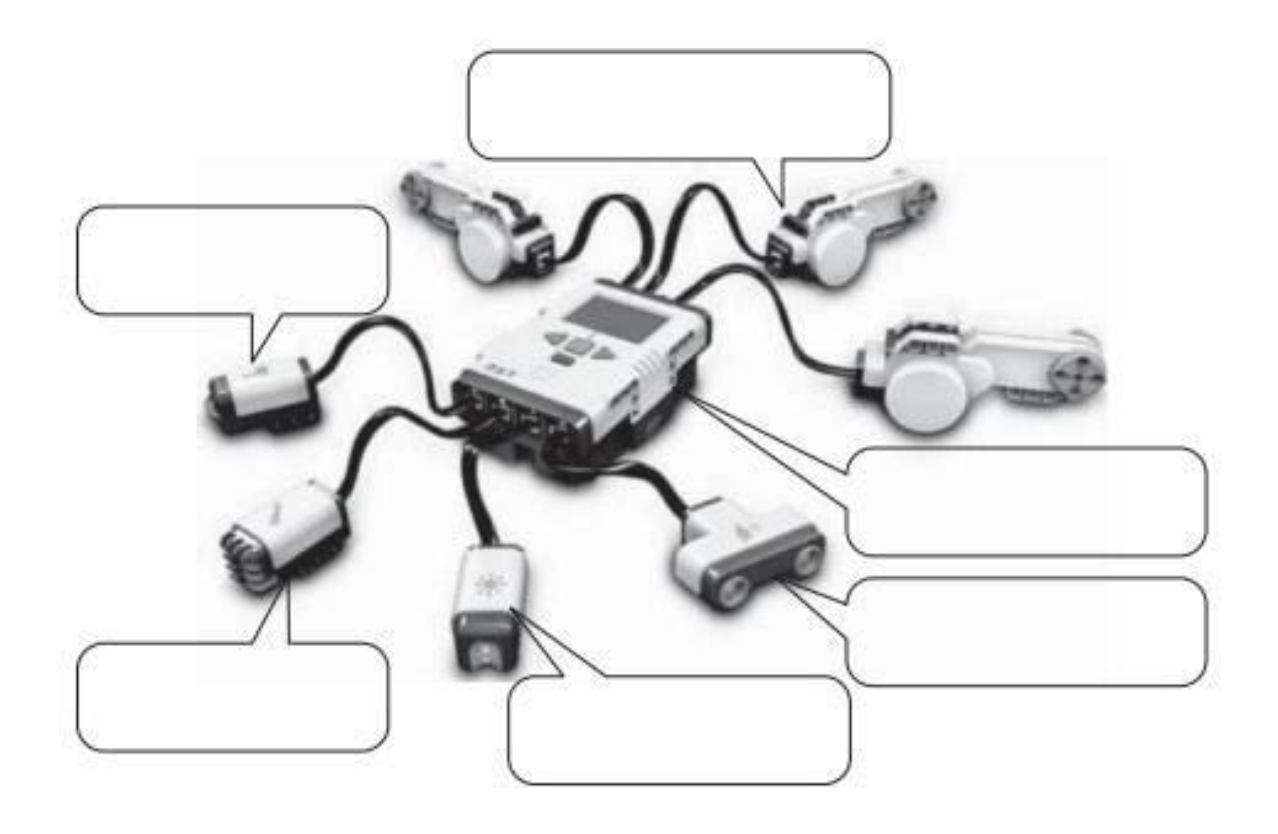

# Опросник **Подключение датчиков и моторов**

#### Заполните таблицу «Подключение сенсоров».

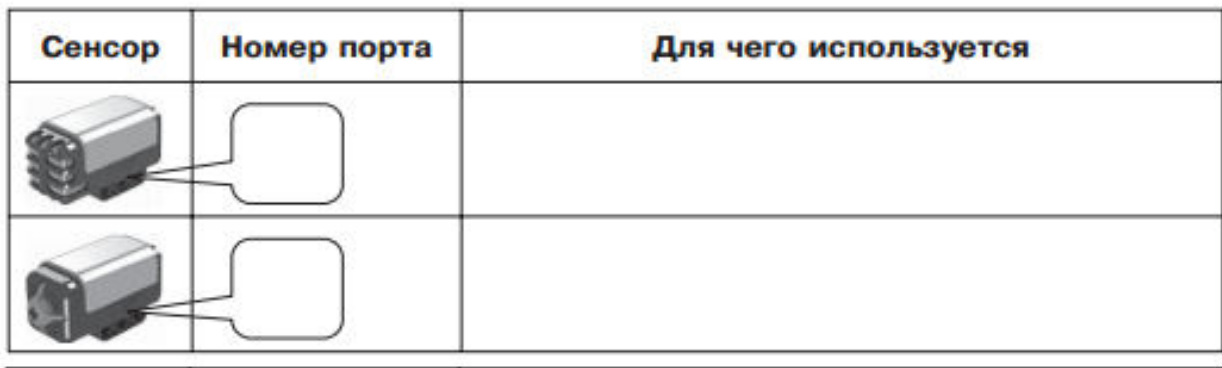

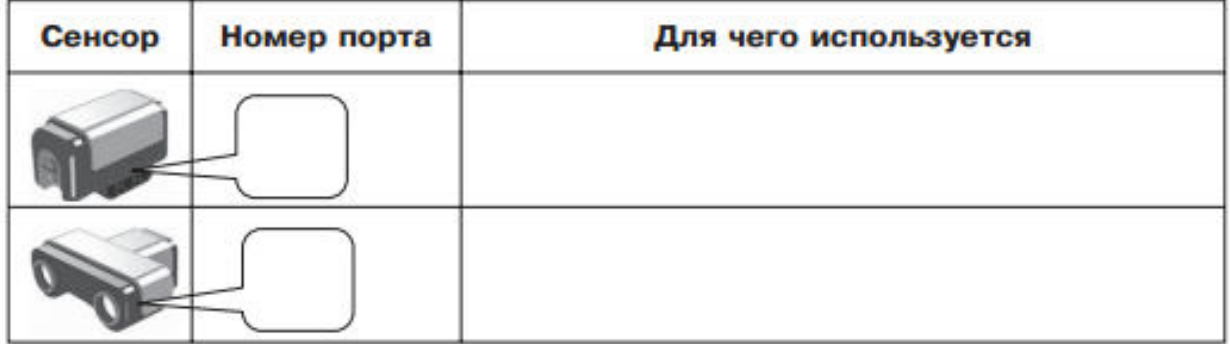

Заполните таблицу «Подключение моторов».

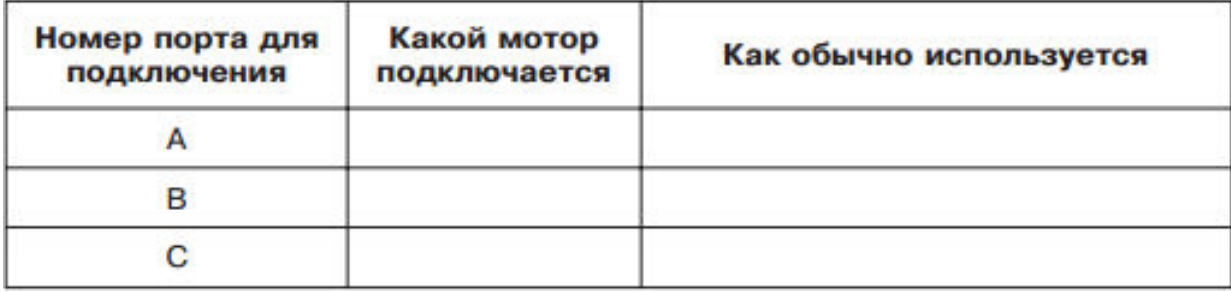

Поставьте в соответствие номера блоков и их названия (в таблице после названия укажите номер блока).

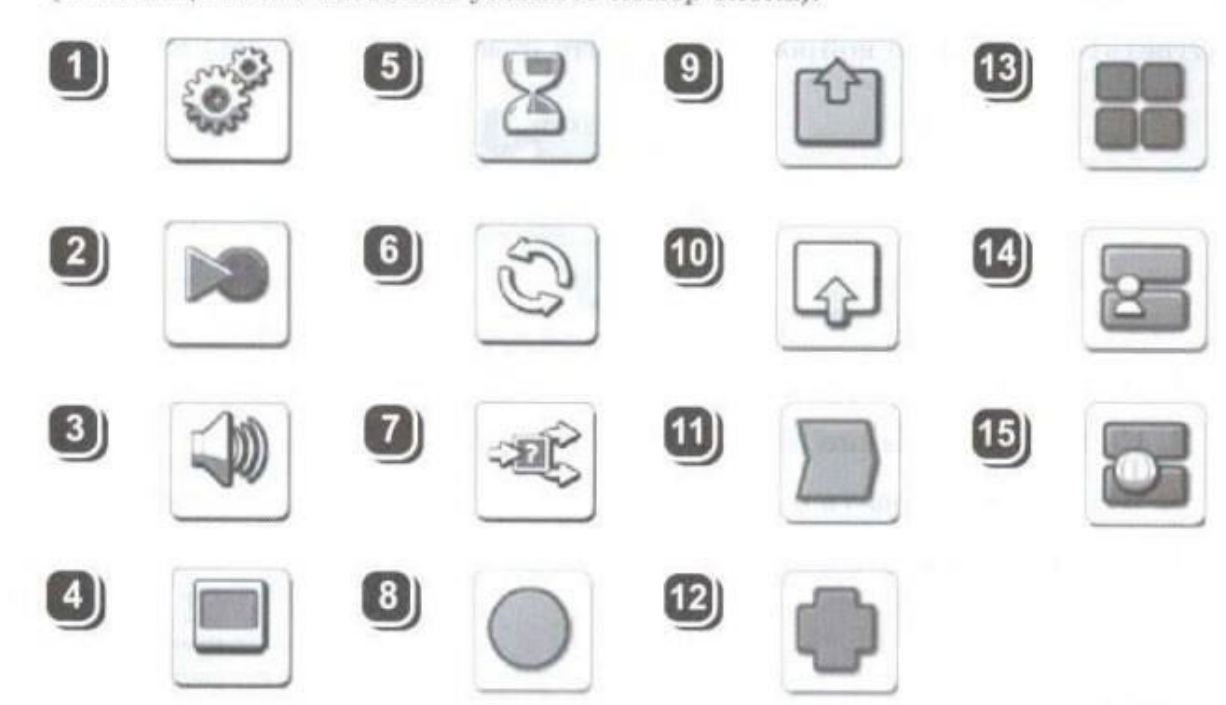

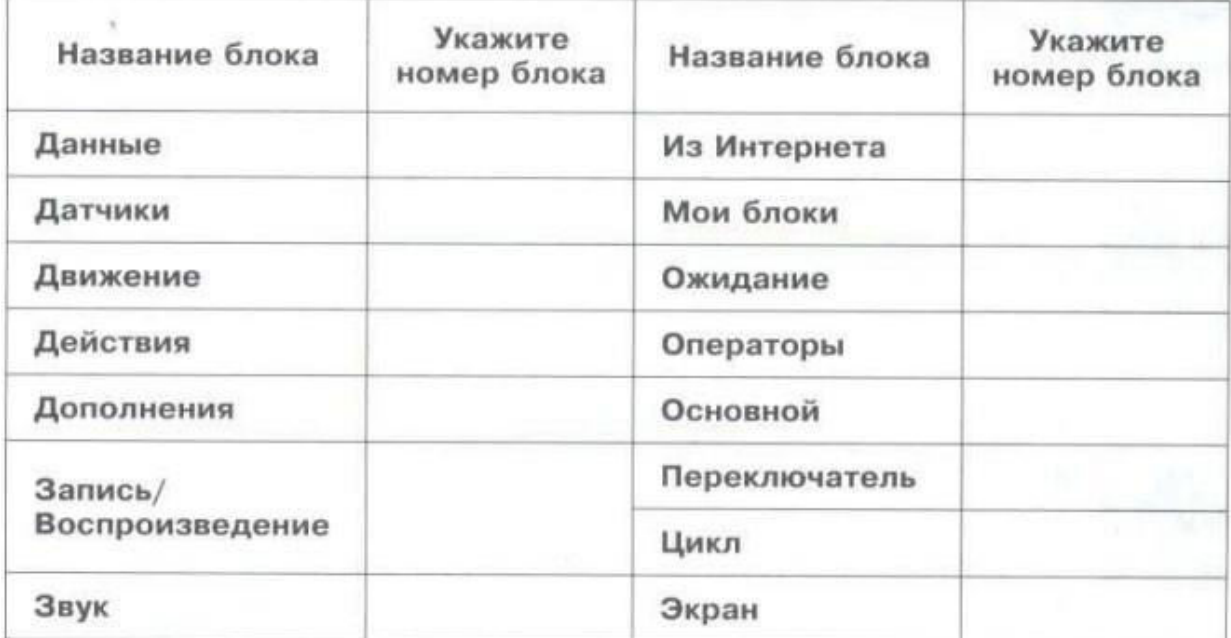

# Лист оценки работы обучающихся в процессе конструирования моделей

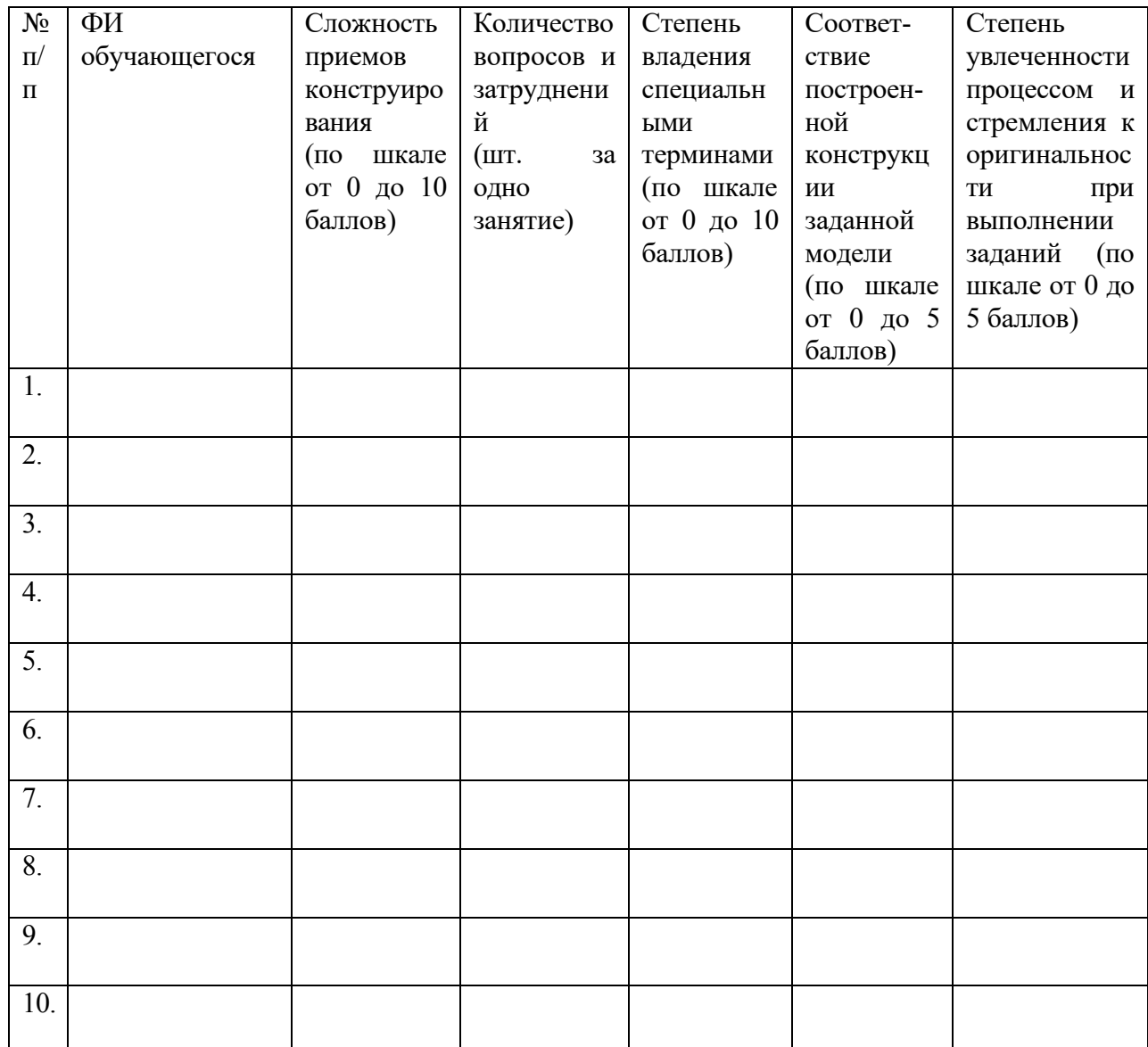

#### Примерный тест «Основы компьютерной грамотности»

# $\Pi K$

- 1. Фамилия и Имя
- $2.$ Компьютер - это ...

Отметьте только один овал.

- Устройство для работы с текстами
- устройство для обработки чисел
- устройство для хранения информации
- иногофункциональное электронное устройство для работы с информацией
- Системные программы служат для 3.

Отметьте только один овал.

- ) создания новых программ
- ) решения задач пользователя
- Вариант 3
- обеспечения работы компьютера
- 4. Выбери верный ответ Для работы со звуком служат:

Отметьте только один овал.

- Колонки, микрофон, наушники
- Принтер и сканер
- $\big)$  Клавиатура и мышь

Выбери верный ответ: Графический интерфейс это... 5.

Отметьте только один овал.

Текстовое изображение на экране

Звуковое представление данных

Вариант 3

Графическое изображение МЕНЮ

#### 6. Отметь свойства файла:

Отметьте все подходящие варианты.

ширина ИМЯ фамилия объём (размер) дата создания размещение

Какие части можно выделить в компьютере как в системе? 7.

Отметьте только один овал.

системный блок

устройства

данные

) монитор

программы

# Примерный тест «Основы алгоритмов»

# **Алгоритмы**

#### 1. Имя и Фамилия

2. Какой тип у алгоритма

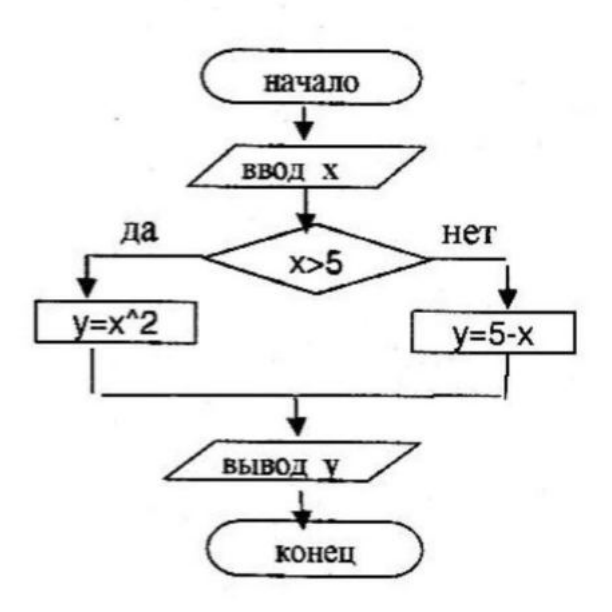

Отметьте только один овал.

**Кубический алгоритм** 

Алгоритм с ветвлениями

Данетка

 $3.$ Выбери подходящую блок-схему. ЕСЛИ <Алексей получил зарплату> ТО <Алексей идёт в театр> ИНАЧЕ «остаётся дома»

Отметьте только один овал.

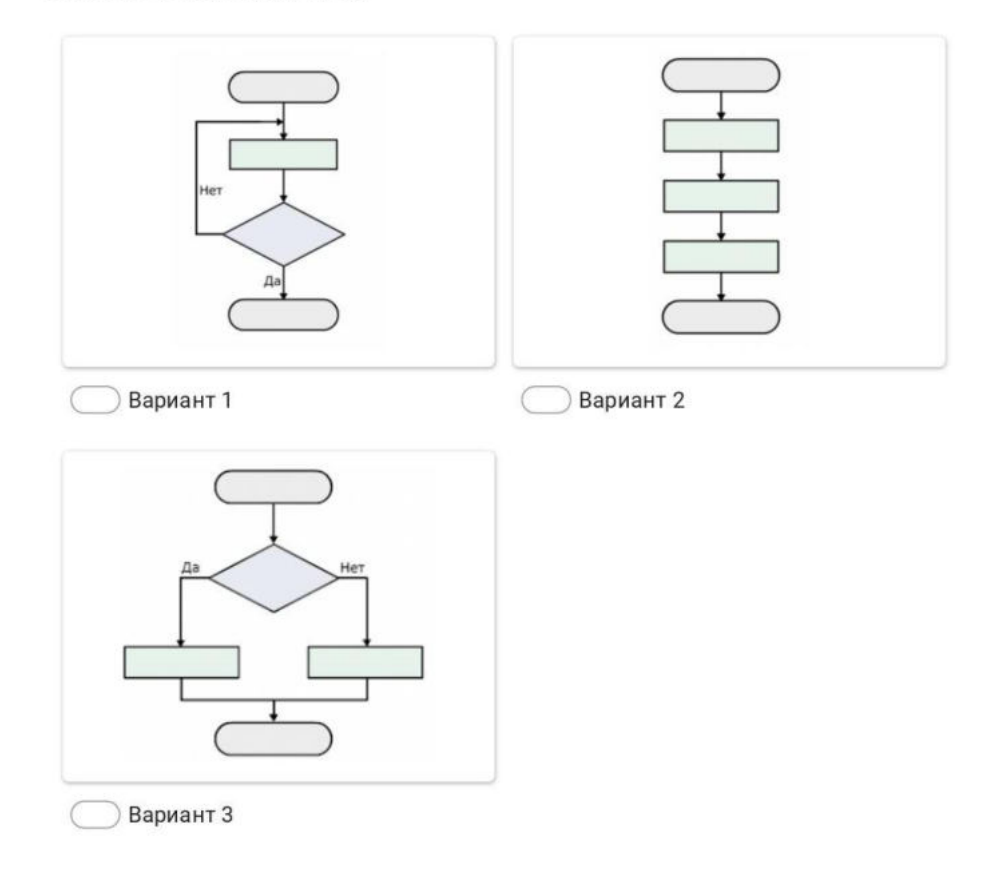

4. ЕСЛИ <идёт дождь> ТО <пьём чай> ИНАЧЕ <идём в театр>. Что мы делаем, если на улице дождь?

Отметьте только один овал.

Идем в театр Льем чай

5. Выполни линейный алгоритм. Дано число 2. Прибавь 5. Прибавь 1. Отними 2. Отними 3.

#### 6. Какой тип у алгоритма

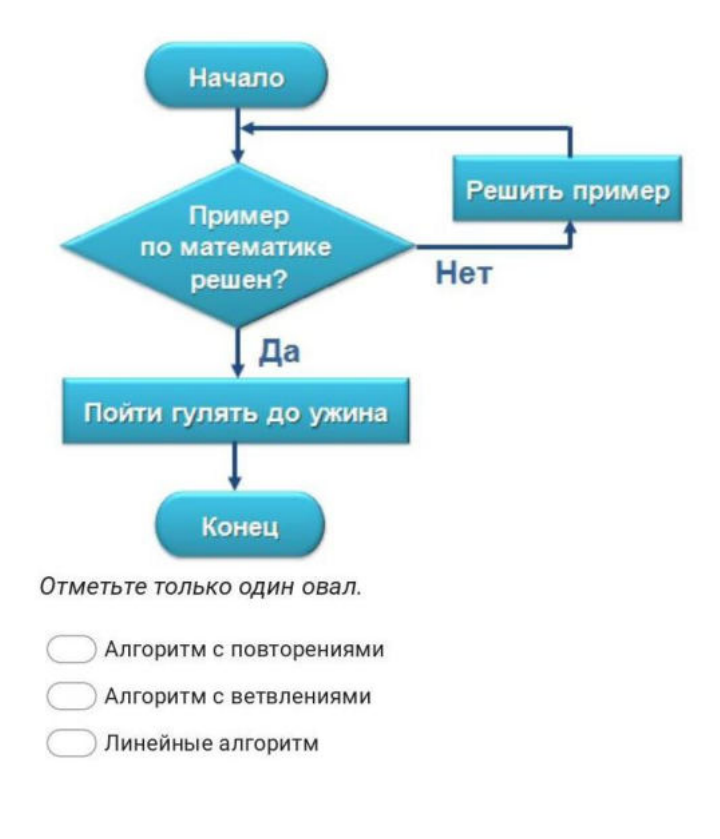

7. ЕСЛИ <получил двойку в школе> ТО <не иду в кино> ИНАЧЕ <иду в кино>. Если я НЕ получил двойку в школе, что я делаю?

Отметьте только один овал.

Иду в кино

Не иду в кино

Нет верного

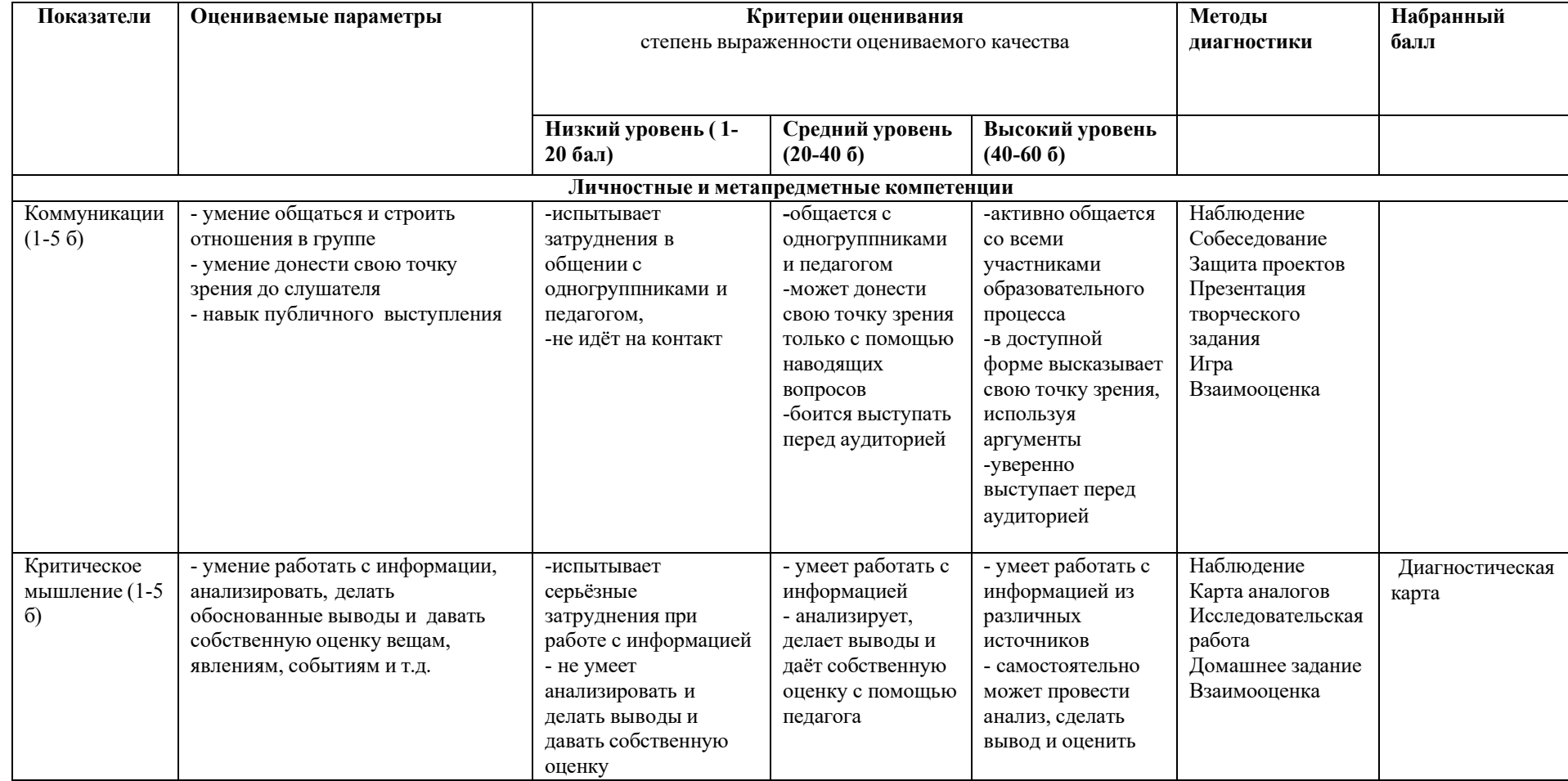

# **Диагностическая карта**

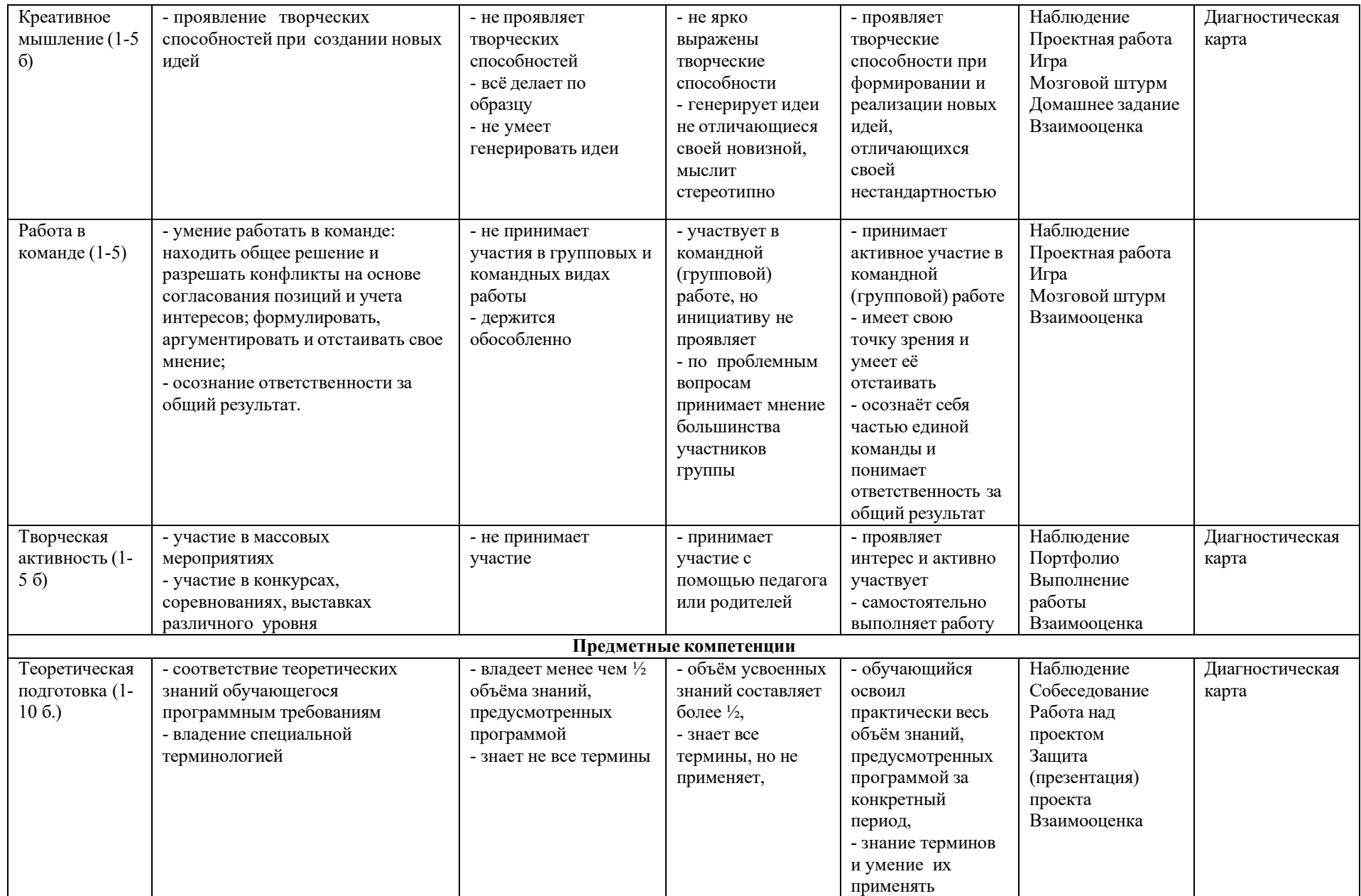

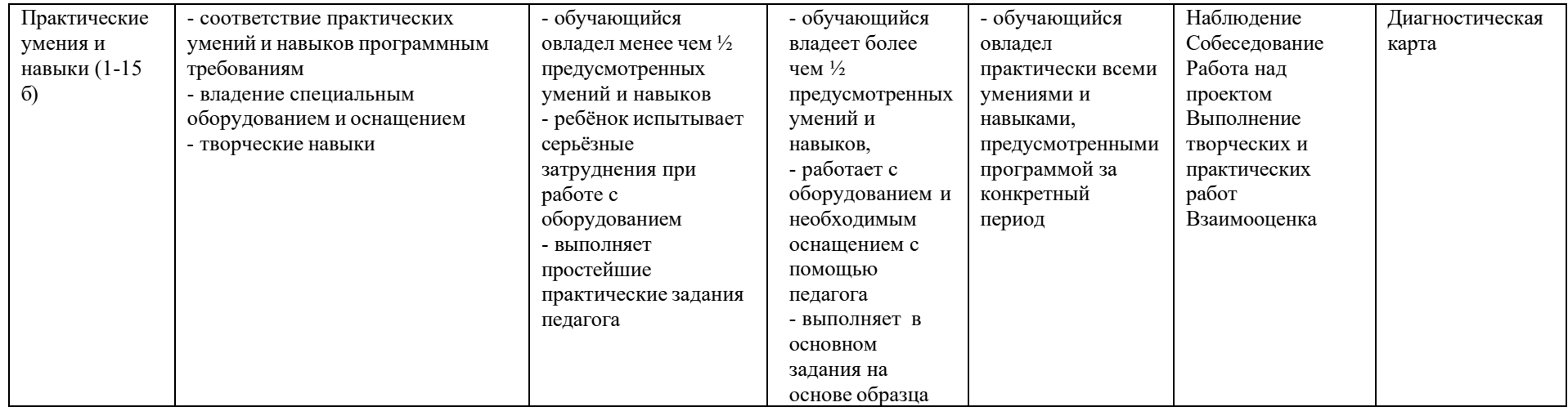

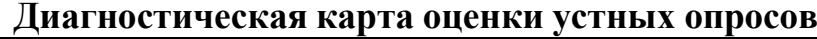

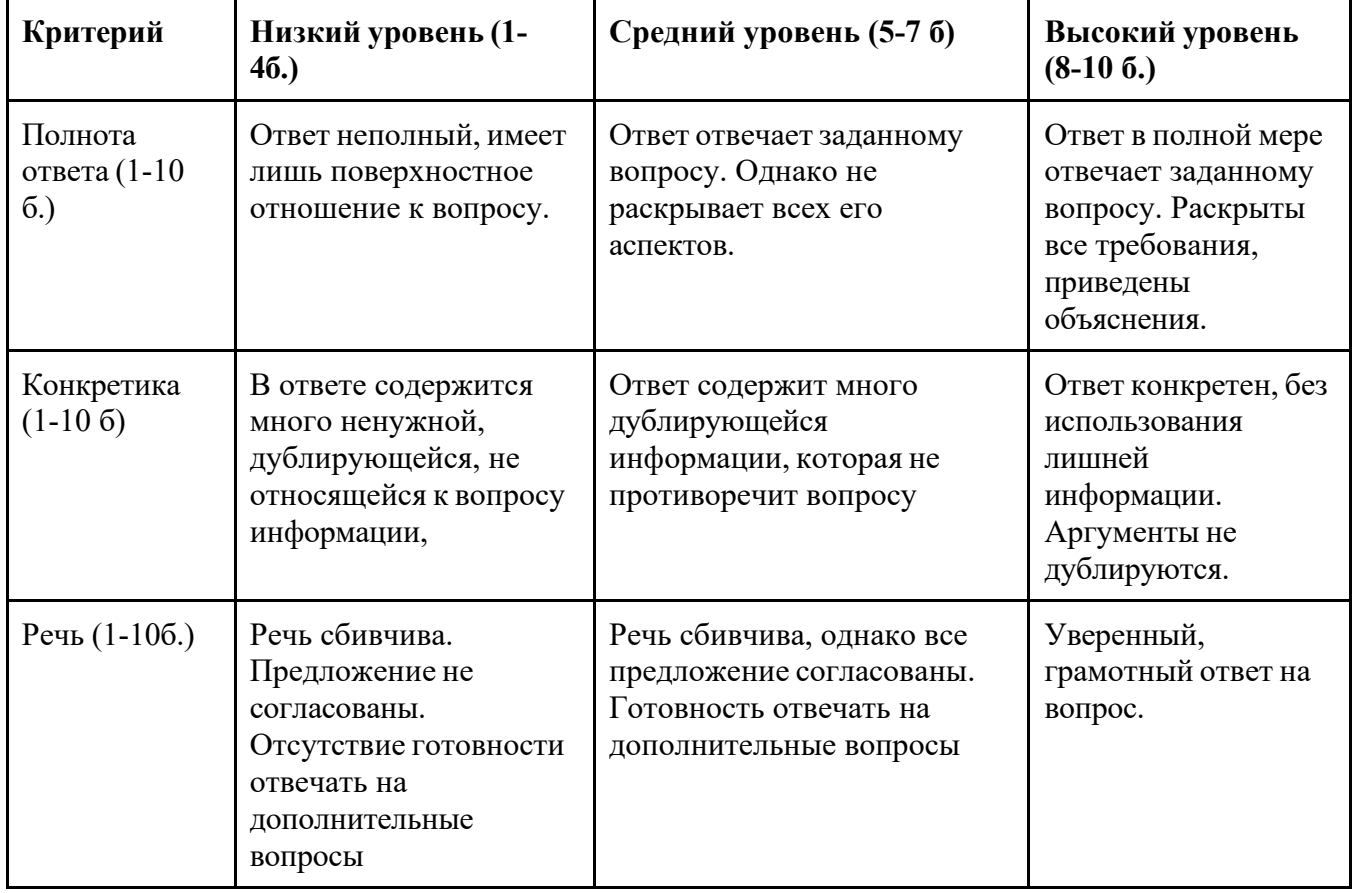

# **Критерии оценки проектной деятельности. Вводный уровень**

## *1. Обоснование проекта (1-10 баллов)*

**1.1 Актуальность проблемы (1-10 баллов).** Идея, сформулированная в проекте, должна иметь значение для решения современных проблем и задач как в отдельном городе, регионе, стране, так и в мире в целом.

#### **Баллы:**

от 1 до 4 баллов – существует вероятность актуализации предлагаемой идеи в будущем;

от 5 до 8 баллов – идея актуальна, приведена доказательная база;

от 9 до10 баллов **–** востребованная идея

# *2. Степень проработки проекта (1-10 баллов)*

**Результат по проекту.** Эскиз, макет, прототип, опытный образец (на какой стадии проект), на сколько реализован проект, паспорт проекта.

#### **Баллы:**

от 1 до 10 баллов – есть паспорт проекта и эскиз;

от 10 до 20 баллов – есть пояснительная записка, эскиз и макет проекта;

от 20 до 30 баллов – есть пояснительная записка, эскиз, макет и прототип или опытный образец.

## **3. Защита проекта (10 баллов)**

*3.1. Представление проекта (1-10 баллов).* Качество представления проекта; уровень владения проектом и сферой его потенциальной реализации. Ответы на вопросы.

#### **Баллы:**

от 1 до 4 баллов – текст проговаривается сбивчиво, неуверенно, ответы даны не на все вопросы, путается при ответе на вопросы.

от 5 до 8 баллов – устная презентация представлена на хорошем уровне, хороший уровень подготовки речи (во время презентации не используются дополнительные средства подсказки). Ответы на вопросы не развернутые.

от 9 до 10 баллов **–** проект представлен на высоком качественном уровне, отвечает на все вопросы развернуто, разбирается в представленном материале.

*Итого максимальный балл за проект: 30 баллов.*

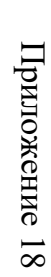

# **Оценочный Оценочный лист**<br>Результаты аттестации обучающихся Результаты аттестации обучающихся

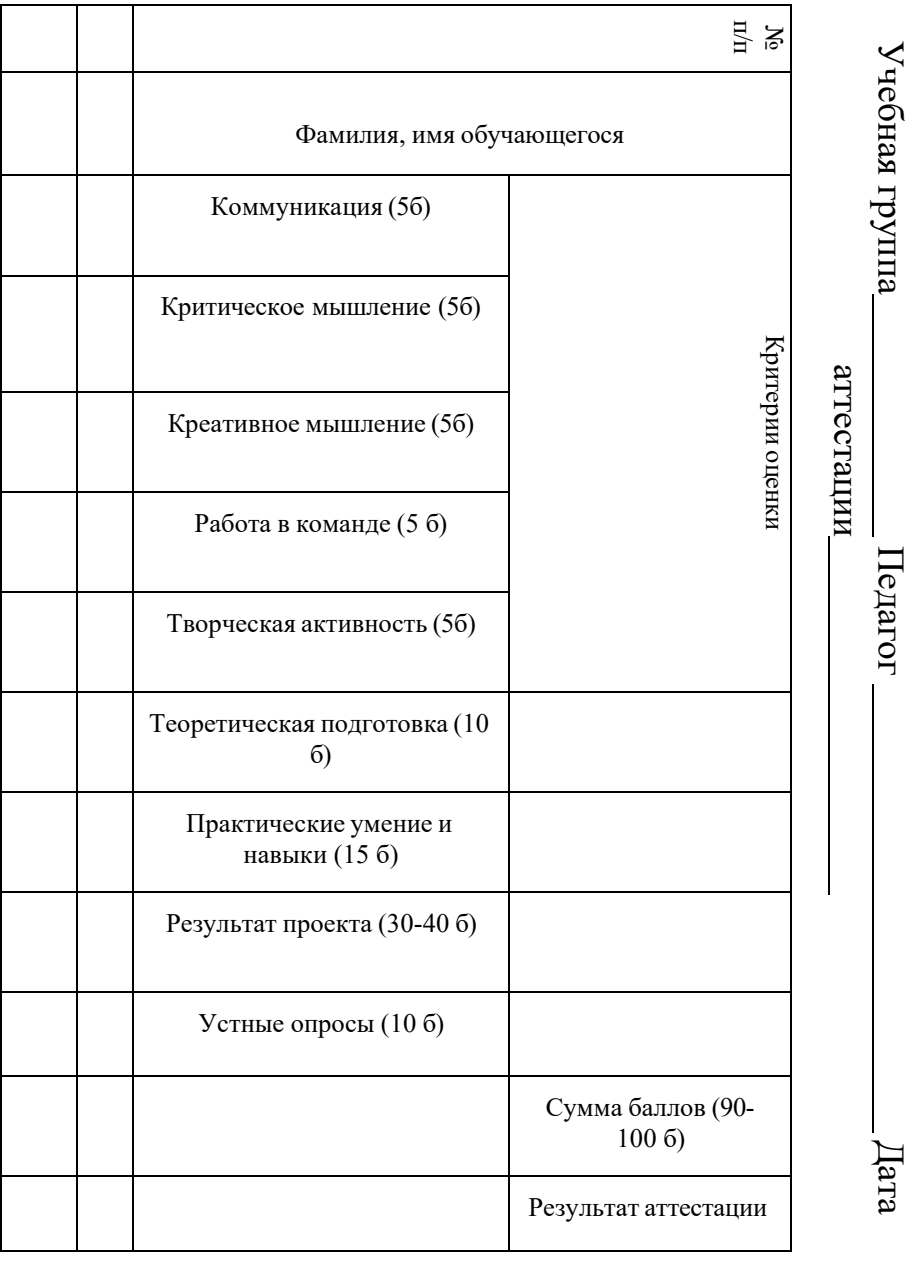

Педагог

#### **Аннотация**

Дополнительная общеобразовательная общеразвивающая программа «КОДиУМ» – направлена как на формирование специализированных навыков в области робототехники, программирования, так и на формирование универсальных компетенций, развитию технического мышления. Программа способствует развитию интереса у детей к инженерно-техническим и информационным технологиям, научно-исследовательской и конструкторской деятельностью.

Программа имеет модульную структуру, а также включает разновозрастной, разноуровневый принципы представления содержания и построения учебных планов.

Дифференциация по уровню сложности (стартовый, базовый, продвинутый) позволяет организовать образовательный процесс, учитывая интересы, способности и возрастные особенности обучающихся. Программное содержание каждого последующего модуля опирается на сформированные знания и умения предыдущего, предполагает их расширение и углубление, а также вносит значительный элемент новизны.

Программа рассчитана на обучающихся 6–11 лет.

Срок освоения общеразвивающей программы определяется содержанием программы и составляет 4 года при условии реализации всех модулей программы.

Объём общеразвивающей программы: Модуль 1, Модуль 2, Модуль 3, Модуль 4 – по 108 часов каждый.

104